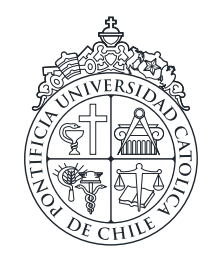

PONTIFICIA UNIVERSIDAD CATÓLICA DE CHILE INSTITUTO DE FÍSICA

# IMPLEMENTACIÓN DE UNA HERRAMIENTA DE VERIFICACIÓN DE TRATAMIENTO DE RADIOTERAPIA BASADO EN EPID Y SIMULACIONES MONTE CARLO

## BLADIMIR LENIS GIL

Tesis para optar al grado de Magister en Física-Médica

Profesor Supervisor: PAOLA CAPRILE ETCHART EDGARDO DORNER YAKSIC ¨

Santiago de Chile, Enero de 2022

© MMXXII, BLADIMIR LENIS GIL

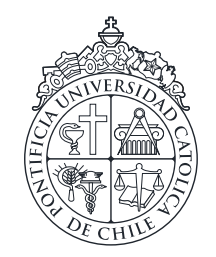

PONTIFICIA UNIVERSIDAD CATÓLICA DE CHILE INSTITUTO DE FÍSICA

# IMPLEMENTACIÓN DE UNA HERRAMIENTA DE VERIFICACIÓN DE TRATAMIENTO DE RADIOTERAPIA BASADO EN EPID Y SIMULACIONES MONTE CARLO

# BLADIMIR LENIS GIL

Miembros del Comité: PAOLA CAPRILE ETCHART EDGARDO DÖRNER YAKSIC IGNACIO ESPINOZA

Tesis para optar al grado de Magister en Física-Médica

Santiago de Chile, Enero de 2022

© MMXXII, BLADIMIR LENIS GIL

*Dedicado a mi familia.*

#### AGRADECIMIENTOS

<span id="page-6-0"></span>Después de procrastinar, he concluido una gran etapa en mi vida, la cual no habría sido posible sin el acompanamiento de diferentes personas e instituciones a quienes agradezco ˜ profundamente.

En primera instancia, agradezco enormemente a mis directores de tesis, los profesores Paola Caprile Etchart y Edgardo Dörner Yaksic, por su apoyo y paciencia durante la orientación de este trabajo tesis. Al igual que al Centro de Cáncer de la UC y los físicos-médicos clínicos Erick Salcedo y Rodrigo El Far, por su tiempo y colaboración desinteresada.

A la pontificia Universidad Católica de Chile, a la Facultad de Física y su equipo de profesores del Magíster en Física-Médica, por su dedicación y empeño en la formación de profesionales en física aplicada a la salud, del cual he sido afortunado en pertenecer.

Al Instituto de Física, a la Facultad de Matemáticas y cada uno de sus profesores y funcionarios que me permitieron llevar a cabo asistencias de docencia, durante mi estadía en el magíster: Mahsa Allahbakhshi, Wolfgang Rivera, Ruben Preiss, Celso Soto, Daniela Fabri, Andres Meza, Francisco Mariani, Elizabeth Cuevas, Natalia Gatica y Daniela Dominguez.

Finalmente, agradecer a mis queridas compañeras del magíster, Angela Casanova, Analíz López y María Belén Ramírez, por el acompañamiento y apoyo mutuo en esos días de estudio.

# ´INDICE DE CONTENIDOS

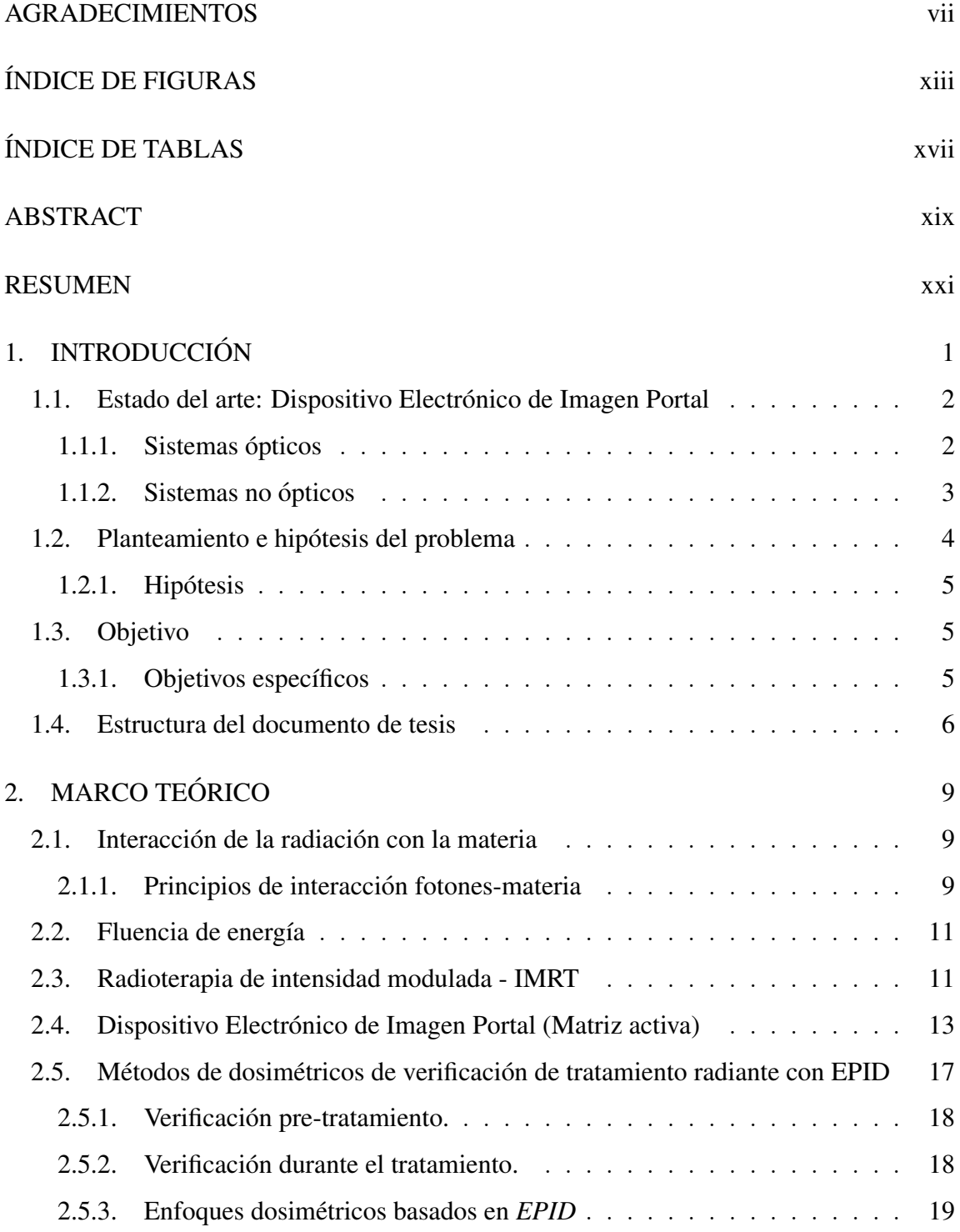

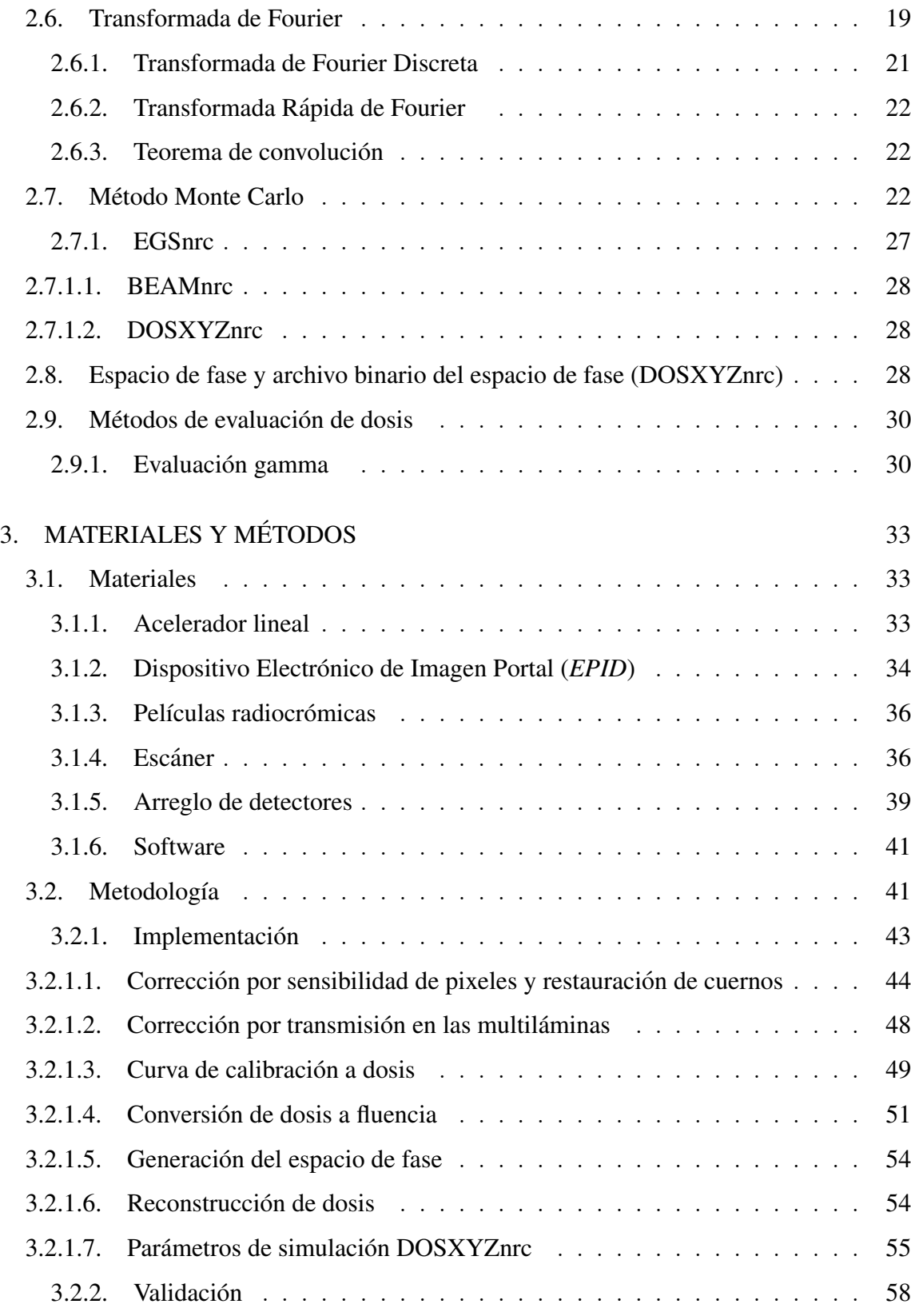

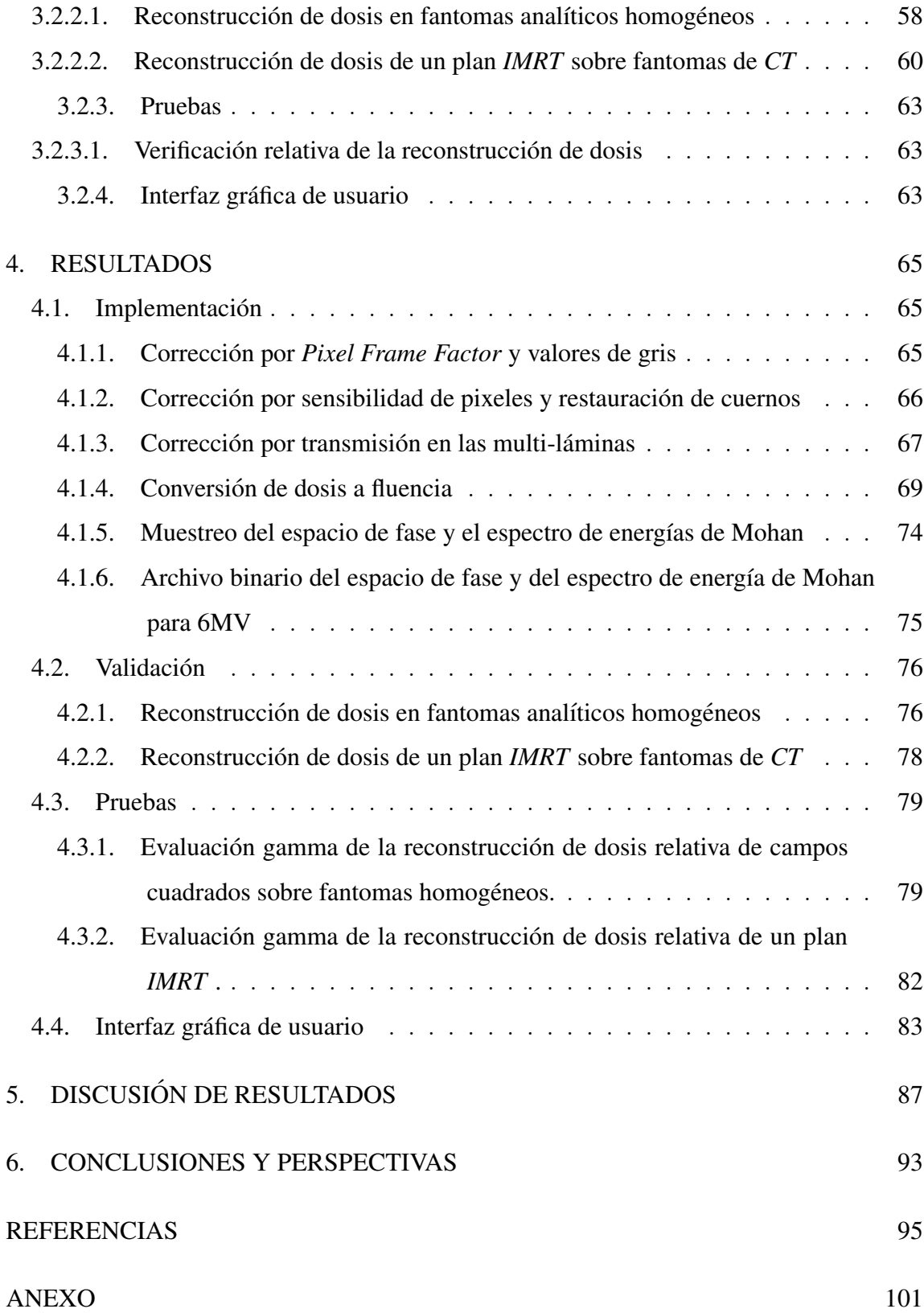

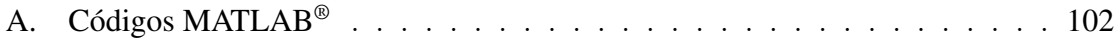

# ÍNDICE DE FIGURAS

<span id="page-12-0"></span>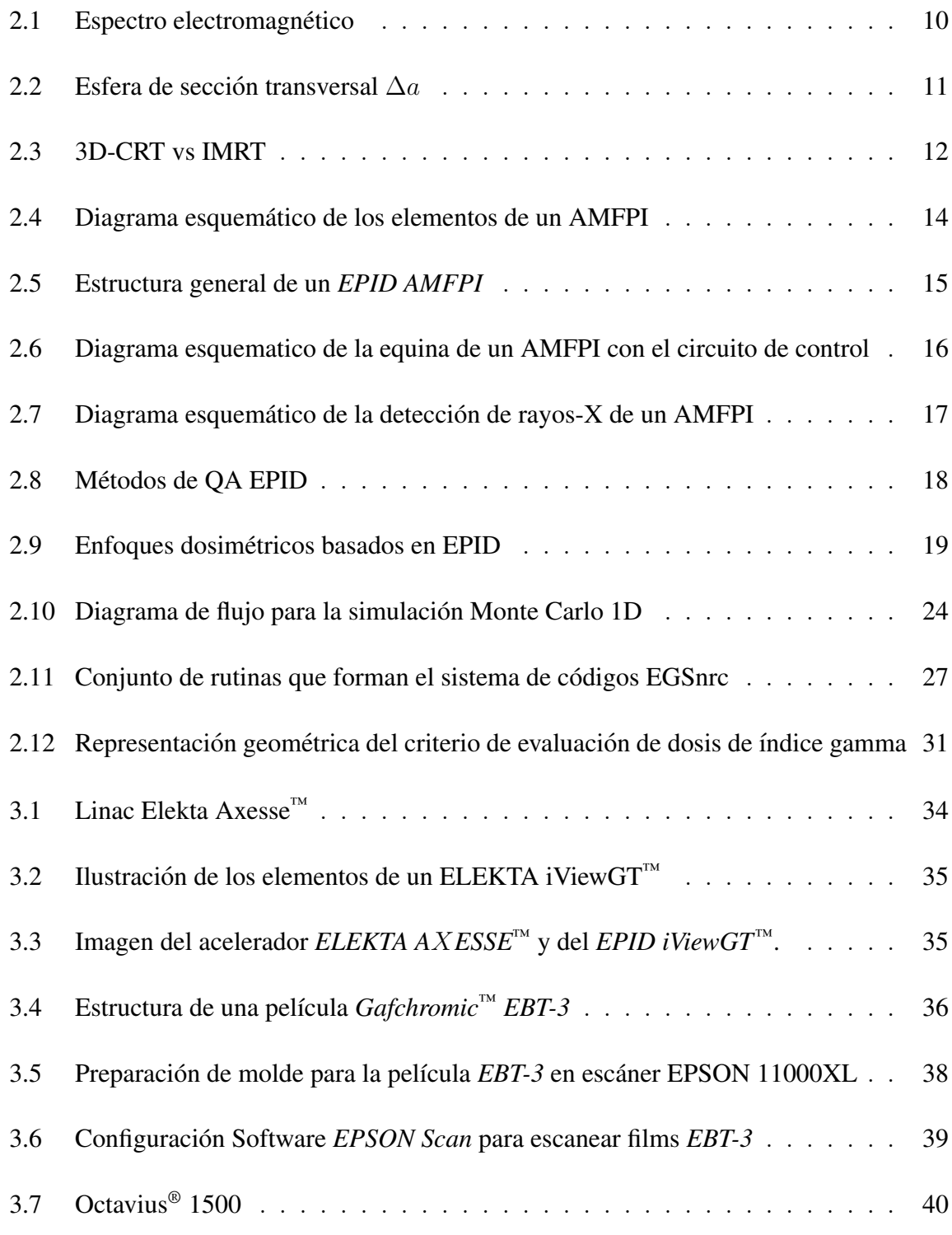

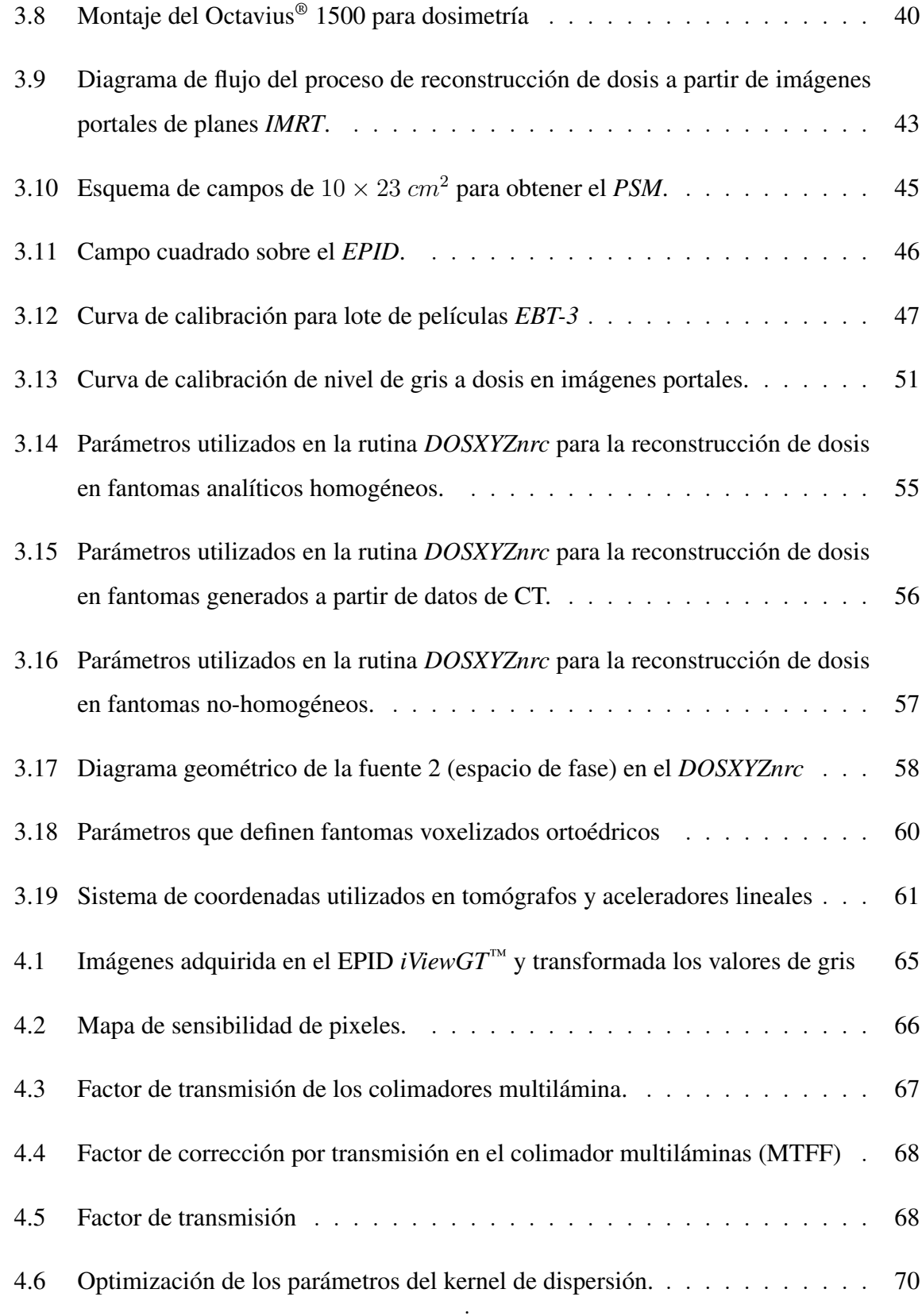

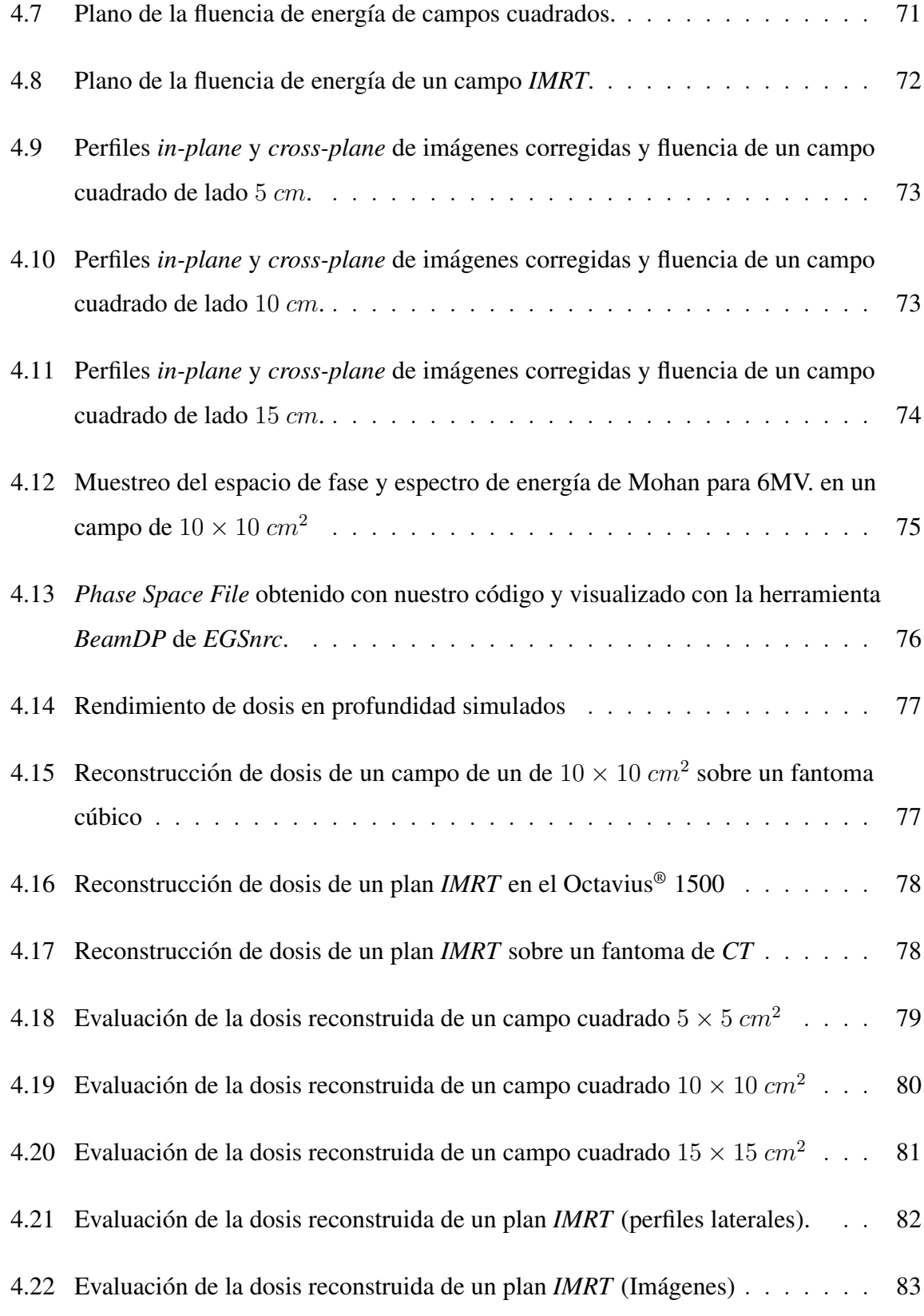

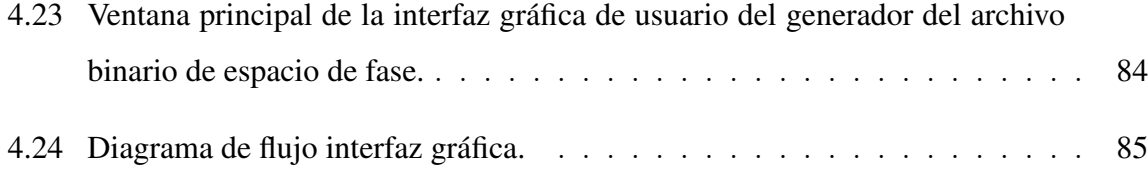

# ÍNDICE DE TABLAS

<span id="page-16-0"></span>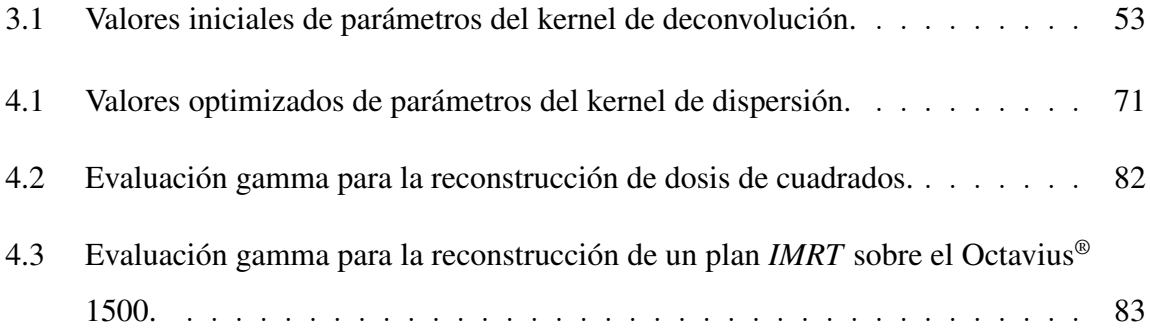

#### ABSTRACT

<span id="page-18-0"></span>Due to the complexity of modern radiotherapy delivery techniques, patient-specific pre-treatment verification tools are needed. The use electronic portal imaging devices *EPID* for this purpose has the potential to reduce the amount of human and equipment resources needed for this purpose. The aim of this study is to develop a pre-treatment dose verification tool for the *ELEKTA A*X*ESSE™* linac at UC-CHRISTUS Cancer Center, using the *EPID* attached to the accelerator and the Monte Carlo method, for the verification of intensity-modulated radiotherapy treatments (*IMRT*).

The implementation was carried out in two stages. First, the energy fluence of the plan to be verified is obtained using MATLAB®. The second part corresponds to the dose reconstruction by the *EGSnrc* system. This part requires the generation of a phase space file, derived from the previously obtained fluence, to be used as input for the dose calculation.

To obtain the energy fluence several steps are followed. The portal images of the plan to be verified are acquired, normalized and corrected for different effects: panel detector sensitivity and horns profile, and transmission in the multileaf collimators (*MLC*). The corrected image is then calibrated to portal dose. After that, energy fluence is obtained by means of a deconvolution with a kernel. This kernel is composed of a linear combination of exponentials.

Once the fluence distribution was available, the space and energy spectrum were sampled with  $2 \times 10^7$  particles to generate a phase space file. The latter was the used as an *EGSnrc* input for the Monte Carlo dose reconstruction.

The dose reconstruction was performed using the *DOSXYZnrc* routine, with the phase space file previously generated with MATLAB®, the dose reconstruction is done with  $2 \times 10^8$  histories. The reconstruction was performed for different conditions, initially, we work with square fields on analytical cubic phantoms. Then, we tested the tool with an *IMRT* plan of seven overlapping fields on phantoms created from *CT* data from the *PTW* octavius detector and a patient. The reconstructed relative dose was verified for the square fields and the *IMRT* plan on the *CT* of the octavius phantom, using dose difference and the gamma index with individual criteria of 3  $mm/3\%$ . A gamma index passing rate of 96.9% was obtained for the 2D evaluation of the *IMRT* plan.

Aditionally, a graphical interface was implemented to obtain the energy fluence in a phase space file and perform the gamma evaluation.

The pre-treatment dose verification tool was succesfully implemented and proved to be useful for the evaluation of 2D relative dose distributions in homogeneous and heterogeneous media. Further measurements and developments will be required to calibrated and fine tune the reconstructions, as well as to incorporate new evaluation features.

Keywords: EPID, Portal image, Monte Carlo Method, EGSnrc, DOSXYZnrc, Radiotherapy, QA, Graphical User Interface.

#### RESUMEN

<span id="page-20-0"></span>Debido a la complejidad de las técnicas modernas de administración de radioterapia, se necesitan herramientas de verificacion previa al tratamiento. El uso de dispositivos ´ electrónicos de imagen portal *EPID* para este fin tiene el potencial de reducir la cantidad de recursos humanos y de equipos necesarios para este fin. El objetivo de este estudio es desarrollar una herramienta de verificación de la dosis previa al tratamiento para el linac *ELEKTA A*X*ESSE™* del Centro de Cancer de UC-CHRISTUS, utilizando el ´ *EPID* acoplado al acelerador y el método de Monte Carlo, para la verificación de tratamientos de radioterapia de intensidad modulada (*IMRT*).

La implementación se llevó a cabo en dos etapas. En primer lugar, la fluencia de energía del plan a verificar se obtiene mediante MATLAB<sup>®</sup>. La segunda parte corresponde a la reconstrucción de dosis mediante el software *EGSnrc*. Esta parte requiere la generación de un archivo de espacio de fase, derivado de la fluencia de energía obtenida previamente, que se utilizará como entrada para el cálculo de la dosis.

Para obtener la fluencia de energía se siguen diferentes pasos. Se adquieren las imágenes portales del plan a verificar, se normalizan y corrigen debido a diferentes efectos: sensibilidad en el arreglo de detectores del panel y cuernos de los perfiles, y transmision´ en los colimadores multilaminas (MLC). La imagen corregida se calibra a dosis portal. A ´ continuación, se obtiene la fluencia de energía mediante un kernel de deconvolución. Este kernel está compuesto por una combinación lineal de exponenciales.

Una vez que la distribución de fluencia de energía estuvo disponible, se muestreó el espacio y el espectro de energía de energía con  $2 \times 10^7$  partículas para generar un archivo de espacio de fase. Este último se utilizó como entrada para la reconstrucción de dosis de Monte Carlo con *EGSnrc*.

La reconstrucción de dosis se realizó con la rutina *DOSXYZnrc*, con el archivo de espacio de fase previamente generado con MATLAB<sup>®</sup>, la reconstrucción de dosis se realizó con  $2 \times 10^8$  historias. La reconstrucción se realizó para diferentes condiciones, inicialmente, trabajamos con campos cuadrados sobre fantomas cúbicos analíticos. Luego, probamos la herramienta con un plan de *IMRT* de siete campos superpuestos en fantomas creados a partir de datos de *CT* del detector octavius de la *PTW* y de un paciente. La reconstrucción de dosis relativa se verificó para los campos cuadrados y para el plan *IMRT* sobre el fantoma de *CT* del octavius, utilizando diferencia de dosis y el índice gamma con un criterio individual de 3  $mm/3\%$ . Se obtuvo una tasa de aprobación del índice gamma del 96, 9% para la evaluacion 2D del plan ´ *IMRT*.

Además, se implementó una interfaz gráfica de usuario para obtener la fluencia de energía en un archivo de espacio de fase y realizar la evaluación gamma.

La herramienta de verificación de dosis pre-tratamiento se implementó con éxito, para ser utilizado en la evaluación de las distribuciones de dosis relativas 2D en medios homogéneos y heterogéneos. Se necesitarán más mediciones y desarrollos para calibrar y afinar las reconstrucciones, así como para incorporar nuevas características de evaluación.

Palabras Claves: EPID, Imagen portal, Monte Carlo, EGSnrc, DOSXYZnrc, Radioterapia, QA, Interfaz Gráfica de Usuario.

## <span id="page-22-0"></span>1. INTRODUCCION´

La radioterapia (RT) es uno de los tratamientos mayormente usados en el control de cáncer, es usada de forma exclusiva o como adyuvante a la cirugía y/o terapia sistémica. A través del tiempo, se ha demostrado su impacto en el control tumoral (Joiner, M.C.  $\&$ [Van der Kogel, A.J., 2016\)](#page-118-0). Por varios años se trataron pacientes con terapia externa de fotones utilizando principalmente fuentes de *Co-60*, en la actualidad se usan maquinas ´ (aceleradores lineales - *linac's*) capaces de acelerar electrones a energías de varios  $MeV$ y producir haces de fotones de espectro continuo. El rápido avance de está tecnología ha revolucionado las técnicas de tratamiento de haces externos de fotones de  $MV$ , haciendo que los aceleradores lineales sean más compactos y con haces cada vez mejor conformados. Distintas modalidades de imágenes como la Tomografía Computarizada (CT), Imágenes de Resonancia Magnética (*MRI*), Tomografía por Emisión de Positrones (*PET*), Tomografía por Emisión de Fotón Simple (*SPECT*) y Ultra Sonido (*US*), pueden suministrar información anatómica y funcional del paciente, que en conjunto con el software de planificacion de tratamientos radiantes, permiten llevar a cabo planes de mayor ´ complejidad. Estos planes maximizan la dosis en el volumen blanco, minizandola en los órganos de riesgo de la vecindad, por medio de técnicas de Intensidad Modulada (IMRT), Radioterapia Guiada por Imágenes (*IGRT*), ArcoTerapia Volumétrica de Intensidad Modulada (*VMAT* o *RapidArc*), entre otras [\(Antonuk, L.E. & et-al, 2002\)](#page-116-1). El aumento en la utilización de estas técnicas avanzadas ha impulsado la investigación en sistemas de ver-ificación de dosis pre-tratamiento para paciente-especifíco [\(Tyler, M.K. & et-al, 2013\)](#page-121-0), debido a la complejidad de la entrega de dosis.

Entre los métodos de verificación de tratamiento han surgido los dispositivos electrónicos de imagen portal (*EPID*), pese a que en sus inicios fueron utilizados para monitoriar el posicionamiento de los pacientes utilizando haces de MV , en la actualidad también se pueden utilizar como instrumentos dosimétricos.

## <span id="page-23-0"></span>1.1. Estado del arte: Dispositivo Electrónico de Imagen Portal

En busca de mejorar el posicionamiento del paciente en radioterapia externa, se han venido desarrollando sistemas electrónicos de imagen portal desde finales de la década de 1950, permitiendo la generación de imágenes de rayos-x de megavoltaje durante el tratamiento radiante. Cuatro décadas más tarde, surgen las primeras propuestas del EPID como instrumento dosimetrico [\(McCurdy, B. M. C. & et-al, 2002;](#page-119-0) [Antonuk, L.E. & et-al,](#page-116-1) ´ [2002\)](#page-116-1).

Las tecnologías asociadas a los EPID's se pueden clasificar de acuerdo a sus principios físicos en: sistemas ópticos y no ópticos (Antonuk, L.E.  $&$  et-al, 2002).

#### <span id="page-23-1"></span>1.1.1. Sistemas ópticos

Dentro de este conjunto de sistemas, las primeras propuestas se trataron de arreglos de detectores en dos dimensiones, usaban cámaras con centellador, algunos con intensificador de rayos-x, otros con sistemas espejo-lente, en ambos casos usaban pantallas fluorescentes. Con el tiempo, la deteccion de los rayos-x fue evolucionando, combinando ´ placas metalicas con las pantallas fluorescentes y en algunos casos el sistema espejo- ´ lente fue removido para dar paso a reductores de imagen de fibra óptica, sin embargo una de las desventajas que presentaban eran las distorsiones espaciales creadas por la fibra óptica. A comienzos de los 90 la eficiencia de detección se incremento significativamente con la inclusión de cristales de  $CsI(Tl)$ . Desde la década de los 90 hasta la actualidad se han venido desarrollando sistemas de imagen portal de matriz activa, basando su electrónica en películas delgadas, los cuales presentan ventajas sobre las anteriores tecnolog´ıas, por ejemplo la significativa mejora en la calidad de las imagenes. Paralelamente, ´ a finales de los 80, se introdujeron al mercado instrumentos de imagen portal unidimensionales, que constaban de arreglos de  $2 \times 64$  cristales de  $ZnWO_4$ , que daban imágenes de alta calidad, pero que requerían tiempos de irradiación relativamente largos por escaneo (aprox. 4s). En la siguiente década, surgió una variante a este sistema, los cristales

de  $ZnWO_4$  fueron reemplazados por una sola fila de 128 cristales de  $Cs(Tl)$ , ofreciendo un mayor rendimiento, con una mejor relación señal-ruido. A pesar de esta mejora en sistemas opticos unidimensionales, los arreglos bidimensionales han tenido mayor desarrollo ´ [\(Antonuk, L.E. & et-al, 2002\)](#page-116-1).

#### <span id="page-24-0"></span>1.1.2. Sistemas no ópticos

En contraste con los sistemas opticos, que dedicaron mayor esfuerzo en arreglos ´ bidimensionales; los sistemas no ópticos se enfocaron más en arreglos unidimensionales: a principios de los años 80, se presentó el primer sistema EPID que constaba de un arreglo lineal de diodos de  $Si$ , la mayor evolución de este tipo, consto de 256 diodos rectificadores de alto voltaje, con un grosor de  $0.5 \, mm/diodo$ , una separación de  $2 \, mm$ entre ellos y una capa de 1.1 mm de Pb sobre la matriz, con un paso de escaneo de  $2 \, mm$  a lo largo del campo, estás características hicieron de él un sistema poco óptimo por su baja resolución, además de la necesidad de usar dosis muy grandes para una sola imagen. Una variante de este sistema fue diseñado en 1992, en el cual los diodos de  $Si$ fueron sustituidos por diodos de  $CdTe$  con una dimensión de  $2$  mm  $\times$   $2$  mm  $\times$   $2$  mm. Su tamaño, su alta densidad y alto número atómico mejoraron considerablemente el prototipo, consiguiendo imágenes de mayor contraste y tiempos de escaneo más cortos. Otros sistemas bidimensionales fueron desarollados, los cuales se basaron cámaras de ionización (CI) gaseosa y otros con CI líquida [\(Antonuk, L.E. & et-al, 2002\)](#page-116-1).

Aunque han surgido varias propuestas de sistemas de imagen portal, solo tres tec-nologías han sido catalogadas como adecuadas para uso clínico [\(Antonuk, L.E. & et-al,](#page-116-1) [2002\)](#page-116-1):

- Sistema óptico basado en cámara-lentes-espejo, usando una pantalla de plata/fósforo.
- Sistema basado en cámaras de ionización.
- Paneles planos de matrix activa (AMFPI).

Previo a la utilización del *EPID* en dosimetría clínica, se han usado otros dispositivos de verificación de tratamiento como detectores puntuales y películas. Las primeras propuestas del EPID como instrumento dosimetrico surgieron a principios de la decada de los ´ 90 [\(Herk, V., 1991\)](#page-118-1), utilizando cámaras de ionización líquidas, el *EPID* constaba de una matriz de 256  $\times$  256 cámaras de ionización llenas con líquido en un área de 32  $\times$  32  $cm<sup>2</sup>$ . Sin embargo, los tiempos de muestreo por fila eran relativamente largos (alrededor de  $20 \, ms$ ), por lo que no se podía medir dosis de forma directa, pero si tasa de dosis.

Actualmente, la mayoría de los *EPID's* están basados en silicio amorfo (*a-Si EPID*), con un panel consistente de un sistema de detección de radiación, un convertidor de rayosx y un sistema electrónico de adquisición para recibir y procesar los datos. La estabilidad de su respuesta ha sido reportada alrededor de  $0.5\%$  para haces de fotones de 4 y 6 MV. además, la relación dosis-respuesta es independiente de la tasa de dosis y aproximada-mente lineal con la dosis integrada [\(Elmpt, W. V. & et-al, 2008\)](#page-117-0), caracrterísticas deseables para su uso como dosímetro.

#### <span id="page-25-0"></span>1.2. Planteamiento e hipotesis del problema ´

Como se mencionó, la terapia con *IMRT* permite distribuciones de dosis altamente conformadas con un alto gradiente en el volumen blanco de planificación (PTV) que puede ser invaginado por órganos de riesgo (*OAR's*). La planificación de tratamientos con esta técnica es más compleja, al igual que la entrega de radiación que se realiza con el movimiento milimétrico de las hojas del colimador (*MLC*). Los campos generados con IMRT pueden ser pequeños, irregulares y asimétricos, el predominio de subcampos pequeños implican un posicionamiento crítico del *MLC* en relación con Radioterapia 3D Conformada (*3D-CRT*). Además de la cercanía de tejidos de riesgo al *PTV*, las caídas pronunciadas de dosis requieren de una verificación de la planificación y entrega del tratamiento, lo que lleva a un mayor compromiso con el aseguramiento de la calidad asociada con los l´ımites de tolerancia [\(Palta, J. & et-al, 2008\)](#page-120-0).

En el mercado, existen diferentes instrumentos para el aseguramiento de la calidad en relación a la verificación paciente-específico. Sin embargo, los aceleradores lineales modernos de uso clínico traen consigo dispositivos electrónicos de imágen portal que podrían ser utilizados para realizar estas verificaciones con diferentes ventajas [\(Mora, C. P., 2015\)](#page-120-1):

- Disponibilidad con el linac.
- Se pueden adquirir imagenes pre-tratamiento y durante el tratamiento. ´
- Hay independencia angular, por lo que ademas de ser usado en ´ *IMRT* e *IGRT*, también se podría emplear en tratamientos *VMAT*.

#### <span id="page-26-0"></span>1.2.1. Hipótesis

El sistema de imagen portal puede ser utilizado para generar mapas de fluencia de fotones para el haz de tratamiento con ayuda de lenguajes de programación como MATLAB<sup>®</sup>. Estos mapas permiten reconstruir la dosis depositada en el medio a través del uso de simulaciones Monte Carlo con el software EGSnrc. De este modo, se implementa una herramienta de aseguramiento de la calidad para verificación de paciente-específico de tratamientos avanzados de radioterapia externa.

## <span id="page-26-1"></span>1.3. Objetivo

Implementar una herramienta de verificación de tratamiento radiante para el linac *ELEKTA A*X*ESSE™*, utilizando el sistema de imagen portal y el metodo Monte Carlo. ´

#### <span id="page-26-2"></span>1.3.1. Objetivos específicos

- Implementar un sistema para la obtención de fluencia a partir de imágenes portales para el linac *ELEKTA A*X*ESSE™*.
- Implementar una herramienta en MATLAB® que permita codificar la fluencia en un archivo binario con formato *EGSnrc*, para ser leído por el *DOSXYZnrc*.
- Implementar una interfaz grafica con MATLAB<sup>®</sup> que permita leer imágenes portales y obtener archivos de espacio de fase como entrada al *DOSXYZnrc*.
- Establecer los parámetros óptimos del DOSXYZnrc para la reconstrucción de dosis a partir de archivos de espacio de fase, con fantomas analíticos y obtenidos a partir de *CT*.
- Realizar la verificacion del sistema implementado. ´

## <span id="page-27-0"></span>1.4. Estructura del documento de tesis

Este trabajo de tesis de maestría está distribuido como se detalla a continuación:

Este capítulo introductorio, el primero de seis, contextualiza el tema de investigación con el estado del arte de los dispositivos de imagen portal, para posteriormente hacer un planteamiento del problema y con ello la hipotesis y los objetivos a alcanzar. El se- ´ gundo capítulo establece las bases teóricas de los cálculos necesarios para cada simulación y/o para el procedimiento llevado a cabo a lo largo del trabajo de tesis. Luego, el tercer capítulo brinda información experimental, detalle de equipos y/o instrumentos de medición y software utilizados para la adquisición de datos, al igual que el procedimiento realizado.

Los resultados obtenidos se presentan en el capítulo cuatro, dividido en cuatro partes: implementación, validación, pruebas e interfaz gráfica. La implementación, pruebas e interfaz gráfica desarrolladas en MATLAB®, mientras que la validación en EGSnrc. La implementación, consiste en la lectura de imágenes portales, la realización de diferentes correcciones por diversos efectos, la obtención de fluencia de energía primaria y el muestreo del espacio de fase y espectro de energía de las partículas, para luego ser almacenado en un archivo binario con formato *EGSnrc*. La validación, es la reconstrucción de dosis para campos cuadrados sobre fantomas homogéneos y plan *IMRT* sobre fantomas obtenidos de *CT*, en el software de simulaciones Monte Carlo *EGSnrc*. Las pruebas, se realizaron principalmente mediante el índice gamma. La interfaz gráfica se desarrolló con el aplicativo *GUIDE* de MATLAB®.

En el capítulo cinco, se da la discusión de los resultados mostrados en el capítulo previo. Finalmente, el capítulo seis está dedicado a las conclusiones obtenidas a lo largo del trabajo y expectativas de trabajo futuro.

## <span id="page-30-1"></span><span id="page-30-0"></span>2. MARCO TEÓRICO

#### 2.1. Interacción de la radiación con la materia

La radiación puede penetrar en la materia y pasar o puede generar deposición de energía, la podemos encontrar en fuentes naturales, como átomos inestables por medio de la desintegracion radiactiva en la tierra o provenientes del espacio, o de forma artificial en ´ equipos aceleradores de partículas, láseres, equipos de diagnóstico médico, ondas de radio entre otras. La radiación se puede presentar como partículas con masa cargadas, neutras, o como corpúsculos de energía (fotones). Estos últimos se encuentran caracterizados a lo largo del espectro electromagnético (ver Figura [2.1\)](#page-31-0). A continuación, se resume las bases de interacción de los fotones con la materia.

#### <span id="page-30-2"></span>2.1.1. Principios de interacción fotones-materia

Los fotones o cuantos de energía son partículas sin masa, portadoras de la radiación de naturaleza electromagnetica, poseen propiedades tanto ondulatorias como corpusculares ´ (dualidad onda-corpúsculo).

La radiación electromagnética puede dividirse en ionizante y no ionizante. En el es-pectro electromagnético de la Figura [2.1,](#page-31-0) la radiación no ionizante está comprendida desde las ondas de radio hasta las energías de la luz ultravioleta, estás tienen una mayor longitud de onda, por tanto poseen una energía (Ec. [2.1\)](#page-31-1) en relación a la energía de ligadura de los electrones en los átomos con los que interactúan, así que solo generan excitación y calor sin lograr ionización. Por otro lado, las radiaciones ionizantes (rayos X y  $\gamma$ ) son de alta energía. Su interacción con la materia resulta en una transferencia de energía, lo que implica su dispersión y absorción en el medio. Al interactuar con un medio, un fotón de un haz clínico puede estár sujeto a tres sucesos:

- i) Atravesarlo sin interactuar.
- ii) Interactuar con un electrón de los átomos del medio.

iii) Interactuar con un núcleo de los átomos del medio.

Si el medio material es tejido biológico, este puede resultar con daños en las moléculas de ADN debido a radiación secundaria directamente ionizante generada por diferentes mecanismos de interacción como: dispersión Compton, efecto fotoeléctrico, creación de pares y fotodesintegración [\(Bushong, S. C., 2012;](#page-116-2) [Feld, D. & et-al, 2016;](#page-117-1) Núñez, L., [2016\)](#page-120-2).

$$
E = \frac{hc}{\lambda} \tag{2.1}
$$

<span id="page-31-1"></span><span id="page-31-0"></span>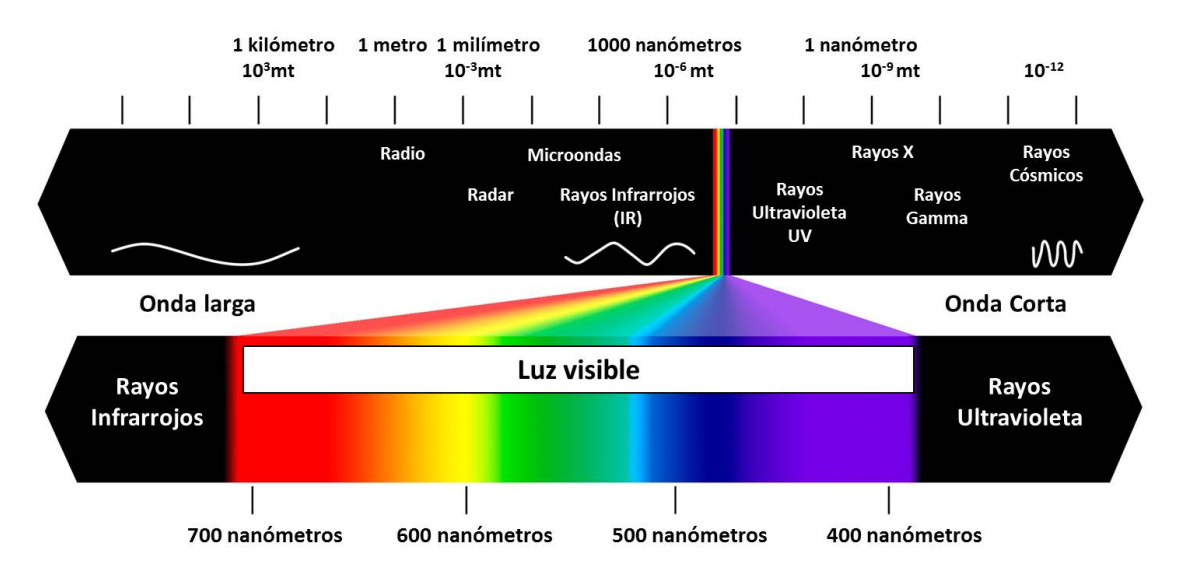

Figura 2.1. Espectro electromagnético: Clases de radiación clasificadas por longitud de onda [\(Lopez, J. M., 2000\)](#page-119-1).

#### <span id="page-32-0"></span>2.2. Fluencia de energía

<span id="page-32-2"></span>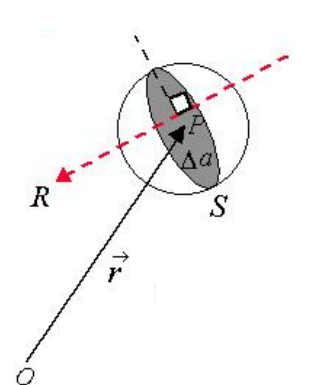

Si consideramos una esfera S de sección transversal  $\Delta a$ , centrada en un punto P, como se indica en la Figura [2.2](#page-32-2)

La fluencia de energía  $\psi$  que incide perpendicularmente sobre la esfera, se define como el cociente de enegía radiante  $dR$  y su sección transversal, como indica la Ec. [2.2.](#page-32-3)

$$
\psi = \frac{dR}{da} \tag{2.2}
$$

<span id="page-32-3"></span>Figura 2.2. Esfera de sección transversal  $\Delta a$ [\(Landrove, R. M., 2000\)](#page-118-2).

en unidades de  $J \cdot m^{-2}$  o erg  $cm^{-2}$ .

La tasa de fluencia de energía  $\dot{\psi}$  es el incremento de la fluencia de energía en un intervalo de tiempo dt [\(Seltzer, N.M. & et-al, 2011;](#page-120-3) Núñez, L., 2016; [Carlsson, G.A. &](#page-116-3) [Carlsson, C.A., 1982\)](#page-116-3).

$$
\dot{\psi} = \frac{d\psi}{dt} \tag{2.3}
$$

#### <span id="page-32-1"></span>2.3. Radioterapia de intensidad modulada - IMRT

De sus siglas en inglés *Intensity Modulated Radiation Therapy*, es una técnica de tratamiento radiante de alta precisión, que entró a reemplazar gran parte de los tratamientos convencionales con fotones (*3D-CRT*) de fluencia uniforme dentro de los límites de planicidad. La Figura [2.3,](#page-33-0) muestra un esquema representativo de entrega de fluencia utilizando las técnicas de  $3D-CRT$  e *IMRT*.

<span id="page-33-0"></span>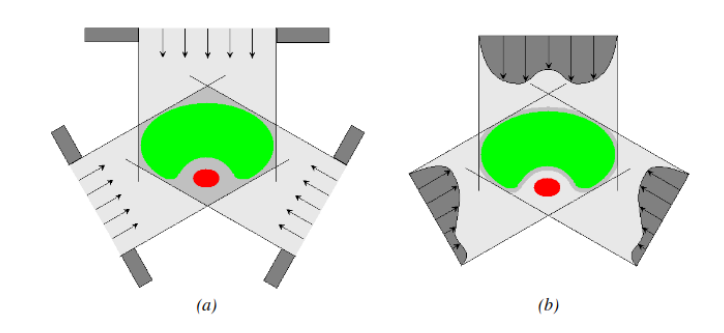

Figura 2.3. Esquema representativo de entrega de fluencia en tratamientos: *a) 3D-CRT b) IMRT* [\(Miranda H., 2009\)](#page-119-2).

En un principio, se busco modular el haz en campos irregulares utilizando cuñas y compensadores con el fin de tratar patologías en volúmenes de contornos irregulares y/o para generar distribuciones de dosis uniformes en las zonas que se requiera, acentuando la dosis en el *PTV* evitando el tejido sano, lo que aumenta la probabilidad de control tumoral (*TCP*) y disminuye la probabilidad de complicaciones en tejido normal (*NTCP*). Existen diferentes formas de modular la fluencia y entregarla (Grégoire, V. & et-al, 2010; [Miranda H., 2009;](#page-119-2) [Pellejero, S & et-al, 2009\)](#page-120-4):

- *Compensadores:* Consiste en un filtro de haz diseñado para proporcionar un patrón de intensidad específico del paciente. Se debe crear un filtro para cada paciente.
- *sMLC (step-and-shoot)*: Utiliza los colimadores de multilámina. Mientras el haz de radiación está suspendido, las multiláminas se mueven generando segmentos o campos estaticos, el conjunto de estos segmentos forman el mapa de ´ fluencia mediante su superposición.
- *dMLC (sliding window):* La fluencia es entregada al mismo tiempo que se mueven las multilaminas a diferentes velocidades variables, generando campos ´ dinámicos.
- *IMAT:* Arco-terapia de intensidad modulada. La fluencia se modula mientras se mueven las multiláminas y el gantry. Recibe el nombre de *VMAT*™ en aceleradores ELEKTA y *RapidArc*™ en VARIAN.
- $\bullet$  *Tomoterapia axial:* La tomoterapia es una técnica con movimientos rotacionales, con un gantry en forma de *CT*. La fluencia es modulada por medio de láminas en posición binaria (cerrada o abierta completamente) con tiempos independientes de apertura, generando haces en forma de abanico. La camilla realiza movimientos discretos, sin embargo permanece fija durante el tiempo de irradiación.
- *Tomoterapia helicoidal:* Con un diseño similar a la Tomoterapia axial, en está técnica se realizan movimientos helicoidales entre la camilla y el gantry. La fluencia es colimada mediante multiláminas binarias y la modulación del haz se realiza con la variación del tiempo de apertura de las láminas.
- *Radioterapia robótica (CyberKnife)*: Se irradian pequeños campos circulares con diámetros desde  $5 \, mm$  hasta  $60 \, mm$ . Algunos modelos utilizan colimadores multi-hoja para modular el haz, pero, no todos poseen bancos de *MLC*, en estos ultimos, las distribuciones de dosis se asemejan a campos ´ *IMRT* debido a la superposición de haces muy pequeños.

A pesar de las diferentes formas de modular el haz, en la actualidad, se usan principalmente los colimadores de múltiples hojas *MLC's (sMLC y dMLC)*, que se mueven durante el tratamiento segun exista la necesidad de modular el haz [\(Khan, F.M. & Gibbons, J.P.,](#page-118-4) ´ [2017;](#page-118-4) [Sola, A., 2011\)](#page-121-1).

## <span id="page-34-0"></span>2.4. Dispositivo Electrónico de Imagen Portal (Matriz activa)

Como se mencionó, los EPID's basados en matriz activa, de sus siglas en inglés *Active Matrix - Flat Panel Imagers (AMFPI's)*, son los dispositivos de imagen portal mayormente usados en la actualidad como instrumentos de posicionamiento y verificacion de ´ tratamientos radiantes en los equipos de Teleterapia. Consisten de un conjunto de subsistemas: Un panel convertidor de fotones a electrones, un arreglo electronico, un sistema ´ electrónico de adquisición que extrae y procesa toda la información proveniente del arreglo y un sistema de computo e informacion, los cuales pueden representarse mediante la ´ figura [2.4](#page-35-0) [\(Antonuk, L.E. & et-al, 2002\)](#page-116-1).

<span id="page-35-0"></span>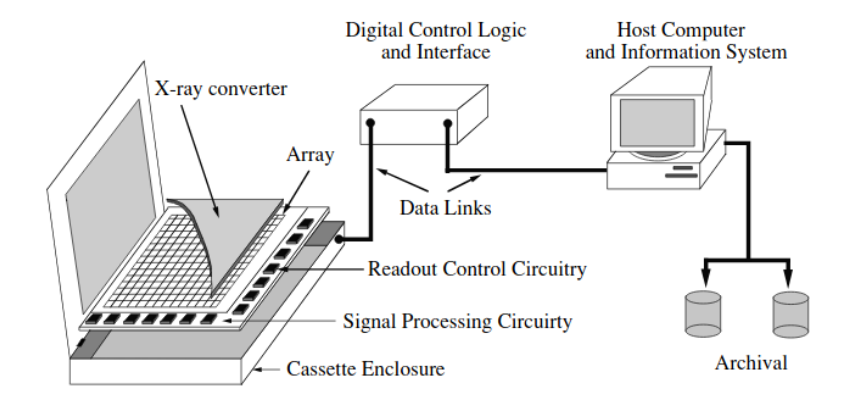

Figura 2.4. Diagrama esquemático de los elementos de un AMFPI [\(Antonuk, L.E. & et-al, 2002\)](#page-116-1).

La Figura [2.5](#page-36-0) muestra la estructura general de un *AMFPI*, un arreglo planar de pixeles en forma de tablero de ajedrez, cada pixel esta compuesto de un fotodiodo, que consiste de ´ un material de absorción de fotones. Los tipos principales de materiales de absorción de rayos-x que se utilizan actualmente son los fotoconductores y los centelleadores. Los fotoconductores son materiales que absorben los rayos-x, lo que genera una carga eléctrica. Los centelleadores son fósforos que producen luz al absorber los rayos-x. Debajo del absorbente se encuentra la electrónica que reposa sobre un sustrato de vidrio de  $\approx 1$  mm de espesor. Este circuito electrónico en forma de película delgada (*Thin Films Transistor -TFT*) es creado a partir de Plasma Mejorado de Deposición Química de Vapor (*PECVD*) o Deposición Físca (*PVD*, generalmente pulverización catódica - *Sputtering*) [\(Radiology](#page-120-5) [Key, 2000;](#page-120-5) [Tyler, M.K. & et-al, 2013;](#page-121-0) [Mancuzo, A.D., 2017;](#page-119-3) [Dominguez-Jimenez, Angel,](#page-117-2) [2008\)](#page-117-2).
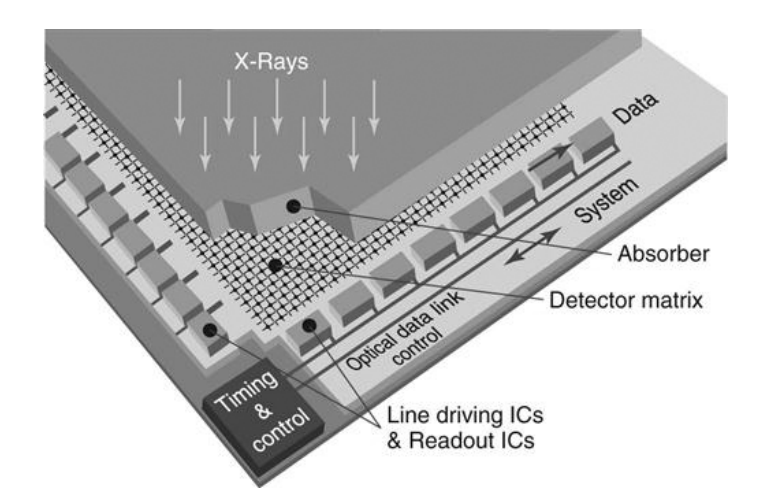

Figura 2.5. Estructura general de un *EPID AMFPI* [\(Radiology Key, 2000\)](#page-120-0).

La Figura [2.6](#page-37-0) muestra la esquina de un *AMFPI*, se observa un arreglo de transistores de Efecto de Campo (*FET*) o *TFT* de silicio amorfo hidrogenado *a-Si:H* que funciona como interruptor para enviar las cargas eléctricas al procesador de imágenes, cuando los transistores conducen "interruptor cerrado", permiten que la carga integrada pueda ser transferida al circuito de datos para ser leída; cuando los transistores no conducen "inter-ruptor abierto", permite que la carga se integre al exponer el panel a radiación [\(Radiology](#page-120-0) [Key\)](#page-120-0),[\(Tyler, M.K. & et-al, 2013;](#page-121-0) [Mancuzo, A.D., 2017\)](#page-119-0)

<span id="page-37-0"></span>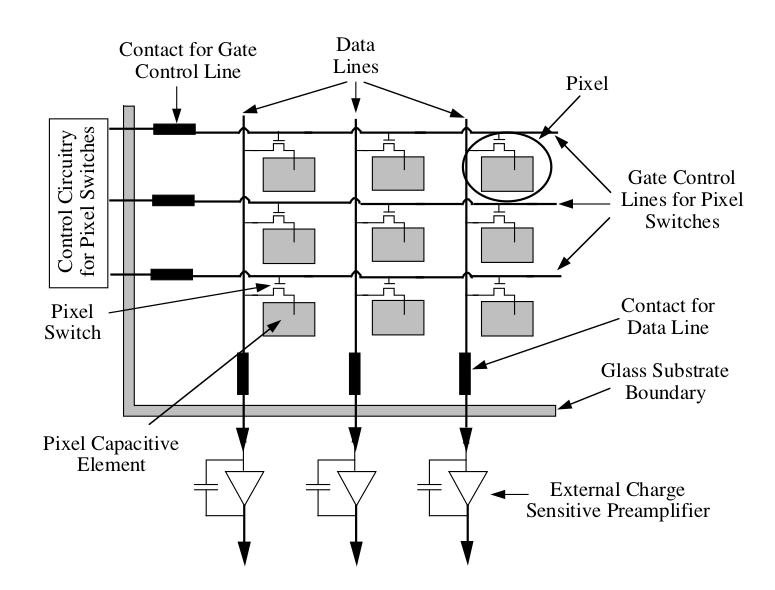

Figura 2.6. Diagrama esquemático de la esquina de un AMFPI con el circuito de control [\(Antonuk, L.E. & et-al, 2002\)](#page-116-0).

La elección del material absorbente de rayos  $X$ , determina el tipo de conversión: di-recta o indirecta. La figura [2.7](#page-38-0) a) y b) muestra la conversión indirecta con absorbentes de  $Gd_2O_2S$  y  $CsI(Tl)$  respectivamente. Al irradiar el panel, los fotones chocan contra el receptor dieléctrico y estos son absorbidos por un material de fósforo o centelleo, que convierte la energía del fotón incidente en luz, luego, una matriz fotosensible, formada por píxeles pequeños (alrededor de 100 a 200  $\mu$ m), convierte la luz en cargas eléctricas. Cada píxel contiene un fotodiodo que absorbe la luz del centelleador y genera cargas eléctricas. Después de esto, los *TFT* funcionan como interruptores llevando la información al circuito de datos. La Figura [2.7](#page-38-0) c), muestra la conversión directa de un *AMFPI*, los fotones que llegan al panel son absorbidos por el material y convertidos en electrones inmediatemente. La electrónica de los *TFT* funciona de la misma forma para ambos tipos de conversión [\(Radiology Key\)](#page-120-0).

<span id="page-38-0"></span>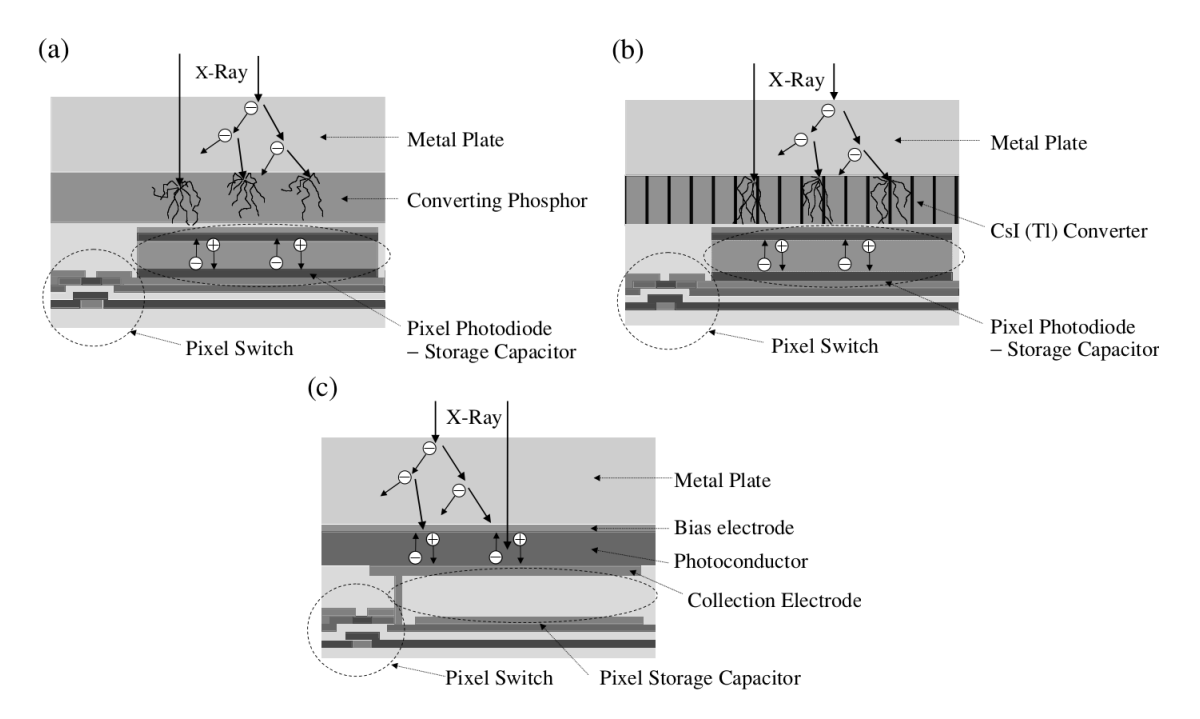

Figura 2.7. Diagrama esquemático de la detección de rayos-X de un AMFPI. Detección indirecta usando un centellador de  $a$ )  $Gd_2O_2S$  *b*)  $CsI(Tl)$  *c*) detección directa [\(Antonuk, L.E. & et-al, 2002\)](#page-116-0).

# 2.5. Métodos de dosimétricos de verificación de tratamiento radiante con EPID

La verificación de tratamientos de radioterapia se puede hacer antes del tratamiento (verificación pre-tratamiento) evaluando cada fracción del plan de tratamiento y determinando la dosis que se espera entregar. También se puede evaluar la dosis que le llega al paciente mientras se hace el tratamiento (dosimetría *in-vivo*). La Figura [2.8](#page-39-0) esquematiza estos dos tipos de verificación, respectivamente.

<span id="page-39-0"></span>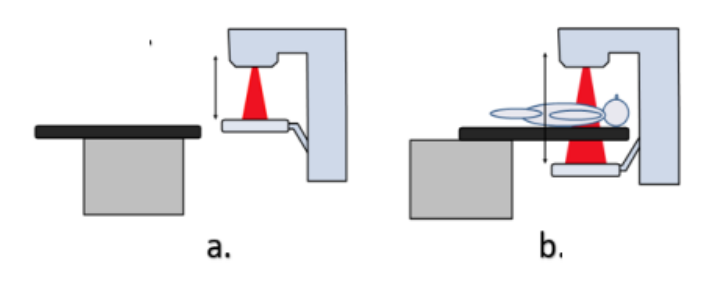

Figura 2.8. Diferentes sistemas de verificación dosimétrica de tratamiento radiante con EPID *a*) Verificación pre-tratamiento. *b*) Verificación durante el tratamiento [\(Mancuzo, A.D., 2017\)](#page-119-0).

### 2.5.1. Verificación pre-tratamiento.

La verificacion pre-tratamiento permite detectar errores en la entrega de la fluencia de ´ energía antes de empezar el tratamiento radiante a el paciente. Este método permite verificar parte o todo el plan de tratamiento. Algunos de los objetivos son: evaluar la posicion´ de las multiláminas, dosis administrada al detector y/o fluencia de energía incidente con respecto a valores esperados. Es posible aplicar este método directamente sobre el *EPID*, es decir sin un medio atenuador (dosimetría sin transmisión) o con un medio atenuador como un fantoma entre el cabezal del acelerador y el *EPID* (dosimetría de transmisión) [\(Grzadziel, A. & et-al, 2007;](#page-118-0) [Elmpt, W. V. & et-al, 2008\)](#page-117-0).

En este trabajo se desarrolla la verificacion pre-tratamiento sin un medio atenuador. ´

# 2.5.2. Verificación durante el tratamiento.

Está verificación se hace al tiempo que se entrega el tratamiento al paciente (dosimetría de tránsito), se puede verificar parte o toda la distribución de dosis del plan. El objetivo es determinar la dosis suministrada al paciente y/o la fluencia entregada por el acelerador durante el tratamiento, basada en la radiación transmitida a tráves del paciente [\(Elmpt, W.](#page-117-0) [V. & et-al, 2008;](#page-117-0) [Cilla, S. & et-al, 2011;](#page-116-1) [Delaby, N. & et-al, 2017\)](#page-116-2).

### 2.5.3. Enfoques dosimetricos basados en ´ *EPID*

La reconstrucción de la dosis utilizando el *EPID* puede clasificarse en *forward projection* y *backward projection*. El primero de estos, hace una comparación a nivel del *EPID* de la imagen de dosis portal obtenida al irradiar el arreglo de detectores con la prediccion´ de una imagen portal obtenida por medio de un algoritmo de calculo basado en la informacion del plan. Mientras que el segundo enfoque, utiliza un algoritmo para reconstruir ´ la dosis a nivel del paciente a partir de la imagen de dosis portal y la compara con la dosis obtenida en el planificador. La Figura [2.9](#page-40-0) muestra un esquema ilustrativo de cada uno de los enfoques dosimétricos mencionados [\(Mancuzo, A.D., 2017;](#page-119-0) [Falco, E., 2015\)](#page-117-1).

<span id="page-40-0"></span>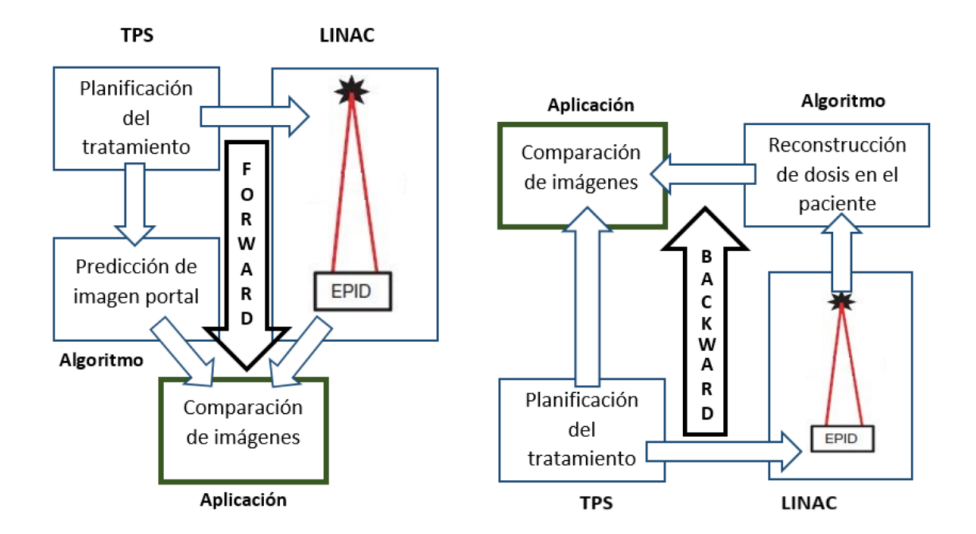

Figura 2.9. Enfoques dosimétricos basados en EPID; *a*) Forward Projection, *b)* Backward Projection [\(Mancuzo, A.D., 2017\)](#page-119-0).

### 2.6. Transformada de Fourier

Toda señal periódica  $f(t)$  puede representarse como una combinación finita o infinita de series de senos y cosenos, esta última se conoce como series de Fourier (Ec. [2.4\)](#page-41-0). Está <span id="page-41-0"></span>suma de funciones trigonométricas son función de la frecuencia, sin embargo, generalmente en la práctica los diferentes tipos de señales se presentan en el dominio espacial o del tiempo.

$$
f(t) \approx \frac{a_0}{2} + \sum_{n=1}^{\infty} \left\{ a_n \cos\left(\frac{2\pi n}{T}t\right) + b_n \sin\left(\frac{2\pi n}{T}t\right) \right\}
$$
 (2.4)

donde  $a_0$ ,  $a_n$  y  $b_n$  son los coeficientes de la serie de Fourier de  $f(t)$ , n es la *n*-ésima suma, T es el período de la función, el factor  $\frac{2\pi}{T}$  $\frac{2\pi}{T}$  representa la frecuencia angular fundamental y la variable  $t$  es el tiempo, según el problema podría asumirse como una variable espacial.

<span id="page-41-1"></span>La *Transformada de Fourier* es una transformación lineal que permite llevar una señal del dominio espacial al dominio de las frecuencias o de Fourier, mediante la Ec. [2.5,](#page-41-1) ademas tiene la propiedad de reversibilidad, es decir, permite ir del dominio de las fre- ´ cuencias al dominio espacial, mediante la Ec. [2.6,](#page-41-2) conocida como *Transformada Inversa de Fourier*.

$$
\mathcal{F}{f(r)} = g(\omega) = \frac{1}{\sqrt{2\pi}} \int_{-\infty}^{\infty} dr f(r)e^{-i\omega r}
$$
 (2.5)

$$
\mathcal{F}^{-1}\lbrace g(\omega)\rbrace = f(r) = \frac{1}{\sqrt{2\pi}} \int_{-\infty}^{\infty} d\omega \ g(\omega)e^{i\omega r}
$$
 (2.6)

<span id="page-41-2"></span>donde  $g(\omega)$  y  $f(r)$  son funciones en el dominio de la frecuencia y espacial respectivamente.

No todas las señales a las que se le puede aplicar la transformada de Fourier son periódicas. Si  $f(t)$  es una función, la transformada de Fourier de  $f(t)$  existe, si se cumplen las tres condiciones de Dirichlet para  $f(t)$ :

(i) El valor absoluto de  $f(t)$  debe existir en todo el dominio espacial (condición débil), esto es:

$$
\int_{-\infty}^{\infty} |f(t)|dt < \infty
$$
\n(2.7)

- (ii) Dado un período T de  $f(t)$ , debe existir un número finito de máximos y mínimos (primera condición fuerte).
- (iii) Dado un período T de  $f(t)$ , debe existir un número finito de discontinuidades y cada una debe ser finita (segunda condición fuerte).

### 2.6.1. Transformada de Fourier Discreta

Generalmente los problemas prácticos no disponen de funciones analíticas continuas sino de una colección de datos evaluados en determinados puntos [\(Duoandikoetxea, J.\)](#page-117-2), por ejemplo, una imagen digital monócroma puede ser definida como una función de dos dimensiones  $I = f(x, y)$ , donde x e y son coordenadas en el plano del dominio espacial, I es el valor de la función, denominado intensidad, nivel de gris o brillo, en cada punto  $(x, y)$ [\(Friedrich, V., n.d.\)](#page-117-3), por otro lado, cada punto en el dominio de Fourier esta representado ´ por una frecuencia partícular. En este caso, para ir de un dominio a otro no se puede emplear la Transformada de Fourier como se ha descrito hasta ahora, entonces, para ir del dominio espacial al de frecuencias, utilizamos la *Transformada Discreta de Fourier (DFT)* (Ec. [2.8\)](#page-42-0), caso opuesto, se aplica la *Transformada Inversa de Fourier Discreta (IDFT)* (Ec. [2.9\)](#page-42-1) [\(Duoandikoetxea, J.\)](#page-117-2).

<span id="page-42-0"></span>
$$
\mathcal{F}\{x_n\} = X_k = \sum_{n=0}^{N-1} x_n e^{-\frac{2\pi i}{N}kn} \qquad k = 0, 1, 2, ..., N-1
$$
 (2.8)

<span id="page-42-1"></span>
$$
\mathcal{F}^{-1}\{X_k\} = x_n = \frac{1}{N} \sum_{n=0}^{N-1} x_n e^{\frac{2\pi i}{N}kn} \qquad n = 0, 1, 2, ..., N-1 \tag{2.9}
$$

donde  $X_k$  y  $x_n$  son las secuencias de N números complejos en el dominio de las frecuencias y espacial respectivamente.

### 2.6.2. Transformada Rápida de Fourier

El cálculo de la *DFT* requiere  $N^2$  productos, lo que puede implicar un alto coste computacional, se aplica entonces la *Transformada Rapida de Fourier (FFT) ´* , la cual no es un objeto matematico nuevo, sino un algoritmo mediante el cual se puede calcular la ´ *DFT* y la *IDFT* [\(Duoandikoetxea, J., n.d.\)](#page-117-2).

### 2.6.3. Teorema de convolución

<span id="page-43-0"></span>La convolución es un operador matemático que toma dos señales y las convierte en una tercera. El teorema de convolución establece que la *convolución de dos funciones en el dominio espacial y el producto en el dominio de las frecuencias, constituyen un par de transformadas de Fourier* (DFT e IDFT, en el caso discreto). Las Ec's [2.10](#page-43-0) y [2.11](#page-43-1) representan la convolución y deconvolución de dos entes matemáticos discretos, respectivamente [\(Duoandikoetxea, J., n.d.\)](#page-117-2).

$$
f(x_n) \otimes g(x_n) \Leftrightarrow F(X_k)G(X_k) \tag{2.10}
$$

$$
f(x_n) \otimes^{-1} g(x_n) \Leftrightarrow \frac{F(X_k)}{G(X_k)}\tag{2.11}
$$

<span id="page-43-1"></span>donde  $f(x_n)$  y  $g(x_n)$  representan las funciones en el dominio espacial, mientras que  $F(X_k)$  y  $G(X_k)$  son funciones en el dominio de Fourier, los símbolos ⊗ y ⊗<sup>-1</sup> son los operadores de convolución y deconvolución respectivmente.

### 2.7. Método Monte Carlo

El método Monte Carlo es una técnica estadística utilizada para simular experimentos en física, matemática e ingeniería por medio de computadoras, capaz de simular problemas de alta complejidad con una función de distribución de probabilidad (pdf) conocida o asumida. Las simulaciones son procesos estocásticos que requieren ser inicializados con una variable aleatoria. Debido a la incapacidad de obtener dicha variable, se han desarrollado algoritmos para generar variables pseudoaleatorias [\(Haghighat, 2015\)](#page-118-1).

La naturaleza estocástica del método requiere un proceso repetitivo hasta alcanzar una incertidumbre relativamente pequeña. Está técnica tiene un gran costo en el tiempo necesario para alcanzar la incertidumbre relativa fijada, para reducir el tiempo de simulacion´ se usan diferentes técnicas como algoritmos paralelos y técnicas de reducción de varianza. En la Figura [2.10](#page-45-0) se muestra un diagrama de flujo del empleo del metodo para un problema ´ unidimensional [\(Haghighat, 2015\)](#page-118-1).

<span id="page-45-0"></span>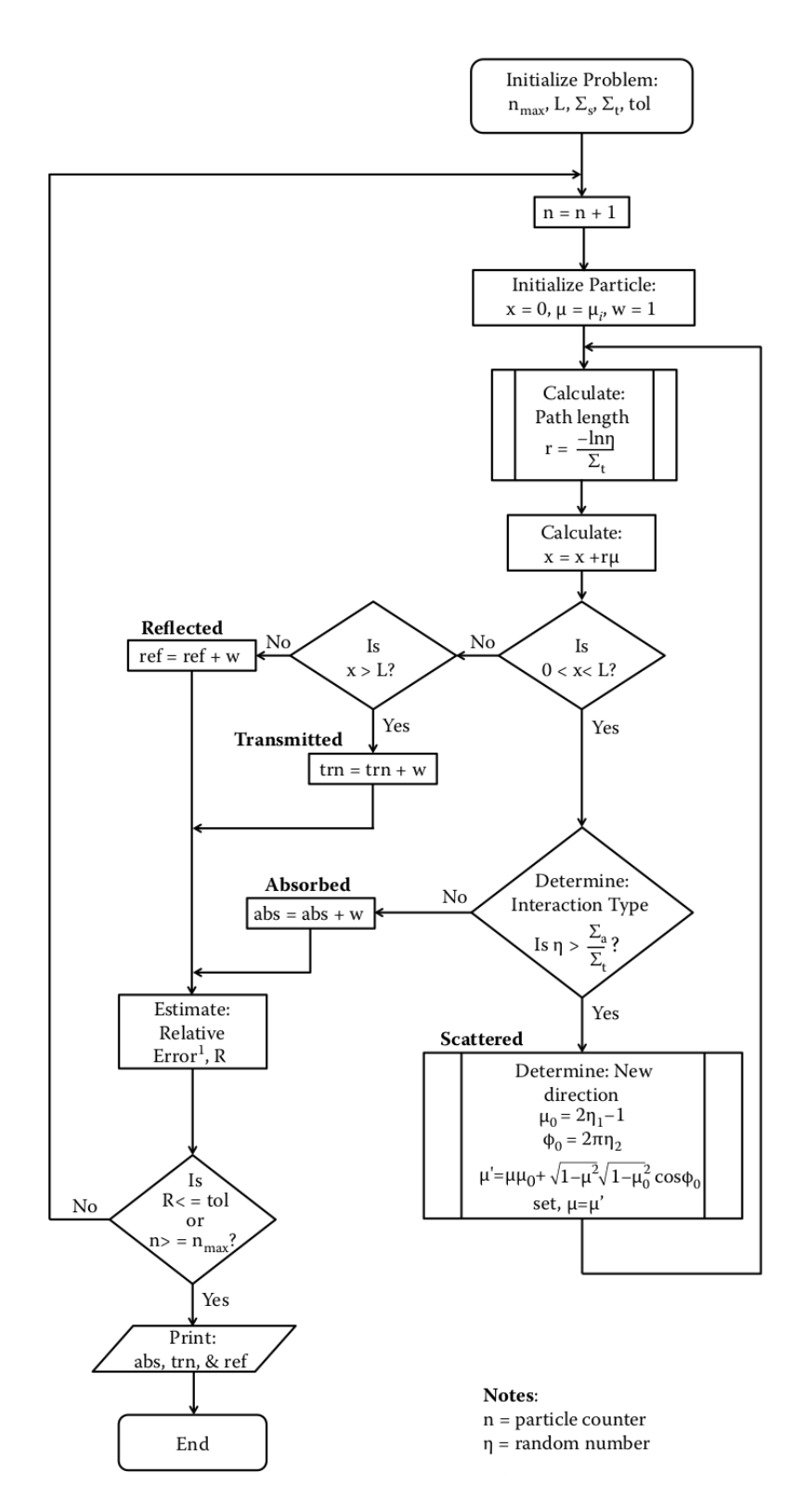

Figura 2.10. Diagrama de flujo para la simulacion Monte Carlo 1D con- ´ siderando unicamente dos tipos de interacción: dispersión y absorción [\(Haghighat, 2015\)](#page-118-1). 24

El empleo de la técnica *Monte Carlo*, data desde la segunda guerra mundial, usado como herramienta de investigacion en el ´ *Laboratorio Nacional de los Alamos* en U.S.A., su desarrollo para la simulación de transporte de radiación, se baso en tres pilares fundamentales [\(Jenkins, 1987\)](#page-118-2):

- (i) El desarrollo de la teoría cuántica por medio de la cual se dio a conocer las secciones eficaces de diferentes átomos para la interacción de la radiación con la materia.
- (ii) El problema de radiación dispersa múltiple.
- (iii) El desarrollo de la primera computadora capaz de llevar a cabo simulaciones de esta indole.

Las simulaciones Monte Carlo son utilizadas en diferentes ramas de la física-médica, como cálculo de dosis en radioterapia, diseño de blindajes para salas de radioterapia y radiodiagnóstico, diseño de detectores centelladores, caracterización de fuentes radiactivas, entre otras (González, J., 2010). La simulación de un tratamiento de radioterapia con fotones, implica la simulación del transporte de fotones y su interacción con la materia.

Existen diferentes códigos comerciales y libres diseñados para modelar el transporte de la radiación y su interacción con la materia, algunos específicos para cada aplicación en física-médica, entre los más usados en radioterapia están *ETRAN*, *MCNP*, *PENELOPE*, *GEANT4*, *FLUKA* y *EGS* [\(Herranz, E, 2013\)](#page-118-4).

- ETRAN: (Electron TRANsport), es el primer código Monte Carlo, desarrollado en U.S.A. para transporte de fotones y electrones, y su interacción con diferentes tipos de blancos en geometrias homogéneas (Borasi, G.  $\&$  et-al, 1978), su rango de validez está comprendido desde  $1 \ keV$  hasta  $100 \ GeV$  [\(Herranz, E, 2013\)](#page-118-4).
- PENELOPE: (PENetration and Energy LOss of Positrons and Electrons), aunque inicialmente fue creado para simular el transporte de positrones y electrones, en la actualidad este código también simula fotones. Es un código muy amplio desarrollado en FORTRAN77 y distribuido por la Nuclear Energy

Agency (NEA-OECD), que permite considerar diferentes medios de interaccion´ arbitrarios con geometrías complejas. Su rango de utilización va desde  $100 \, \text{eV}$ hasta  $1 \text{ GeV}$  [\(Sempau, J., 2020;](#page-120-1) González, J., 2010).

- GEANT4: (GEometry ANd Tracking), es el sucesor del conjunto de códigos *GEANT series*, concretamente *GEANT3* el cual presentaba estudios de mejoras por el CERN y KEK de forma independiente hacial el año de 1993, se creo entonces el grupo *Geant4 collaboration*, que desarrollaron completamente el código GEANT4 en 1998, siendo el primer código basado en programación orientada a objetos en *C++*. Tiene una gran variedad de aplicaciones gracias a que se puede simular todo tipo de partículas, geometrías complejas, además de su amplio rango de validez que comprende desde  $250eV$  hasta  $10 TeV$  [\(?, ?;](#page-0-0) [Herranz, E, 2013\)](#page-118-4).
- MCNP: (Monte Carlo N-Particle), es un código de propósito general para el transporte de neutrones, fotones y electrones, de forma simple o acoplada de dos o tres tipos de part´ıculas, es desarrollado y soportado por *Alamos national laboratory*, por lo que su distribución no es libre. Dentro de su estructura incor-pora técnicas de reducción de varianza [\(Herranz, E, 2013\)](#page-118-4).
- FLUKA: (FLUktuierendeKAskade), es un código multipropósito, fue desarrollado bajo la plataforma FORTRAN77, usado ampliamente por el CERN en diversas aplicaciones, simula geometrías complejas, siendo capaz de reproduccir interacciones con la materia hasta con 60 partículas por simulación con rangos de energías que dependen del tipo de partícula. Su acceso está limitado al CERN y colaboradores [\(Bohlen, T. & et-al, 2014;](#page-116-4) [Herranz, E, 2013\)](#page-118-4). ¨
- EGS: (Electron Gamma Shower), es un código de propósito general para transporte de fotones, electrones y positrones en forma simple o acoplados, considerando interacciones electromagnéticas en un rango de energías que va de 1 keV hasta 10 GeV . Inicialmente se desarrollo en ´ *Standford Lineal Accelerator Center (SLAC))*, U.S.A. en 1970, pero, a comienzos de los 80's, el *National Research Council (NRC)* de Canada asociado con el ´ *Ko Enerug ¨ ¨ı Kasokuki Kenkyu¨*

*Kikö (KEK)*, Japón, se involucraron en su desarrollo en una versión actual del código conocida como EGSnrc [\(Herranz, E, 2013\)](#page-118-4).

### <span id="page-48-1"></span>2.7.1. Electron Gamma Shower (national research council of Canada) - EGSnrc

Como se mencionó, *EGSnrc* es el sucesor de *EGS*, siendo una versión extendida y mejorada. *EGSnrc* está compuesto por un conjunto de rutinas o códigos, algunas desarrollados en *C*++ y *Mortran3* (lenguaje nativo de *EGSnrc*), el cual es una extensión de Fortran (Most fORTRAN). Para el desarrollo de aplicaciones, algunas de las rutinas cuentan con interfaz gráfica de usuario donde incluyen geometrías definidas, pero es posible modificar diferentes parámetros. Además, para aplicaciones muy específicas, los usuarios pueden crear sus propias geometrías en *Mortran3*,  $C++$  o en algún otro lenguaje compatible con Fortran. Existe una guía rápida para adentrarse en su utilización (Getting Started with *EGSnrc*) [\(Towson, R & et-al, 2020\)](#page-121-1).

<span id="page-48-0"></span>Las diferentes rutinas de EGSnrc se muestran en la figura [2.11.](#page-48-0)

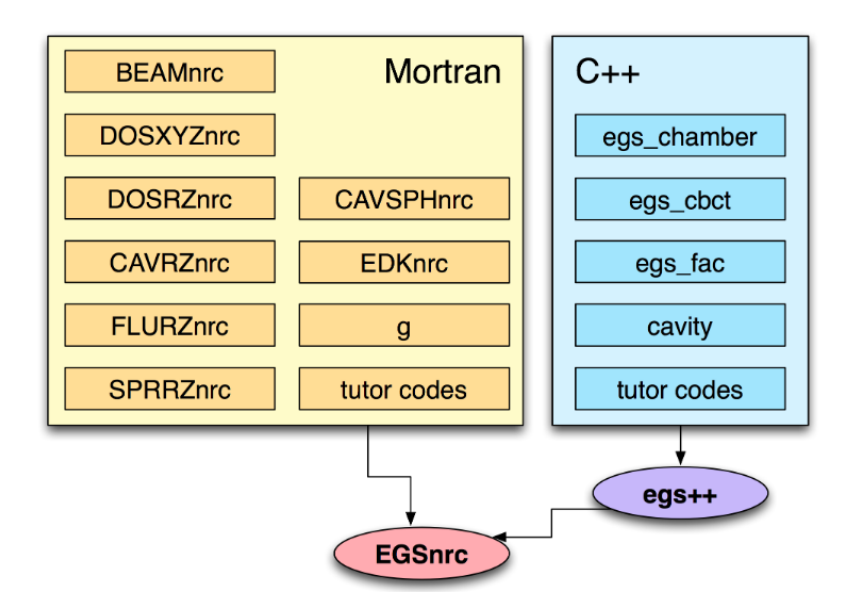

Figura 2.11. Conjunto de rutinas que forman el sistema de códigos EGSnrc [\(Towson, R & et-al, 2020\)](#page-121-1).

### 2.7.1.1. BEAMnrc

Este código permite simular aceleradores lineales y sistemas generadores de rayos-x, además de componentes como filtros aplanadores, colimadores, MLC's. Está documentado en el manual *PIRS-509a*.

### 2.7.1.2. DOSXYZnrc

Realiza el calculo de dosis en fantomas voxelizados, simulando diferentes tipos de ´ fuentes y fantomas. Por defecto tiene fuentes con geometrías estándar de equipos de teleterapia, pero también es posible crear diversos tipos de fuentes con *Mortran3* o con otros lenguajes y crear archivos binarios (con formatos espec´ıficos) de espacio de fase como fuentes (ver secciones [2.8,](#page-49-0) [3.2.1.5](#page-75-0) y [A\)](#page-123-0). La geometría de los fantomas se definen con figuras geométricas regulares como ortoedros, cubos, etc., sin embargo, también es posible utilizar fantomas antropomórficos a partir de imágenes  $CT$  (ver secciones [3.2.2.2,](#page-82-0) [4.2.1](#page-97-0) y [3.2.2.2\)](#page-81-0). Tiene una libreria con diferentes medios-material para interacción de las partículas. El manual de usuario es el *PIRS-794*.

#### <span id="page-49-0"></span>2.8. Espacio de fase y archivo binario del espacio de fase (DOSXYZnrc: fuente 2)

El espacio de fase es una representación matemática de las posiciones y los momentum de un conjunto de partículas, es decir, hay una correspondencia entre el espacio de fase y espacio físico. Así, cada punto en el espacio de fase representa un estado del sistema físico. La construcción de espacios de fase se realiza utilizando la mecánica lagrangiana y hamiltoniana, aunque para un conjunto de partículas se utilizan funciones de distribución de probabilidad *(pdf)* de un subconjunto conocido.

Para la reconstruccion de dosis se utiliza la rutina DOSXYZnrc, en el cual se pueden ´ elegir diferentes fuentes de radiación. La fuente 2 está dada por un archivo de espacio de fase binario que contiene información relacionada con la posición de las partículas, direccion, carga, etc. Este archivo de espacio de fase presenta el inconveniente que puede ´ ser de dos tipos, dependiendo de la máquina donde se genere (*Little-Endian* o *Big-Endian*), sin embargo existe una herramienta (*readphsp*) que permite cambiar entre ambos.

El archivo de espacio de fase esta dividido por registros, el primer registro es el en- ´ cabezado (*header*) del documento, el cual debe de llevar la siguiente informacion: ´

- MODE RW es el modo del expediente, lleva uno de dos valores posibles *'MODE0'* y *'MODE2'*, este último se toma cuando está presente ZLAST, caso contrario toma el primer valor.
- NPPHSP es el número total de partículas en el archivo.
- NPHOTPHSP es el número total de fotones en el archivo.
- EKMAXPHSP es la energía cinética máxima de las partículas almacenadas en el archivo.
- EKMINPHSPE es la energía cinética mínima de las partículas almacenadas en el archivo.
- NINCPHSP es el número de partículas de la fuente original utilizada para generar el archivo de espacio de fase.

donde el valor de este último se obtiene si el archivo de fase es generado con la fuente 21 del *DOSXYZnrc* [\(Rogers, D.W.O. & et-al, 2018\)](#page-120-2).

Cada partícula dentro del archivo de espacio de fase representa un registro con información de la partícula, en estricto orden:

- LATCH contiene la carga de la partícula (IQ), el número de veces que la partícula ha atravesado el *scoring plane* (NPASS) e información que permite rastrear el historial de la partícula.
- $\bullet$  E es la energía total de la partícula (cinética más masa en reposo).
- $X$  es la posición-x de la partícula en [cm].
- $Y$  es la posición-y de la partícula en [cm].
- U es el coseno director en la direccion-x. ´
- V es el coseno director en la direccion-y. ´
- WT es el peso de la partícula, también contiene el signo de W el coseno director en la dirección-z.
- ZLAST está variable no siempre está presente, cuando aparece, representa la posición-z donde un electrón es puesto en movimiento debido a la interacción de un fotón.

<span id="page-51-0"></span>La magnitud de W, el coseno director en la dirección-z está dado por la ecuación [2.12.](#page-51-0)

$$
W = \sqrt{1 - (U^2 + V^2)}
$$
\n(2.12)

### 2.9. Métodos de evaluación de dosis

Existen diferentes métodos para la evaluación de dosis absorbida, tales como: diferencia de dosis, diferencia máxima de dosis, índice gamma, máximo índice gamma, gradiente de dosis, máximo gradiente de dosis, entre otros. El método más utilizado es el índice gamma:

### 2.9.1. Evaluación gamma

A diferencia del criterio de *diferencia de dosis*, la evaluación o índice gamma es utilizado en regiones tanto de alto como de bajo gradiente de dosis, la Figura [2.12](#page-52-0) muestra la representación geométrica de la evaluación gamma para dos y una dimensión.

<span id="page-52-0"></span>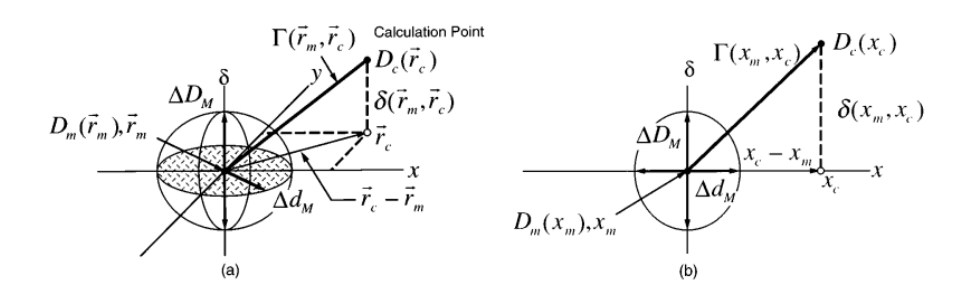

Figura 2.12. Representación geométrica del criterio de evaluación de índice gamma  $a$ ) caso bidimensional  $b$ ) caso unidimensional [\(Low, D.A.](#page-119-1) [& et-al, 1998\)](#page-119-1).

<span id="page-52-1"></span>Este método compara las distribuciones de dosis calculada y medida, donde esta última es la referencia. La elipsoide (en el caso 2D) de la Figura [2.12](#page-52-0) caracteriza el criterio de aceptación de la evaluación. Un punto  $r_m$  a evaluar, se ubica en el centro del elipsoide cuya superficie esta dado por la Ec. [2.13.](#page-52-1) ´

$$
1 = \sqrt{\frac{r^2(\mathbf{r_m}, \mathbf{r_c})}{\Delta d_m^2} + \frac{\delta^2(\mathbf{r_m}, \mathbf{r_c})}{\Delta D_m^2}}
$$
(2.13)

donde

$$
r(\boldsymbol{r_m}, \boldsymbol{r_c}) = |\boldsymbol{r_c} - \boldsymbol{r_m}| \tag{2.14}
$$

$$
\delta(\mathbf{r}_{m}, \mathbf{r}_{c}) = D(\mathbf{r}_{c}) - D_{m}(\mathbf{r}_{m})
$$
\n(2.15)

δ es la diferencia de dosis en la posición  $r_m$ . ∆D<sub>m</sub> y ∆d<sub>m</sub> son las tolerancias en dosis y en posición, que representan los ejes del elipsoide. A partir de estándares clínicos, los valores recomendados son 3% y 3mm respectivamente, sin embargo, dependiendo el plan a evaluar, otros valores como  $5\%$  y  $5~mm$  son utilizados.

<span id="page-53-2"></span><span id="page-53-0"></span>El índice de calidad o índice gamma en la Ec. [2.16](#page-53-0) se define a partir de la expresión del lado derecho en la Ec. [2.13.](#page-52-1)

$$
\gamma(\mathbf{r}_m) = \min\{\Gamma(\mathbf{r}_m, \mathbf{r})\} \forall \{\mathbf{r}_c\}
$$
\n(2.16)

$$
\Gamma(\boldsymbol{r_m}, \boldsymbol{r_c}) = \sqrt{\frac{r^2(\boldsymbol{r_m}, \boldsymbol{r_c})}{\Delta d_m^2} + \frac{\delta^2(\boldsymbol{r_m}, \boldsymbol{r_c})}{\Delta D_m^2}}
$$
(2.17)

$$
r(\boldsymbol{r_m}, \boldsymbol{r_c}) = |\boldsymbol{r_c} - \boldsymbol{r_m}| \tag{2.18}
$$

<span id="page-53-1"></span>En las Ec's [2.16](#page-53-0) a [2.18](#page-53-1) los sub´ındices m y c hacen referencia a *medido* y *calculado* re-spectivamente, en Ec [2.17,](#page-53-2) cada punto medido se ubica en el centro del elipsioide, además para cada punto medido se calcula  $\Gamma(r_m, r_c)$  con los  $r_c$  de su vecindad, dada por la tolerancia  $\Delta d$ . De este conjunto de valores se toma el mínimo, lo que representa el índice gamma para el punto en cuestión. Los criterios de aceptación para cada punto evaluado en el plan, estan dados por las Ec's [2.19](#page-53-3) y [2.20](#page-53-4) [\(Low, D.A. & et-al, 1998;](#page-119-1) [Miranda H., 2009\)](#page-119-2). ´

<span id="page-53-4"></span><span id="page-53-3"></span>
$$
\gamma(\mathbf{r}_m) \le 1 \qquad \qquad \text{Pasa} \tag{2.19}
$$

 $\gamma(\mathbf{r}_{m}) > 1$  No pasa (2.20)

Actualmente es el método de evaluación más usado.

# 3. MATERIALES Y MÉTODOS

#### 3.1. Materiales

### 3.1.1. Acelerador lineal

El Centro de Cancer de UC-CHRISTUS en octubre de 2018, cuenta con dos aceler- ´ adores lineales, un Varian IX y un ELEKTA AXESSE. Este último fue adquirido en el año 2016 y posee un dispositivo de imagen portal, razón por la que el sistema de verificacion de tratamiento radiante propuesto se hace con este linac [\(Escuela de Medicina](#page-117-4) ´ [PUC, 2016\)](#page-117-4).

El *ELEKTA*  $AXESSE^{TM}$ , es uno de los modelos de linac's de la compañía sueca *ELEKTA*, diseñado para tratamiento con fotones y electrones. Se pueden emplear las técnicas actuales en radioterapia como 3D-CRT, IMRT, IGRT, VMAT, SBRT, SRS y cuenta con un sistema integrado robótico con seis grados de libertad (traslacional  $(x,y,z)$  y rotacional) que permiten un control milimetrico del posicionamiento [\(Leksell, L. & Leksell,](#page-118-5) ´ [L., 1972a\)](#page-118-5). Algunas de sus características más relevantes son:

- **Tamaño máximo de campo:**  $40 \times 40$  cm<sup>2</sup>
- **Longitud:** 2.5  $m$
- **Energía de fotones:** 6 y 15  $MV$
- Energía de electrones:  $4, 6, 8, 9, 10, 12, 15$  y 18  $MeV$ .
- No de hojas MLC: 80 por cada lado.
- **E** Campo máximo MLC:  $16 \times 21$  cm<sup>2</sup>
- $\blacksquare$  Distancia colimador-isocentro: 0, 45 m
- Rapidez del movimiento de las MLC: desde  $0, 2$  a  $2, 5$  cm/s
- $\blacksquare$  Instrumentos:
	- Tomograf´ıa Computarizada de Haz Conico ( ´ *CBCT*).
	- *EPID*.

La Figura [3.1,](#page-55-0) muestra un linac *ELEKTA A*X*ESSE™*.

<span id="page-55-0"></span>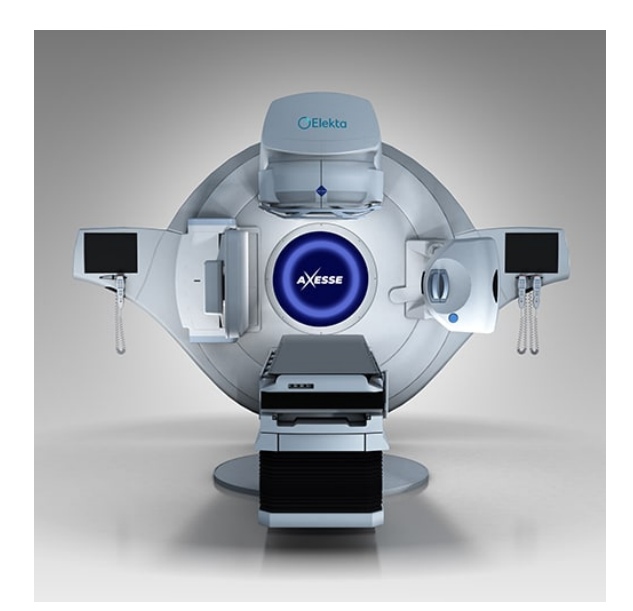

Figura 3.1. Acelerador lineal Elekta Axesse™ [\(Leksell, L. & Leksell, L., 1972a\)](#page-118-5).

# 3.1.2. Dispositivo Electrónico de Imagen Portal (*EPID*)

El EPID *iViewGT*™ de ELEKTA es un detector tipo panel con una distancia fuentedetector (*Source-Detector Distance - SDD*) fija de 160 *cm*. Una distribución de  $1024 \times$ 1024 pixeles, en un área sensible de 41 cm  $\times$  41 cm, lo que implica un tamaño de pixel de  $0, 4$  mm  $\times$  0, 4 mm a *SDD* y una resolución de la imagen de  $0, 25$  mm  $\times$  0, 25 mm en isocentro.

La Figura [3.2,](#page-56-0) muestra una ilustración transversal del *EPID iViewGT*<sup>™</sup>, donde se ob-serva un panel de detección indirecta (ver sección [2.4\)](#page-34-0). Utiliza una placa de  $Cu$  de 1 mm de espesor para proveer una zona de *build-up* y absorber la radiación dispersa para mejorar la calidad de la imagen, una pantalla de centelleo de fósforo con oxisulfuro de gadolinio dopado con Terbio ( $Gd_2O_2S:Tb$ ), el cual es usado para convertir la radiación incidente en fotones opticos, finalmente los fotones son detectados por un arreglo de fotodiodos y ´ *TFT*.

<span id="page-56-0"></span>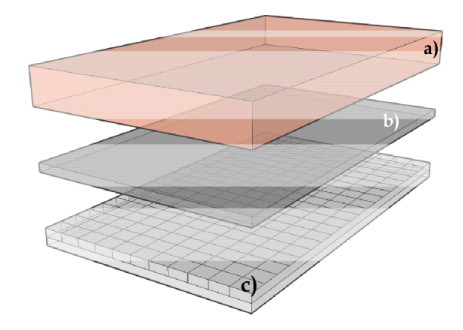

Figura 3.2. Ilustración de los elementos de un ELEKTA iView $GT^{m}$ *a*) Placa metalica de  $Cu.$  *b*) Centelleador de  $Gd_2O_2S$  : T b.*c)*F otodiodosde*a-Si*y*TFT(*Leksell, L. &[Leksell, L.,](#page-118-6)[1972](#page-118-6)b).

La Figura [3.3](#page-56-1) es la imagen del acelerador *ELEKTA A*X*ESSE™* y del *EPID iViewGT*™ del Centro de Cáncer de UC-CHRISTUS.

<span id="page-56-1"></span>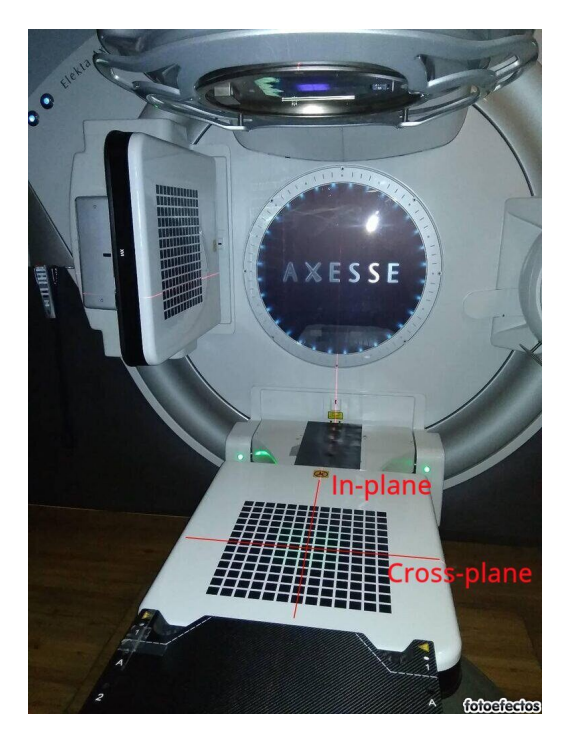

Figura 3.3. Imagen del acelerador *ELEKTA A*X*ESSE™* y del *EPID iViewGT™* del Centro de Cáncer de UC-CHRISTUS.

### 3.1.3. Películas radiocrómicas

Las películas radiocrómicas Gafchromic<sup>™</sup> EBT-3, están diseñadas para la medición de dosis absorbida de radiación ionizante, específicamente fotones, en el rango dinámico de 0, 2 a 10 Gy, lo que las hace ideales para dosimetría en técnicas como *IMRT*, *VMAT* y desde 0, 1Gy para braquiterapia (*BT*).

<span id="page-57-0"></span>Como se muestra en la Figura [3.4,](#page-57-0) las *EBT-3* están compuestas por una capa activa, cuyo espesor nominal es de 28  $\mu$ m, la cual posee un tinte marcador, estabilizadores y otros componentes que le dan la propiedad de cuasi-independencia con la energía; esta capa activa está intercalada por dos sustratos de poliéster-mate de 125  $\mu$ m, el cual tiene una óptima estabilidad dimensional [\(Gafchromic™, 2010\)](#page-117-5).

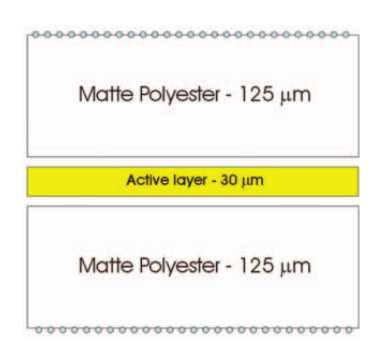

Figura 3.4. Estructura de una película *Gafchromic*™ *EBT-3* [\(Devic, S. &](#page-116-5) [et-al, 2012\)](#page-116-5).

Cada vez que se adquiere una caja de películas, se debe tomar una de ellas y generar la curva de calibración para el conjunto de películas en la caja. El artículo de *Devic* da una explicación de como realizar este proceso [\(Devic, S. & et-al, 2012\)](#page-116-5).

# <span id="page-57-1"></span>3.1.4. Escáner

Para digitalizar las películas *EBT-3* se utilizó el escáner EPSON 11000XL Pro, escáner de ventana plana, con dimensión activa de  $12, 2 \times 17, 2$  in<sup>2</sup>, resolución máxima de 2400 dpi y profundidad óptica hasta de 48 bits [\(Medina, K. N., 2018\)](#page-119-3).

Este escáner, además de los modelos EPSON 10000XL y EPSON 12000XL son los lectores ópticos recomendados para películas Gafchromic<sup>™</sup>, debido a que su gran formato los hace menos susceptibles a artefactos en la respuesta lateral.

Para usar el escáner con películas, es buena práctica encenderlo periódicamente, además de realizar varios escaneos sin película, para que los componentes electrónicos estén templados previo a su utilización. El protocolo de escaneo<sup>[1](#page-58-0)</sup> es el siguiente:

- (i) Encender el escáner media hora antes de su utilización.
- (ii) Elaborar un molde para colocar la pel´ıcula sobre la ventana del escaner, de forma ´ tal que siempre quede en el mismo lugar, para futuros escaneos (ver Figura [3.5\)](#page-59-0).
- (iii) Configurar el software *EPSON Scan* de acuerdo a la Figura [3.6.](#page-60-0)
- (iv) Realizar diez escaneos con la ventana del escáner vacía.
- (v) Abrir la caja de las pel´ıculas radiocromicas Gafchromic™ ´ *EBT-3*, manipularlas con guantes de latex.
- (vi) Generar una marca sobre una esquina para indicar la orientacion que siempre ´ tendrá la película en futuros escaneos.
- (vii) Ubicar la película sobre la ventana del escáner, de acuerdo a la plantilla previamente elaborada (ver Figura [3.5\)](#page-59-0).
- (viii) Retirar la plantilla del escáner.
	- (ix) Proceder a realizar el escaneo de la película y guardar la imagen con extensión *\*.TIFF*.
	- (x) Realizar el paso anterior dos veces más, guardando cada imagen con el mismo nombre y de acuerdo a la secuencia de escaneo.

<span id="page-58-0"></span> $<sup>1</sup>$  Una vez irradiada la película, está debe ser escaneada a las 24 horas.</sup>

<span id="page-59-0"></span>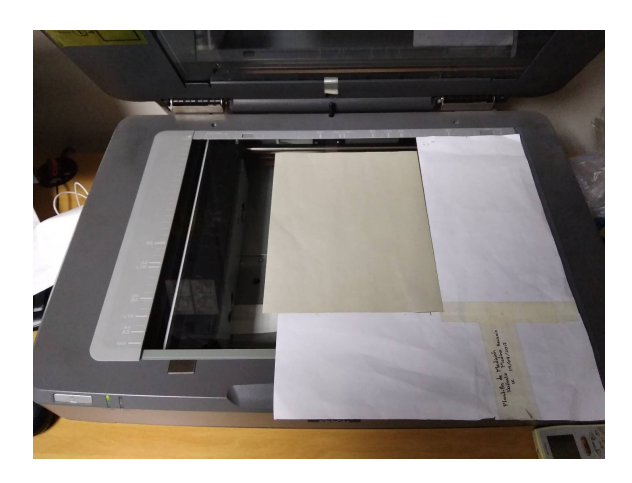

Figura 3.5. Preparación de molde para la película *EBT-3* en escáner EP-SON 11000XL.

El software que controla al escáner EPSON 11000XL es el *EPSON Scan*. Existen diferentes opciones que se deben seleccionar para su uso con *EBT-3*:

- **Modo:** *Professional mode*, permite la activación de todas la posibles selecciones.
- **Tipo de documento:** *Film*, para activar el modo transparencia.
- Tipo de film: *Positive film*, los valores de respuesta alto/bajo corresponden a zonas claras/oscuras en la película.
- Tipo de imagen: *48 bit color*, activa los canales RGB con *16 bits/canal*, la opción de 8 *bits/canal* no es adecuada para dosimetría fílmica.
- Resolución:  $72 \text{ } dipi$ , es suficiente para dosimetría en radioterapia.

Además, es esencial tener todas las funciones de correción de imagen desactivadas. La Figura [3.6](#page-60-0) muestra las opciones de configuración del *EPSON Scan* previo al escaneo de la película y los pasos para deshabilitar la opción de corrección por color.

<span id="page-60-0"></span>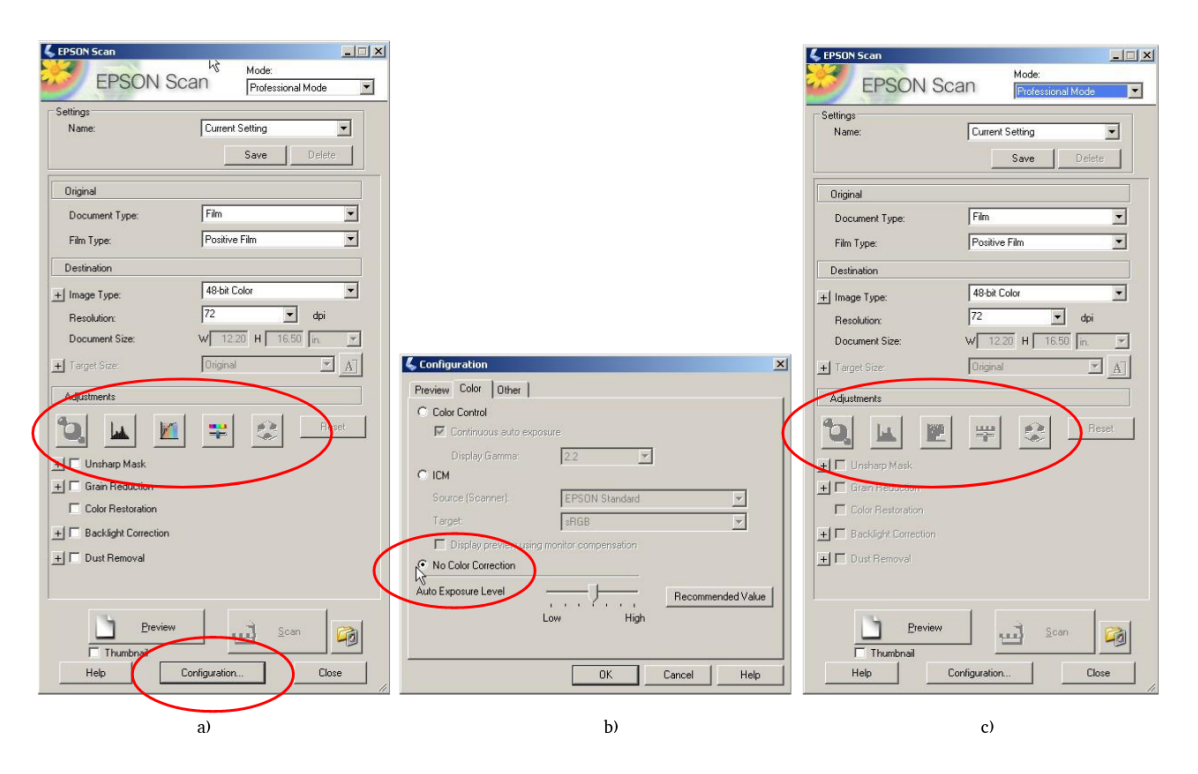

Figura 3.6. Configuración Software *EPSON Scan* para escanear películas *EBT-3*: *a*) El óvalo superior indica que las opciones de correción por color están habilitadas *b*) Se debe seleccionar la opción de no corrección por  $\text{color } c$ ) El óvalo indica que la opción corrección por color están deshabilitadas [\(Gafchromic™, 2010\)](#page-117-5).

### 3.1.5. Arreglo de detectores

El detector Octavius<sup>®</sup> 1500 es un arreglo planar de detectores. Éste consta de  $1405$ cámaras de ionización ventiladas de 4, 4 mm  $\times$  4, 4 mm  $\times$  3 mm, distribuidas en forma de tablero de ajedrez, cuya área es de  $27 \, \text{cm} \times 27 \, \text{cm}$ . La distancia entre los centros de cada par de cámaras adyacentes es de  $7.1 \, mm$  (ver figura [3.7a](#page-61-0)). El sistema de detección es complementado por un fantoma rotatorio cilíndrico de 32 cm de diámetro por 34 cm de longitud (ver figura [3.7b](#page-61-0)). El análisis de datos es realizado por el software *Verisoft*<sup>®</sup>, entre ambos generan una sinergía para la verificación de tratamientos de IMRT, VMAT y SRS [\(PTW, 2015\)](#page-120-3).

<span id="page-61-0"></span>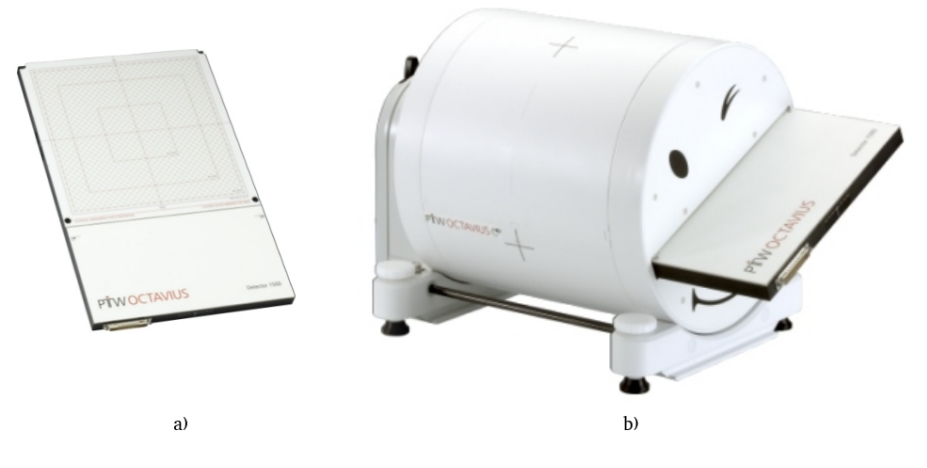

Figura 3.7. Octavius® 1500

<span id="page-61-1"></span>La Figura [3.8](#page-61-1) muestra el montaje del Octavius<sup>®</sup> 1500 para verificación de tratamientos.

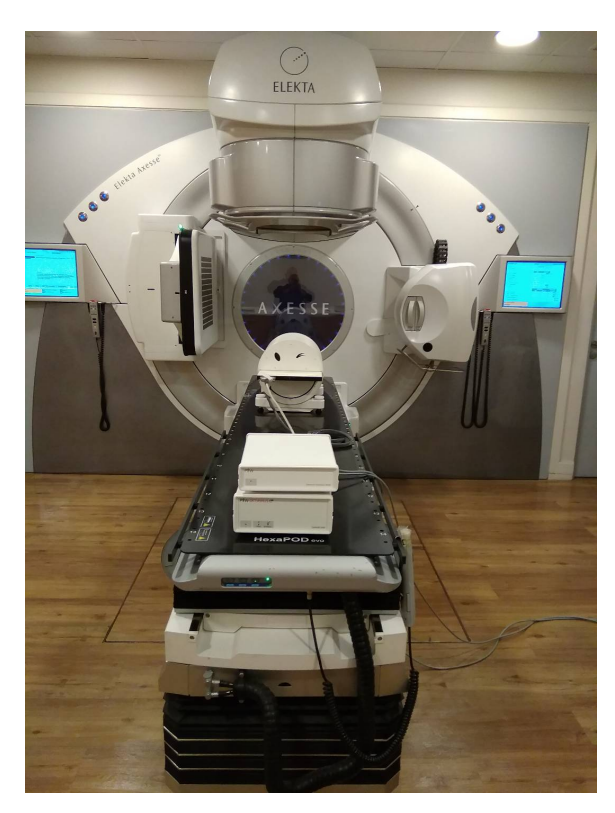

Figura 3.8. Montaje del Octavius<sup>®</sup> 1500 para dosimetría

### 3.1.6. Software

Para la manipulación de imágenes del *EPID* y generación del espacio de fase, se utiliza MATLAB® de la compañia MathWorks®. MATLAB® es un lenguaje de cálculo técnico para analizar y diseñar productos computacionales, está basado en el tratamiento matemático de matrices. Inicialmente se trabajo con MATLAB® 2018b y se actualizó a la versión académica 2020b.

Para la reconstrucción de dosis por el método Monte Carlo, se utiliza *EGSnrc (ver sección* [2.7.1\)](#page-48-1) con sus diferentes herramientas de acuerdo a la necesidad: para la reconstrucción de dosis en fantomas analíticos cúbicos con densidad uniforme y fantomas de *CT*, se utilizó *DOSXYZnrc*; para la creación de fantomas de *CT*, *ct\_create*; para la visualización de perfiles de dosis reconstruida Stat Dose, aunque para esto último también se uso el código de MATLAB<sup>®</sup> DOSXYZ3ddoseReader.m de [Rodrigues.](#page-120-4) Finalmente, para la evaluación gamma, se utiliza un código desarrollado en MATLAB®.

### 3.2. Metodología

Como se mencionó, la implementación de la herramienta de verificación consta de dos grandes partes: la primera de ellas es la obtención de la fluencia de energía. Para esta etapa, que se hace totalmente en MATLAB<sup>®</sup>, se necesitan como datos de entrada las imágenes portales del *iViewGT*<sup>™</sup>, al igual que las imágenes del plan que se requiere verificar, además de archivos como el *RT\_PLAN* y de dosimetría filmica. La segunda parte, la reconstrucción de dosis se realiza con el software de simulacion de Monte Carlo ´ *EGSnrc*, utilizando como datos de entrada el archivo binario que se genera tras obtener la fluencia de energía y archivos *DICOM* (*Digital Imaging and Communications in Medicine*) de *CT* del paciente.

La validación de la herramienta, se realiza con campos cuadrados de  $5, 10$  y  $15$  cm. de lado, sobre fantomas homogéneos analíticos, comparados con los datos de sus respectivos campos, medidos sobre fantomas de agua durante el comisionamiento del TPS. La evaluación se hace por medio del índice gamma en MATLA $B^{\circledR}$ .

Se realizaron dos pruebas: la primera, tomando un plan *IMRT* sobre el fantoma del *CT* del Octavius® 1500. La segunda, el plan IMRT sobre el fantoma del *CT* del paciente. La evaluación se hace con el índice gamma. Cabe resaltar que en ambos casos, la reconstrucción de dosis con el plan *IMRT* se realizó configurando el gantry a cero.

Finalmente, se implemento una interfaz gráfica de usuario en MATLAB®, que permita ingresar los parámetros y archivos necesarios para la obtención de la fluencia de energía y entregar el archivo binario de espacio de fase.

El diagrama de flujo de la Figura [3.9](#page-64-0) describe los subprocesos llevados a cabo desde la adquisición de imágenes portales hasta la reconstrucción de dosis relativa de planes *IMRT* y su evaluación gamma.

<span id="page-64-0"></span>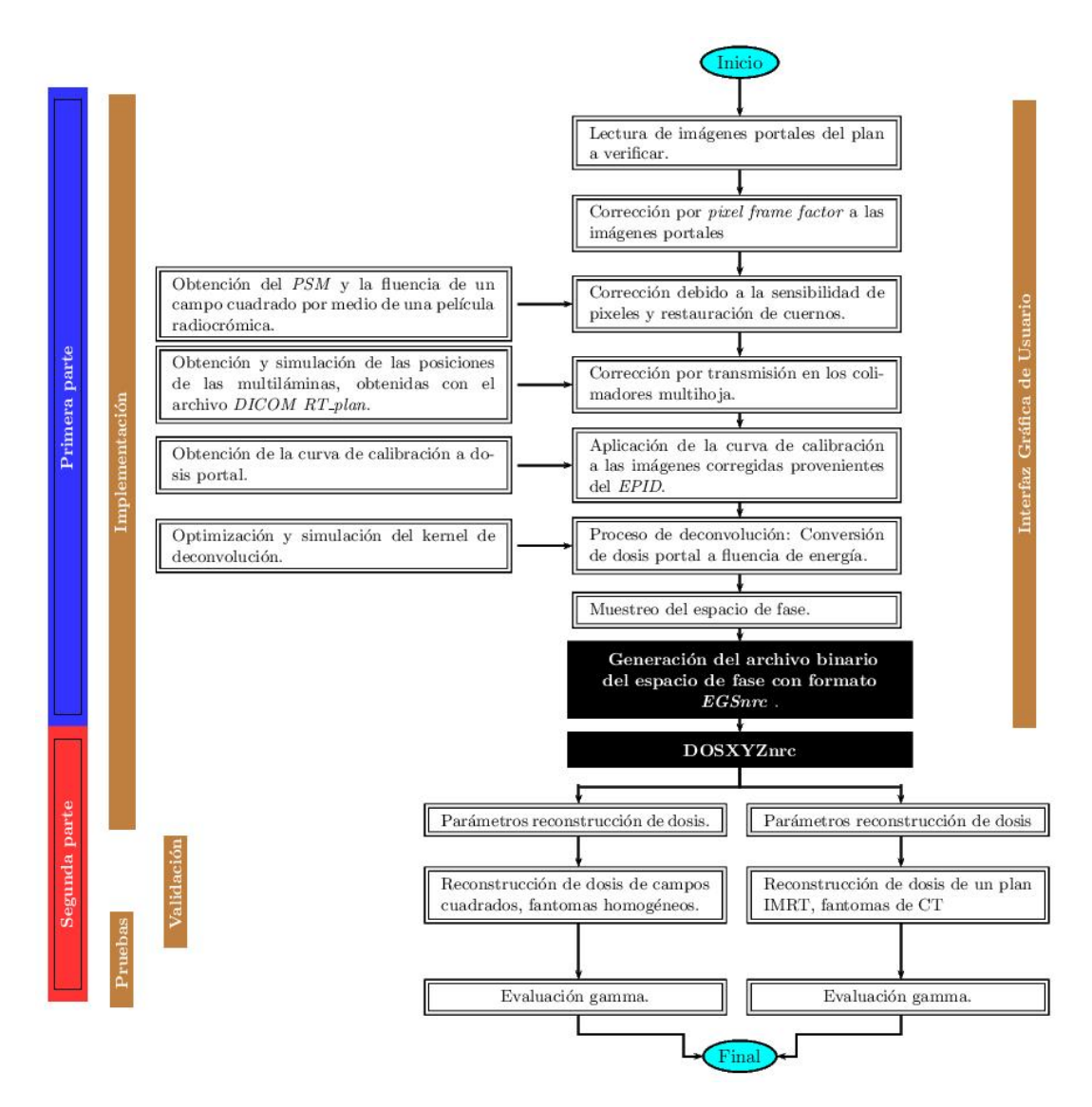

Figura 3.9. Diagrama de flujo del proceso de reconstrucción de dosis a partir de imágenes portales de planes *IMRT*.

# 3.2.1. Implementación

En el camino a la obtencion de la fluencia, existe una serie de correcciones que se ´ deben realizar al adquirir imágenes portales [\(Sumida, I. & et-al, 2016\)](#page-121-2), relacionadas con: valores de gris de las imágenes, ruido de la electrónica, ganancia individual de los pixeles del detector y la transmisión en las multiláminas.

Todas las imágenes se adquieren en el *EPID iViewGT*™ a una distancia fuente-imagen SID = 160 cm., son escaladas a isocentro por medio de la *ley del inverso del cuadrado*  $de$  la distancia (inverse square law - ISL). Las imágenes  $I_{EPID}$  obtenidas con el EPID *iViewGT*™ dan valores altos/bajos para zonas oscuras/claras, contrario a la que dan las películas radiocrómicas, por lo tanto, se deben transforman los valores de cada pixel mediante la Ec. [3.1.](#page-65-0)

$$
I_s = \sum_k \frac{(2^{16} - 1) - I_{EPID}}{PFF_k} \tag{3.1}
$$

<span id="page-65-0"></span>donde  $I_s$  es la suma de las imágenes  $I_{EPID}$  transformadas por valores de gris y  $PFF_k$ es el *pixel frame factor* de la *k*-ésima imagen. Cada  $PFF$  se obtiene de los archivos con extensión *.log* que se crean al adquirir imágenes portales.

Las correcciones debido al ruido de la electrónica no se realizan, ya que éstas las hace directamente el software del *EPID*, las cuales se establecen en su comisionamiento mediante imágenes de campo oscuro.

### 3.2.1.1. Corrección por sensibilidad de pixeles y restauración de cuernos

Para corregir por las variaciones de sensibilidad de los pixeles se genera un mapa de sensibilidad de pixeles (*Pixel Sensitivity Map - PSM*). Para esto se adquieren diez imágenes con un tamaño de campo  $r_c$  de  $10 \times 23$   $cm^2$  (10  $cm$  en *cross-plane* - ver Figura [3.3\)](#page-56-1) en isocentro con  $150UM$ . La primer imagen se adquiere en el centro del panel y luego se desplaza en la dirección *cross-plane* 1.0 *cm* hacia cualquiera de los laterales hasta 9.0 *cm*, a nivel del *EPID*<sup>[2](#page-65-1)</sup>. La Figura [3.10](#page-66-0) muestra la representación de los campos rectangulares adquiridos en el *iViewGT*™ [\(Greer, P.B. & et-al, 2005;](#page-118-7) [Sumida, I. & et-al,](#page-121-2) [2016\)](#page-121-2).

<span id="page-65-1"></span><sup>2</sup>Se eligio desplazar hacia el lateral izquierdo del acelerador, tomando como el frente del acelerador su cara ´ anterior.

<span id="page-66-0"></span>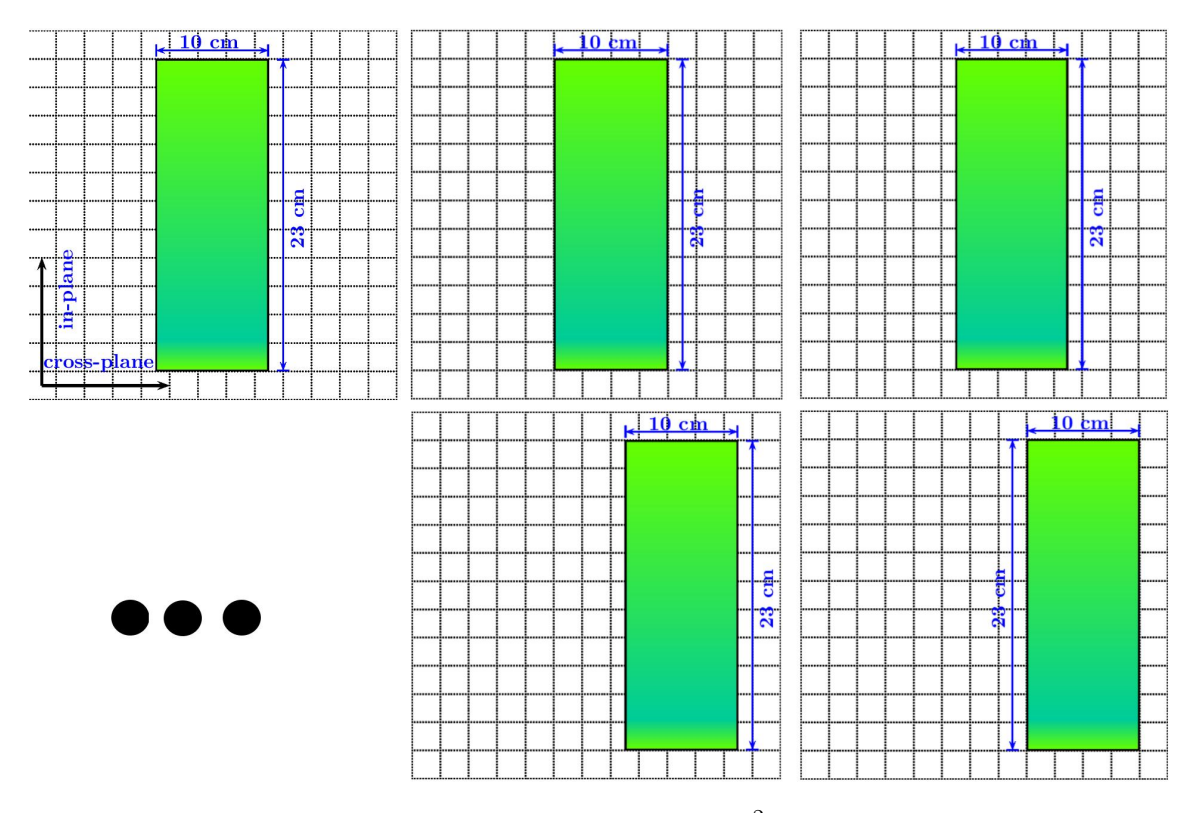

Figura 3.10. Esquema de campos de 10 × 23 cm<sup>2</sup> para obtener el *PSM*: el esquema de arriba a la izquierda, representa la posicion inicial del campo ´ en el centro. La figura de abajo a la derecha representa la posicion final ´ del campo, sin irradiar la electrónica en los bordes del detector. Las demás imágenes representan las posiciones intermedias del campo en el *EPID*.

Para obtener el *PSM-1D*, se toma una región de interés (*ROI*) central (del campo) de  $4 \times 1$   $mm^2$  ( $4$   $mm$  en la dirección *cross-plane*), se promedian cada uno de estos *ROI's* y se interpolan mediante una curva suave, luego, para poder cubrir todo el tamaño del panel, se debe terminar extrapolando mediante una función lineal. Para encontrar el *PSM-2D*, se puede asumir simetría radial [\(Greer, P.B. & et-al, 2005\)](#page-118-7) y extender la función radial de una expresión que cumpla con la Ec. [3.2](#page-66-1) en todo el dominio del panel.

<span id="page-66-1"></span>
$$
f(r) = \begin{cases} \text{ajuste suave}, & si \quad 0 < r < 5.5 \, \text{cm} \\ \text{ajuste lineal}, & si \quad r \ge 5.5 \, \text{cm} \end{cases} \tag{3.2}
$$

Debido a que sobre el panel no se incluye material de acumulación para *build-up*, como se observa en la Figura [3.11,](#page-67-0) el efecto *Horns* derivado del filtro aplanador puede estar presente en las imágenes, sin embargo, al aplicar la corrección por variación en la sensibilidad de los pixeles, esto elimina los "cuernos" de los perfiles. Para restaurarlos, es necesario definir un mapa de fluencia  $\psi_f$  en el plano del isocentro y adquirir una imagen a campo lleno (*Flood Field - FF*) [\(Sumida, I. & et-al, 2016\)](#page-121-2).

<span id="page-67-0"></span>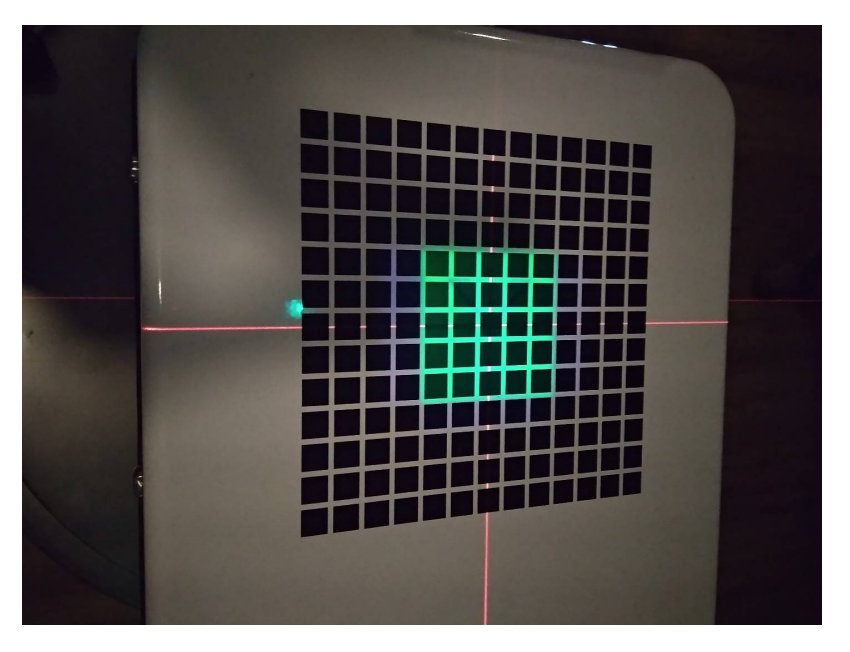

Figura 3.11. Campo cuadrado sobre el *EPID*.

Para obtener el mapa de fluencia relativa en el plano del isocentro, se irradia una película radiocrómica *EBT-3*, con un campo cuadrado de  $10 \times 10$  cm<sup>2</sup> con  $100$  U.M., colocando 10 cm de material de agua sólida (PPMA) por encima y 10 cm por debajo de la película. Previo a su utilización, el lote de películas debe estar calibrado, eso quiere decir, conocer la densidad óptica de las películas en función de la dosis de radiación ionizante. Esta curva fue obtenida de forma previa por [Medina, K. N.,](#page-119-3) la Figura [3.12](#page-68-0) muestra la curva de calibración de las películas utilizadas.

<span id="page-68-0"></span>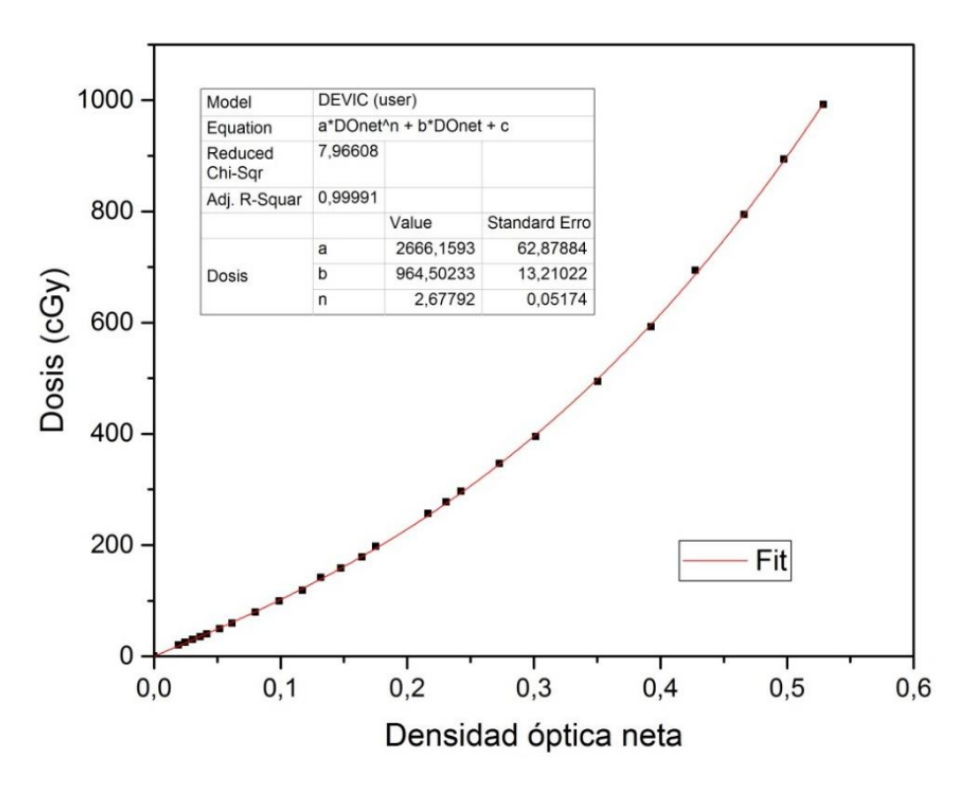

Figura 3.12. Curva de calibración para lote de películas *EBT-3* [\(Medina,](#page-119-3) [K. N., 2018\)](#page-119-3).

Para escanear las películas *EBT-3*, se debe tener en cuenta el protocolo de escaneo (ver protocolo en la sección [3.1.4\)](#page-57-1). Se digitaliza la película antes de ser irradiada y se procesa para obtener la imagen  $J<sub>o</sub>$  correspondiente al canal rojo (R). Una vez irradiada la película, se procesa y se obtiene una imagen J en el canal *R*. A partir de esto se obtiene la densidad optica neta por medio de la Ec. [3.3.](#page-68-1) ´

$$
OD = \log \left| \frac{J_o}{J} \right| \tag{3.3}
$$

<span id="page-68-1"></span>Para la imagen *Flood Field*, se adquiere una imagen en el portal, con un tamaño de campo de 25  $cm \times 25$  cm nominal, con 10  $UM$  [\(Sumida, I. & et-al, 2016\)](#page-121-2). Se normaliza

<span id="page-69-0"></span>a la media de un *ROI* central de  $1, 0 \times 1, 0$   $cm^2$ . El factor para la corrección de "*horns*" se determina con la Ec. [3.4](#page-69-0)

$$
HCM = \frac{\frac{PSM_n}{FF_n}}{\psi_{f_n}}
$$
\n(3.4)

donde  $FF_n$ ,  $PSM_n$  y  $\psi_{f_n}$  son la imagen de campo lleno (*Flood Field*), el factor de *PSM* y la fluencia obtenida con la película normalizados.

<span id="page-69-1"></span>La imagen  $I_{raw}$  corregida por las variaciones en la sensibilidad de los pixeles y la restauración de los "*horns*", se halla mediante la Ec. [3.5.](#page-69-1)

$$
I_{raw} = \frac{I_s}{PSM \cdot HCM} \tag{3.5}
$$

#### 3.2.1.2. Corrección por transmisión en las multiláminas

Para tratamientos de terapia radiante con *IMRT* "*Step and Shot*", es necesario el uso de los colimadores de multihojas, por lo tanto es relevante no solo tener información del haz principal, sino también de la transmisión de radiación en las *MLC*. Por otro lado, como se mencionó, el *iViewGT*<sup>™</sup> es un panel de detección indirecta de  $Gd_2O_2S$ : *Tb*, el cual tiene un número atómico alto, lo que lo lleva a una respuesta en exceso a fotones de baja energía transmitidos desde las *MLC* y fuera del eje central, según [\(Vial, P. & et-al, 2008\)](#page-121-3). En este artículo se establece que el factor de la fracción de transmisión en las multiláminas y de fuga interlaminar (*Multi-leaf collimator Transmission Fraction Factor - MTFF*) es funcion´ de la posición de las MLC, cuyo dominio va desde el eje central (0 cm) hasta 12 cm sobre el lado de apertura de las multihojas. Después de ese valor, el *MTFF* se asume como cero.

El *MTFF* puede ser calculado a partir de dos series de imágenes sobre el panel; manteniendo las mandibulas del acelerador abiertas, se adquiere un conjunto de imagenes con ´ las *MLC* abiertas formando una campo de  $24 \times 24$  cm<sup>2</sup> y otro conjunto con las *MLC* cerradas, irradiando el panel en ambos casos con diferentes UM, desde 10 UM hasta 90 UM <span id="page-70-0"></span>de diez en diez. Se asumen *valores de fracción* de UM teóricos en un rango de 0.1 a 0.9 en intervalos de 0.1 a partir de la relación de la Ec. [3.6.](#page-70-0)

$$
fr\left[\frac{x}{100\text{ U}M}\right] = \frac{MLC_{cl}(x)}{MLC_{cl}(x) + MLC_{op}(100\text{ U}M - x)}\tag{3.6}
$$

donde x representa la cantidad de  $UM$  (de diez en diez) con que se irradia el panel, los subíndices  $cl$  y  $op$  indican el estado de las multiláminas, cerradas o abiertas respectivamente, en dos imágenes determinadas. Así, por ejemplo, para obtener un valor de fracción de 0.1 es necesario la imagen con *MLC* cerrada irradiada con 10 UM y la imagen con *MLC* abierta irradiada con 90 UM [\(Sumida, I. & et-al, 2016\)](#page-121-2), de acuerdo con la Ec. [3.6](#page-70-0) se obtiene una matriz por cada *valor de fraccion´* .

Con las matrices de cada *valor de fracción* y la posición de cada pixel en dichos arreglos, se crea una *look-up table 2D*, donde los valores de fracción menores a 0.1 y aquellos valores mayores que 0.9, se les asigna 0.1 y 0.9 respectivamente. Para valores de posicion´ mayores a  $12 \text{ cm}$  en relación con el eje central, se les asigna un valor de  $0.0$ , indicando que no hay transmisión; con esto tenemos el *MTFF* como una función de la posición.

Para obtener la posición de las multiláminas utilizamos el archivo *DICOM RT\_PLAN* del plan que se desea verificar.

<span id="page-70-1"></span>Para la corrección de la imagen  $I_{raw}$  por transmisión en las *MLC*, se multiplica por un factor mayor a la unidad que contenga el *MTFF* como lo indica la Ec. [3.7.](#page-70-1)

$$
I_{MTFF} = I_{raw} \cdot (1 + MTFF) \tag{3.7}
$$

#### 3.2.1.3. Curva de calibración a dosis

Se debe hallar una función que permita establecer la relación del nivel de gris de las imágenes en el *EPID* y la dosis en el mismo, según [\(Wendling, M. & et-al, 2006\)](#page-121-4) esté funcional se puede determinar adquiriendo imágenes en el *iViewGT*™ para tamaños

nominales de campo de  $10 \times 10$  cm<sup>2</sup> con diferentes unidades monitor (5, 10, 50, 100 y 200 UM), tomando un *ROI* central de  $20 \times 20$  *pixeles* por cada imagen y promediando cada uno de estos, se tiene una relacion entre nivel de gris y unidades monitor. Por otro ´ lado, a nivel del *EPID* en su zona central, sin fantoma, se coloca una cámara de ionización con caperuza de *Cu* como *build-up*, midiendo la carga colectada a diferentes unidades monitor, las mismas con las que se irradió el *EPID*, después de aplicar los factores de corrección (temperatura, presión, polarización, etc) y calibración se obtiene la dosis. A partir de esto se puede determinar la función que relaciona el nivel de gris en las imágenes adquiridas en el *iViewGT*™ y la dosis a nivel del *EPID*.

<span id="page-71-0"></span>La curva de calibración se toma de un trabajo de tesis paralelo, la física *Analiz Lopez* [\(Lopez, A., 2022\)](#page-119-4) halló está relación y la ajusto linealmente mediante la Ec. [3.8.](#page-71-0)

$$
I_{DP} = 4.29 \times 10^{-5} I_{MTFF} + 1.83 \times 10^{-2}
$$
\n(3.8)

donde  $I_{DP}$  es la dosis portal. La Figura [3.13](#page-72-0) muestra la curva de calibración encon-trada por [\(Lopez, A., 2022\)](#page-119-4). La curva en mención es aplicada a la imagen del plan del que se desea obtener la fluencia de energía, después de haber aplicado las correciones de mapa de sensibilidad de pixeles y del factor de transmisión de las *MLC*.
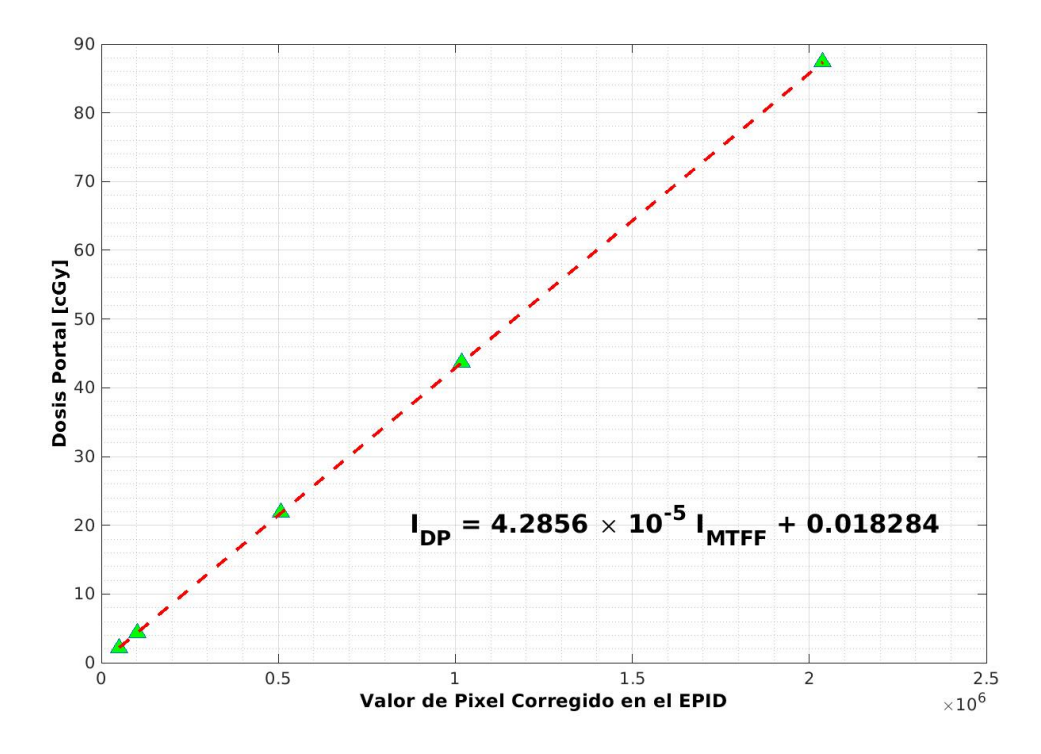

Figura 3.13. Curva de calibración de nivel de gris a dosis en imágenes portales del Elekta Axesse<sup>™</sup> del Centro de Cáncer de la UC. En la Figura, los marcadores  $\triangle$  son los valores experimentales de dosis portal obtenida y −− es el ajuste lineal [\(Lopez, A., 2022\)](#page-119-0).

## <span id="page-72-0"></span>3.2.1.4. Conversion de dosis a fluencia ´

La obtención de la fluencia primaria se realiza vía transformada inversa de Fourier (ver sección [2.6\)](#page-40-0), aplicando un kernel de dispersión. El proceso de convolución es usado para convertir valores de pixel de *EPID* en distribuciones de dosis en fantomas homogéneos o fluencia primaria en distribuciones de dosis portal, que es comparable con imágenes *EPID* [\(Warketin, B. & et-al, 2003\)](#page-121-0). McCurdy en [\(McCurdy, B.M.C. & et-al, 2000\)](#page-119-1) calculo´ la distribución de dosis portal, a partir de la fluencia de energía hallada en un detector plano, por medio de la convolución con una *spread function* que es la superposición de dos Kernels separados, uno de deposición de dosis en la pantalla centelleadora y otro de fotones opticos ( ´ *optical glare* o simplemente *glare*) que caracteriza los fotones opticos que ´ se propagan desde la pantalla centelleadora a los fotodiodos [\(McCurdy, B.M.C. & et-al,](#page-119-1) [2000\)](#page-119-1). Este proceso fue utilizado por [\(Warketin, B. & et-al, 2003\)](#page-121-0) a un *EPID* Varian de *a-Si*, el cual fue aplicado después por [\(Renner, W.D. & et-al, 2005\)](#page-120-0) a un *EPID ELEKTA*  $iViewGT^{m}$  de diseño similar a nuestro panel (ver sección [3.1.2\)](#page-55-0). Para obtener fluencia de energía, se debe realizar el proceso inverso, las distribuciones de dosis portal serán *deconvolucionadas* con el kernel de dispersion. ´

<span id="page-73-0"></span>Estudios realizados por [\(Steciw, S. & et-al, 2005\)](#page-121-1) establecen que la *spread function* puede ser representada exclusivamente por suma de exponenciales. Este trabajo asumio el ´ kernel dado en la Ec. [3.9](#page-73-0) como propone [\(Renner, W.D. & et-al, 2005\)](#page-120-0).

$$
k(r) = \sum_{i}^{n} a_i e^{-b_i r}
$$
\n
$$
(3.9)
$$

donde  $k(r)$  es el kernel de dispersión con simetría radial, r es el radio en cm medido desde el eje central, a isocentro.  $a_i$  y  $b_i$  son los parámetros de la combinación lineal de exponenciales y de sus argumentos, respectivamente [\(Renner, W.D. & et-al, 2005\)](#page-120-0).

<span id="page-73-1"></span>De está forma la fluencia de energía en aire está dada por la Ec. [3.10](#page-73-1)

$$
I_{flu} = I_{DP} \otimes^{-1} k(r) \tag{3.10}
$$

Antes de utilizar el kernel propuesto, los parametros de este deben ser optimizados ´ como se describe a continuación:

#### • Ajuste de parámetros de kernel de deconvolución:

Para ajustar los parámetros del kernel, se utiliza como semilla los parámetros hallados por [\(Renner, W.D. & et-al, 2005\)](#page-120-0) en la Tabla [3.1](#page-74-0) Para el proceso de optimización de los parámetros. Se toman cinco imágenes portales de campos cuadrados de lado 3, 5, 10, 15 y 20 cm a 100 UM, cada

<span id="page-74-0"></span>

| <b>Exponencial <i>i</i>-ésima</b> | $a_i$                      | $\bm{b_i}$ |
|-----------------------------------|----------------------------|------------|
|                                   | 69.9007                    | 22.806     |
|                                   | 0.0852811                  | 2.27858    |
|                                   | 0.00367546                 | 0.614349   |
|                                   | $3.1010175 \times 10^{-5}$ | 0.0638869  |
|                                   | $4.56198 \times 10^{-8}$   | 0.00574182 |

Tabla 3.1. Valores iniciales de parametros del kernel [\(Renner, W.D. & et-](#page-120-0) ´ [al, 2005\)](#page-120-0) de la Ec. [3.9.](#page-73-0)

imagen pasa por el proceso de corrección (ver sección [3.2\)](#page-62-0); de cada una se obtiene un *ROI* central de 1cm<sup>2</sup> y se normalizan al *ROI* del campo de referencia  $(10 \times 10 \text{ cm}^2)$ , a los que se denominaron como  $S_{roi}$ . Para obtener los factores de dispersión en el *EPID*  $S_{c,ep}$ , los factores  $S_{roi}$  son deconvolucionados, para luego ser ajustados mediante un polinomio de grado dos  $(S_{c,ep,fit})$ .

Los factores de dispersión del colimador de referencia  $S_{c,med}$ , se miden por medio de una cámara de ionización sobre el eje central para cada tamaño de campo cuadrado mencionado, se realizan las correcciones acorde al *TRS398* y se normaliza al campo de referencia.

<span id="page-74-1"></span>Se asume como función objetivo la norma de la diferencia de los factores de dispersión del *EPID* ajustado y de referencia (Ec. [3.11\)](#page-74-1) y se optimizan los parámetros del kernel.

$$
f_{obj} = \sqrt{\sum_{i=1}^{5} (S_{c,ep,fit_i} - S_{c,med_i})^2}
$$
 (3.11)

Con el kernel optimizado, se emplea este para obtener la fluencia (ver seccion´ [3.2.1.4\)](#page-72-0).

#### 3.2.1.5. Generación del espacio de fase

Una vez obtenida la fluencia de energía, se requiere obtener el espacio de fase de las partículas del linac con el que se irradió el panel, para esto es necesario hacer un muestreo de la distribución espacial de las partículas y sus energías.

A partir de la generación de números pseudoaleatorios, y las funciones de distribución de probabilidad (pdf's) de las posiciones y energías de las partículas (fluencia de energía y el espectro de Mohan para un linac de  $6MV$  [\(Mohan, R & et-al, 1985\)](#page-120-1), respectivamente) obtenemos el espacio de fase.

## • *Phase Space File*:

La rutina *DOSXYZnrc* y el uso de la fuente dos, requiere que dicha fuente este dada por un archivo binario de entrada (*Phase Space File*), con un formato es-pecífico (ver sección [2.8\)](#page-49-0), para lo cual se generó un código que toma la información del espacio de fase y lo almacena en este archivo de formato definido.

#### 3.2.1.6. Reconstruccion de dosis ´

La reconstrucción de dosis se hace mediante el software de cálculo Monte Carlo *EGSnrc*, más propiamente con la rutina *DOSXYZnrc*, donde se pueden elegir diferentes tipos de fuentes de radiacion, la fuente dos corresponde a un archivo binario que repre- ´ senta la distribución de las partículas y sus energías en el espacio de fase.

Se pretende realizar las reconstrucción de campos cuadrados y de planes *IMRT*.

Una vez obtenido el archivo de espacio de fase binario en formato *EGSnrc*, este se puede utilizar en la rutina *DOSXYZnrc* seleccionando la *fuente 2*. Primero ejecutamos la rutina *DOSXYZnrc* y seleccionamos *start a new input file*, despues´ *Browse HEN HOUSE*, luego cargamos el archivo *700icru.pegs4dat*.

# 3.2.1.7. Parámetros de simulación DOSXYZnrc

La Figura [3.14](#page-76-0) muestra los parámetros necesarios para hacer la reconstrucción sobre fantomas analíticos homogéneos. Entre ellos los más relevantes para nuestro tipo de simulación son: *Number of histories* determina el número de historias a ser usado en el espacio, el mínimo valor es 100, las simulaciones presentadas en este trabajo tienen  $2 \times 10^8$  historias, *HOWFARLESS* se recomienda setear en "*on*" solo si el fantoma es homogéneo lo cual mejora la eficiencia de los cálculos, *Thickness of region outside phantom is* se tiene en cuenta para las fuentes  $2, 4, 8, 9, 10, 20$  o  $21$ , se debe específicar si hay una o varias regiones en la vecindad del fantoma, se eligió "*uniform*" que específica que hay una sola región en el exterior del fantoma, Medium of region outside phantom específica el material del tipo o tipos de regiones establecidas en el item anterior, se seleccionó "AIR700ICRU" es el equivalente a aire con densidad especificada en el archivo seleccionado.

<span id="page-76-0"></span>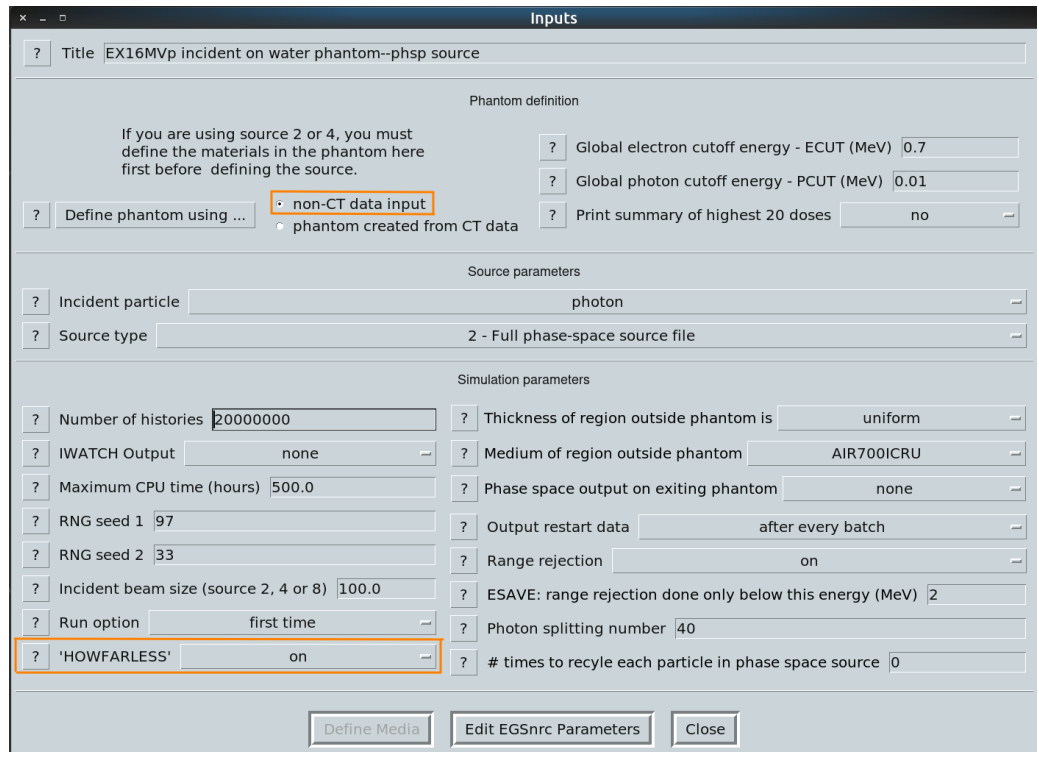

Figura 3.14. Parámetros utilizados en la rutina *DOSXYZnrc* para la reconstrucción de dosis en fantomas analíticos homogéneos.

Algunos parámetros de simulación dependen de determinados factores, entre ellos, del fantoma donde se requiere hacer la reconstruccion de la dosis. En la Figura [3.15](#page-77-0) se ´ detallan los valores de parámetros para fantomas no-homogéneos, obtenidos a partir de cortes de *CT*. Es de mencionar que los parámetros que cambian en relación a la Figura [3.14](#page-76-0) estan resaltados en un recuadro naranja ´ *Define phantom using* y *HOWFARLESS*, en el primero de ellos se selecciona "*phantom created from CT data*" y el ultimo se setea a ´ "*off* ".

<span id="page-77-0"></span>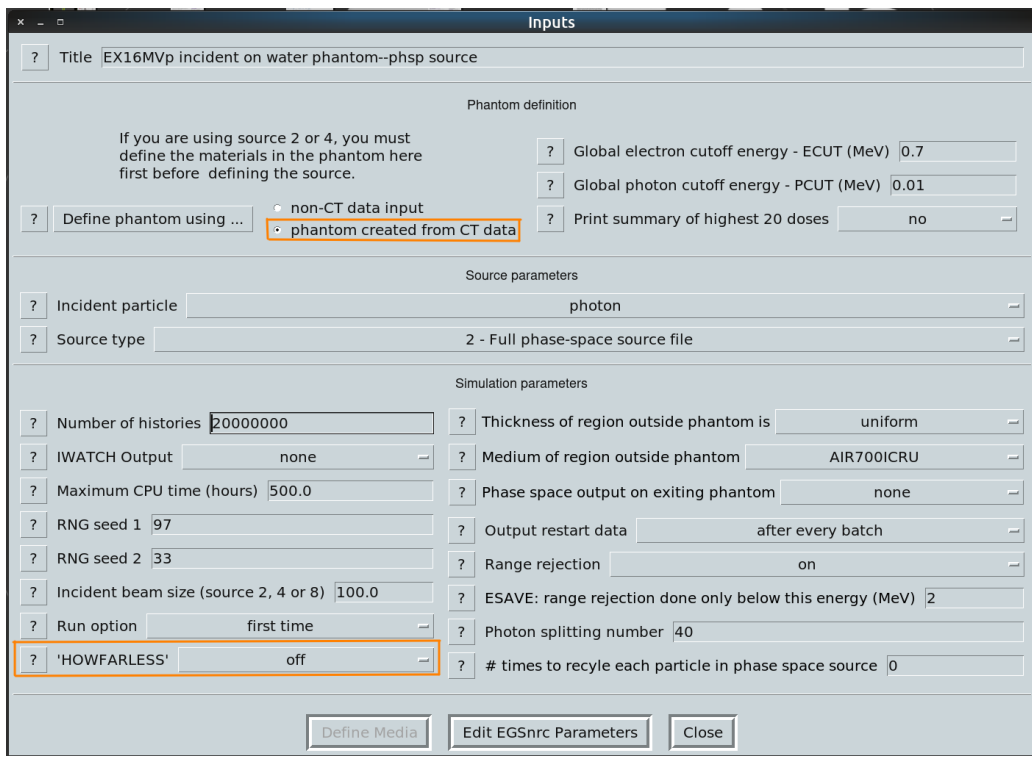

Figura 3.15. Parámetros utilizados en la rutina *DOSXYZnrc* para la reconstrucción de dosis en fantomas generados a partir de datos de CT.

En la parte inferior de las Figuras [3.14](#page-76-0) y [3.15](#page-77-0) en el boton´ *Edit EGSnrc Parameters*, también se deben modificar los valores de los parámetros, como se muestra en la Figura [3.16.](#page-78-0) *Boundary crossing algorithm* tiene dos opciones, seleccionamos *EXACT* significa que cuando las partículas cruzan las fronteras lo hace en un modo de dispersión simple, *Skin depth for BCA* seteando el anterior item como *EXACT*, este representa la distancia para la cual el algoritmo puede realizar una dispersión simple, el valor por defecto es 3, *Rayleigh scattering* tiene cinco opciones, el valor por defecto es "*on*" que permite que se pueda establecer dispersión coherente, *Atomic relaxations* tiene seis opciones, el valor seleccionado es "*on*" el cual permite relajaciones atómicas en cascada.

<span id="page-78-0"></span>

|                          | $\Box$                                                         |                          | <b>EGSnrc Parameters</b>       |            |                          |
|--------------------------|----------------------------------------------------------------|--------------------------|--------------------------------|------------|--------------------------|
| $\overline{\mathbf{?}}$  | Maximum step size (cm) 1e10                                    |                          | Bound Compton scattering       | On         |                          |
| $\overline{\phantom{0}}$ | Max. fractional energy loss/step 0.25                          | $\overline{\phantom{0}}$ | Compton cross sections         | default    | -                        |
| ?                        | $X$ Imax 0.5                                                   | $\overline{?}$           | Pair angular sampling          | <b>KM</b>  |                          |
| $\overline{\mathcal{L}}$ | Boundary crossing algorithm<br><b>EXACT</b>                    | $\overline{\mathcal{L}}$ | Pair cross sections            | <b>NRC</b> | $\overline{\phantom{0}}$ |
| $\overline{\phantom{a}}$ | Skin depth for BCA 3                                           | $\overline{\phantom{0}}$ | Photoelectron angular sampling | On         | $\equiv$                 |
| $\overline{\phantom{a}}$ | Electron-step algorithm<br>PRESTA-II                           | ?                        | Rayleigh scattering            | On         | $\overline{\phantom{a}}$ |
| $\overline{\mathcal{L}}$ | Spin effects<br>On                                             | $\overline{\mathcal{L}}$ | Atomic relaxations             | On         | $\equiv$                 |
| $\overline{\phantom{0}}$ | Electron impact ionization<br>On                               | $\overline{\phantom{0}}$ | Photon cross-sections          | xcom       | $\equiv$                 |
| $\overline{\cdot}$       | Brems angular sampling<br><b>KM</b>                            | $\overline{?}$           | Photon cross-sections output   | On         | $\equiv$                 |
| $\overline{\mathcal{L}}$ | Brems cross sections<br><b>NRC</b><br>$\overline{\phantom{0}}$ |                          |                                |            |                          |
| Done                     |                                                                |                          |                                |            |                          |

Figura 3.16. Parámetros utilizados en la rutina *DOSXYZnrc* para la reconstrucción de dosis en fantomas no-homogéneos.

En las Figuras [3.14](#page-76-0) y [3.15](#page-77-0) al seleccionar la *fuente 2*, se deben configurar las diferentes opciones. La Figura [3.17](#page-79-0) muestra la geometría utilizada en dicha fuente, de acuerdo a esto se obtienen los valores de los parámetros de simulación referentes a la fuente generadora de partículas. Al seleccionar está fuente se debe seleccionar el archivo que contiene el *Phase Space* generado en la sección [4.1.6.](#page-96-0)

<span id="page-79-0"></span>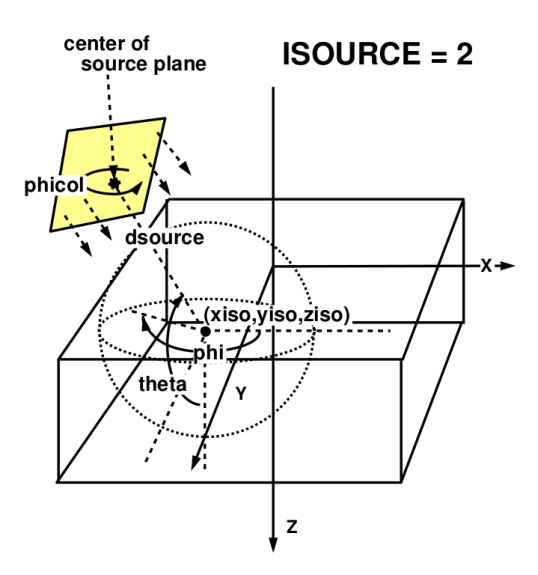

Figura 3.17. Diagrama geométrico de la fuente 2 (espacio de fase) en el *DOSXYZnrc* [\(Walters, B. & et-al, 2015\)](#page-121-2).

## 3.2.2. Validación

### 3.2.2.1. Reconstrucción de dosis en fantomas analíticos homogéneos

La validación se hace con la reconstrucción de dosis de campos de lado cuadrado sobre fantomas analíticos cúbicos, con el fin de encontrar los parámetros óptimos necesarios para las simulaciones en *DOSXYZnrc*.

Los fantomas analíticos se pueden construir directamente en el software de simulación, en la rutina *DOSXYZnrc* (ver Figura [3.14\)](#page-76-0), la sección *Phantom definition* define las condiciones del fantoma simulado donde se hará la reconstrucción de dosis, la opción *phantom created from CT data* se elige para fantomas obtenidos de *CT*, mientras que la opcion´ *non-CT data input* se utiliza para definir fantomas voxelizados ortoédricos [\(Walters, B. & et-al,](#page-121-2) [2015\)](#page-121-2).

Seleccionando *Define phantom using ...* en la Figura [3.14,](#page-76-0) se obtiene la ventana de la Figura [3.18](#page-81-0) *a)*, donde estos fantomas se construyen en tres pasos, en el primero se define las dimensiones del fantoma en cada arista de forma independiente. Se puede definir los

voxeles de forma individual o en grupos, la primera opción demanda más tiempo, puesto que hay que definir las coordenadas espaciales de cada voxel / arista, mientras que la definición de grupos de voxeles implica la configuración de tres parámetros. La Figura [3.18](#page-81-0) *b)* muestra los parametros para un solo grupo de voxeles: ´ *Minimum x-boundary*  $(cm)$  es el valor mínimo en *cm* del fantoma ortoédrico de la arista, en el eje coordenado correspondiente, *x-width* (en este caso el eje-x) es el ancho de cada voxel dentro de su grupo en el eje correspondiente y *Number in group* es el número de voxeles en la dirección de configuración, su valor determina el máximo valor del fantoma en su eje coordenado [\(Walters, B. & et-al, 2015\)](#page-121-2).

El paso dos, en la construcción del fantoma, consiste en definir los medios que lo componen, es posible definir varios grupos de voxeles, cada uno con una densidad diferente, sin embargo, en términos prácticos, los fantomas para dosimetría clínica en radioterapia solo contienen agua (por su densidad similar al tejido blando) y estan rodeados de aire. En ´ analogía a esto definimos dos medios, el medio 1 *H2O700ICRU* representa el medio en el interior del fantoma y el medio 2 *AIR700ICRU* representa el material en la vecindad del fantoma [\(Walters, B. & et-al, 2015\)](#page-121-2).

Finalmente, el paso tres sirve para determinar si se genera o no un archivo con extensión *\*.egsphant* que contiene la información del fantoma. Esto es útil si se desean visualizar las isodosis simuladas sobre el fantoma construido, por medio de la herramienta *dosxyz\_show* (ver sección [4.2.1\)](#page-97-0).

Para estás simulaciones, se establecen fantomas cúbicos de arista  $30 \, \text{cm}$ . Los lados de los campos cuadrados seleccionados son de 5, 10 y 15 cm.

<span id="page-81-0"></span>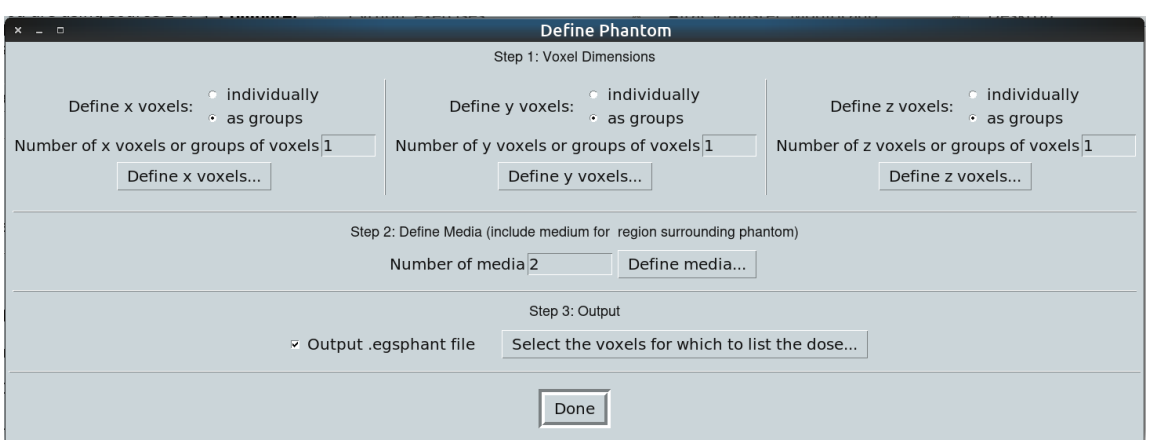

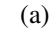

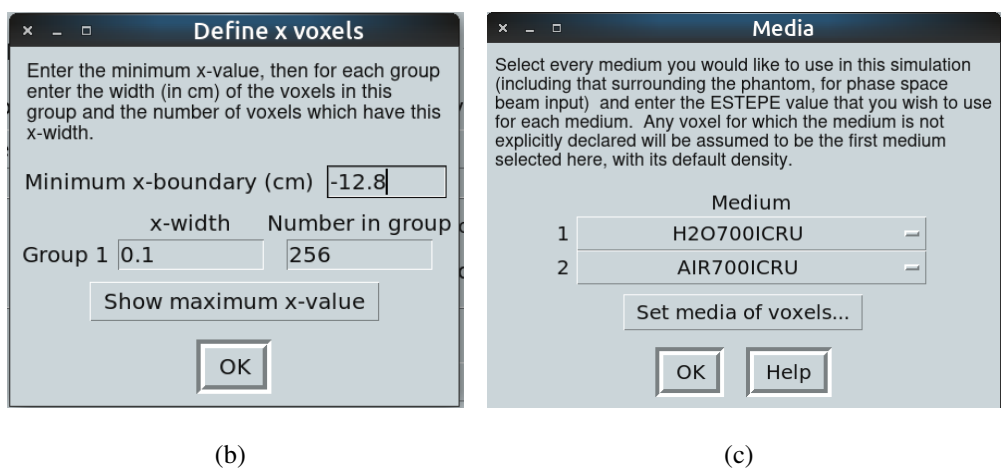

Figura 3.18. Parámetros que definen fantomas voxelizados orto édricos: a) Definición del fantoma, b) Definición de voxeles, c) Definición de los medios de interacción

## 3.2.2.2. Reconstrucción de dosis de un plan *IMRT* sobre fantomas de *CT*

Para la reconstrucción de dosis en fantomas provenientes de CT, es necesario utilizar la rutina *ct create* que permite convertir archivos de *CT DICOM* en un archivo con ex-tensión \*.egsphant como se describió en la sección [3.2.2.2.](#page-82-0) Sin embargo, se presenta un problema debido a la forma en que se define la geometría en *CT* y Linac's, sus ejes tienen orientaciones diferentes, com*CT* esta definido a lo largo de la camilla, mientras que en ´ <span id="page-82-0"></span>la Figura [3.19](#page-82-0) b) el Linac tiene definido su *eje-z* normal a la camilla, por lo que no se corresponden ambos sistemas.

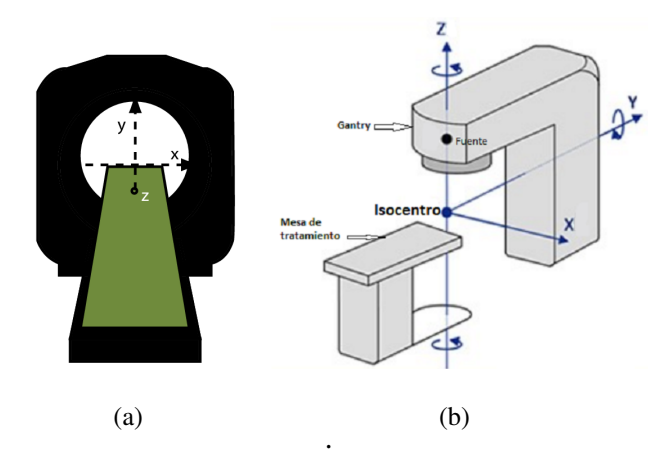

Figura 3.19. Sistema de coordenadas utilizados en: *a*) Tomógrafos, *b*) Aceleradores lineales clínicos [\(Brosed, A. & Manzano, P., 2018;](#page-116-0) [Pabloes,](#page-120-2) [2018\)](#page-120-2).

Dado el inconveniente con la orientación de los ejes de CT y Linac, se hace necesaria hacer una rotación a uno de los dos sistemas; se implementó un código en MATLAB® que permite rotar todos los cortes del *CT* de acuerdo al sistema del Linac.

Para la reconstrucción de dosis de un plan *IMRT*, se eligió una patología de cáncer de toráx, planeada con el software *Monaco*, plan compuesto por siete campos. Por simplicidad, se decidió superponer todos los campos e irradiar el panel para obtener un único *phase space file*.

La reconstrucción de dosis del plan *IMRT* se realiza sobre dos fantomas: "*CT* Octavius" y "*CT* paciente". Se obtienen los *CT* del Octavius® 1500 y el *CT* del paciente donde se planifico el tratamiento. Todos los cortes de cada uno de los *CT* deben ser rotados como se describió previamente. Después, cada CT debe ser ingresado a la rutina *ct create* y convertidos en fantomas voxelizados (extension´ *\*.egsphant*) que sirvan como entrada en la rutina *DOSXYZnrc*.

# • ct\_create:

Para la creacion de fantomas a partir de ´ *CT*, se utiliza la rutina *ct create* de *EGSnrc*. Se debe crear un archivo de texto plano con extensión *\*.inp* con la siguiente estructura:

- línea 1: Tipo de formato de los archivos de *CT*, las opciones son: Pinaccle, CADPLAN y DICOM.
- línea 2: Debe crearse un archivo de texto plano (sin extensión) que contenga todos los nombres de los cortes del *CT* en secuencia. Cada nombre de archivo *DICOM* del *slice* correspondiente debe ir en una linea nueva.
- l´ınea 3: Representa los l´ımites en cm del volumen del *CT* en coordenadas cartesianas, separados por comas, en el orden  $x_{inf}$ ,  $x_{sun}$ ,  $y_{inf}$ ,  $y_{sun}$ ,  $z_{inf}$  y  $z_{sup}$ .
- línea 4: Representa los valores de la resolución de las imágenes en los ejes  $x, y \, y \, z$  respectivamente, separados por comas.
- $-$  línea 5: Establece la rampa de conversión, el valor  $0, 0$  utiliza la rampa por *default* de *ct create*.

En un *terminal* o *shell*, debemos ir a la ubicación donde están los cortes del *CT* a convertir, allí también deben estar los dos archivos de texto plano creados previamente, luego se evoca la rutina *ct create* y el archivo de extension´ *\*.inp* (*ejemplo.inp*), como se muestra a continuación:

home:/ubicacion/\$ ctcreate ejemplo.inp

Está instrucción crea el archivo *ejemplo.egsphant*, el cual contiene la información del volumen del CT y puede ser utilizado por la fuente 2 de la rutina *DOSXYZnrc* para hacer la reconstruccion de dosis sobre el fantoma de ´ *CT*.

La visualización de la reconstrucción de dosis se hace por medio de la herramienta *dosxyz\_show*. Si la reconstrucción se hace sobre el fantoma de CT creado (*ejemplo.egsphant*) y si el archivo de reconstruccion de dosis obtenido de la rutina ´ *DOSXYZnrc*

se llama *ejemplo.3ddose*, entonces, desde el *terminal* o *shell* se debe ir a la ubicacion de ´ ambos archivos y llamarlos con la siguiente linea:

home:/ubicacion/\$ dosxyz show ejemplo.egsphant ejemplo.3ddose

## 3.2.3. Pruebas

#### 3.2.3.1. Verificación relativa de la reconstrucción de dosis

Para la verificación de la reconstrucción de dosis global, se utiliza la diferencia de dosis y el *´ındice gamma* (*ver seccion [2.9.1](#page-51-0) ´* ) con un criterio global de 3 mm, 3%. Para la lectura de los archivos de simulación *\*.3ddose* se utiliza el código de MATLAB® de *Anna Rodriguez* [\(Rodrigues, 2021\)](#page-120-3).

## 3.2.4. Interfaz grafica de usuario (GUI) ´

Con el fin de tener una herramienta amigable para obtener el archivo binario de espacio de fase, mediante el entorno de desarrollo de GUI (*GUIDE*) de MATLAB®, se desarrollo´ una interfaz gráfica que permite seleccionar las imágenes portales y su formato (TIFF o *DICOM*), introducir el número de partículas a muestrear en el espacio de fase, seleccionar el archivo *\*.log* (cambiando previamente la extensión a *\*.dat*) correspondiente a las imágenes adquiridas con el *EPID* y eligir el nombre del archivo de espacio de fase a generar.

# 4. RESULTADOS

En las siguientes secciones se presentan los resultados de las correcciones realizadas y procedimientos llevados a cabo en la conversión de imágenes portales ( $I_{epid}$ ) a fluencia relativa incidente  $\psi$ .

## 4.1. Implementación

### 4.1.1. Corrección por *Pixel Frame Factor* y valores de gris

<span id="page-86-0"></span>Se lee la imágen del plan a verificar en formato \*.*DICOM* o \*.*TIFF*, se realiza la corrección por *pixel frame factor* y valores de gris mediante la Ec. [3.1.](#page-65-0) La Figura [4.1](#page-86-0) muestra la imagen de un plan *IMRT* adquirida en el *EPID* y su correccion. ´

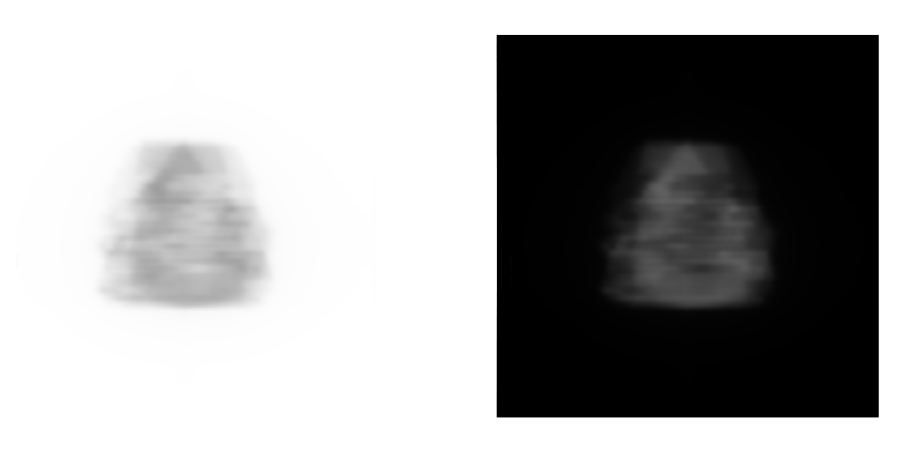

Figura 4.1. Imagen adquirida en el EPID *iViewGT*™ y transformada sus valores de gris, a la izquierda la imagen original, a la derecha la imagen transformada mediante la Ec. [3.1.](#page-65-0)

## 4.1.2. Corrección por sensibilidad de pixeles y restauración de cuernos

En la Figura [4.2](#page-87-0) a), se observan los perfiles obtenidos para hallar el mapa de sensibilidad de pixeles como se definió en la sección  $3.2.1.1$ ,

La Figura [4.2](#page-87-0) b), muestra la función a trozos que representa el mapa de sensibilidad de pixeles.

Finalmente, la Figura. [4.2](#page-87-0) c) muestra la extensión radial de la Figura 4.2 b), la cual representa el mapa de sensibilidad de pixeles (*PSM*) extendido a todo el dominio.

<span id="page-87-0"></span>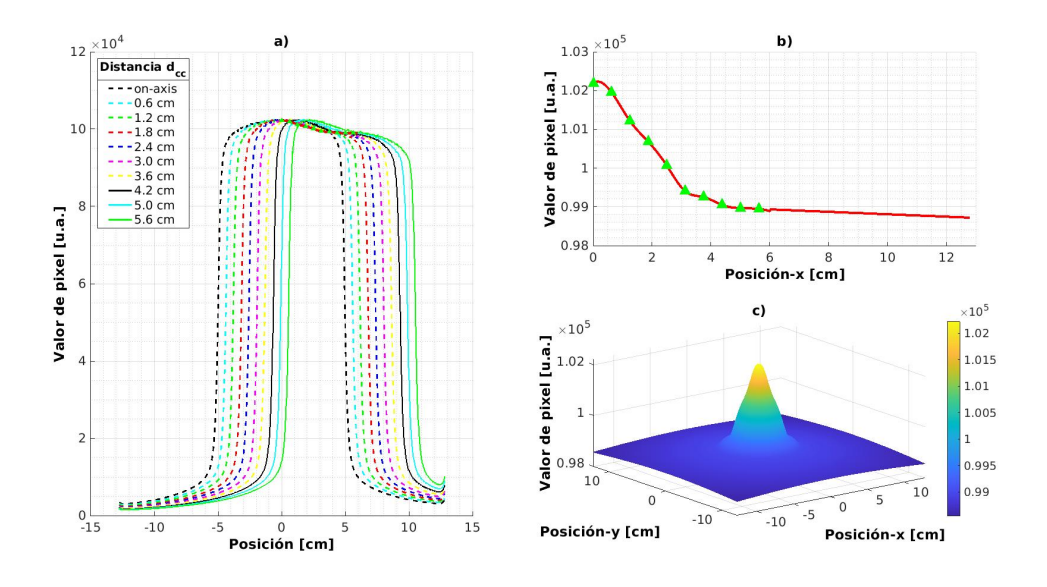

Figura 4.2. a) Perfiles laterales. Las líneas segmentadas y continuas representan los corrimientos (cada  $\approx$  0.6 *cm* en isocentro) del campo de  $10 \times 23$  *cm*<sup>2</sup> en la dirección *cross-plane*, los marcadores  $\triangle$  son promedios de ROI central de cada perfil, la línea roja que une los marcadores es la función *spline* que ajusta los datos a una curva suave. b) Interpolación *spline cúbica* y extrapolación lineal del mapa de sensibilidad de pixeles. c) Extension radial del mapa de sensibilidad de pixeles ´

.

## 4.1.3. Corrección por transmisión en las multi-láminas

La Figura. [4.3](#page-88-0) muestra el factor de transmisión  $MTFF$  como una función de la distancia al eje central, cada curva es ajustada mediante una regresion polinomial como sugiere ´  $(Sumida, I. & et-al, 2016)$ . A cada curva le corresponde un valor de fracción, definidos en la sección [3.2.1.2.](#page-69-0) El factor de transmisión aumenta con el incremento del valor de fracción.

<span id="page-88-0"></span>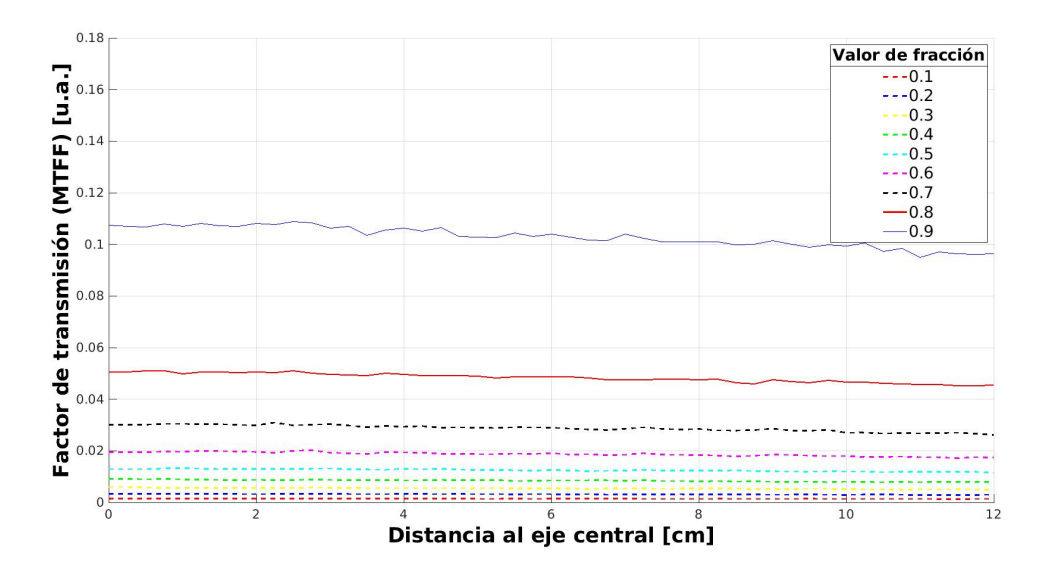

Figura 4.3. Factor de transmisión del colimador multiláminas. Cada curva establece un *valor de fraccion´* de acuerdo a la leyenda.

La asignación del factor de transmisión a cada voxel de la imagen del plan a corregir, se hace mediante una interpolación lineal triple de la Figura [4.3,](#page-88-0) entre el valor de fracción y la distancia al eje central. Para la obtención de esta última se simuló las posiciones de las láminas del *MLC* en cada segmento, obteniendo la información del *DICOM RT\_PLAN*.

La Figura. [4.4](#page-89-0) muestra tres imágenes de campos cuadrados de lado  $5, 10$  y  $15$  cm respectivamente, los cuales representan el *MTFF* para imágenes de cada campo en mención.

<span id="page-89-0"></span>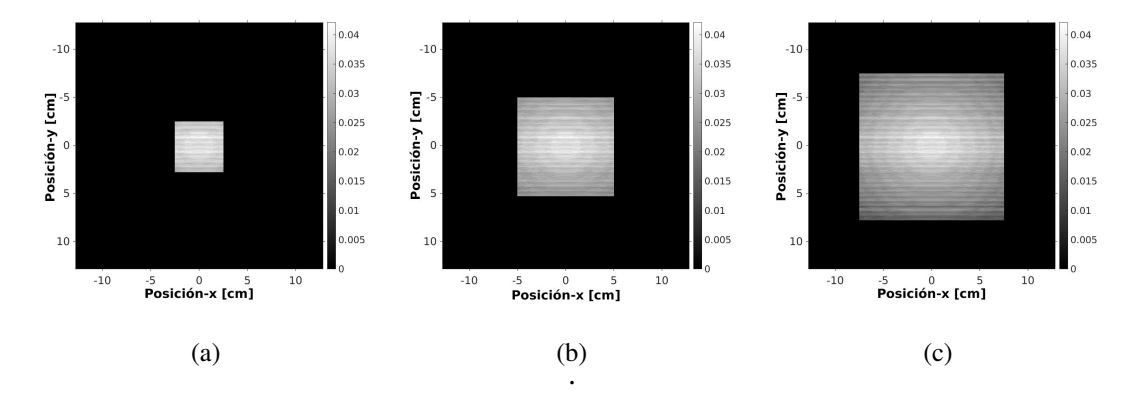

Figura 4.4. Factor de corrección por transmisión (MTFF) en el colimador multiláminas para campos: a)  $5 \times 5$   $cm^2$ , b)  $10 \times 10$   $cm^2$ , c)  $15 \times 15$   $cm^2$ 

<span id="page-89-1"></span>La Figura [4.5](#page-89-1) muestra una imagen que representa el factor de transmisión de las multiláminas para el plan *IMRT*.

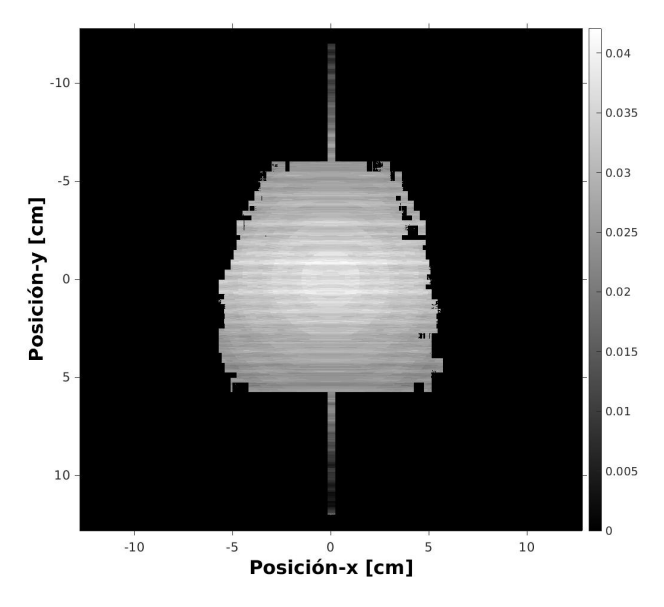

Figura 4.5. Factor de la fracción de transmisión del colimador multilámina para un campo *IMRT*.

# 4.1.4. Conversion de dosis a fluencia ´

Una vez realizadas las correcciones, la imagen  $I_{MTFF}$  es llevada a la curva de cali-bración descrita en la sección [3.2.1.3](#page-70-0) para obtener dosis portal. Antes de obtener la fluen-cia de energía, el kernel de dispersión de la Ec. [3.9](#page-73-0) fue optimizado como se describió en la sección [3.2.1.4.](#page-73-1)

La Figura [4.6](#page-91-0) *a*) muestra los factores de dispersión del *EPID*, de referencia y ajustados, en el proceso de optimización de los parámetros del kernel de dispersión.

La Figura [4.6](#page-91-0) *b*) muestra el kernel de dispersión de [\(Renner, W.D. & et-al, 2005\)](#page-120-0) y el optimizado.

La Figura [4.6](#page-91-0) *c*) muestra la grafica de los valores de la función objetivo (Ec. [3.11\)](#page-74-1) optimizada como función del número de iteraciones.

<span id="page-91-0"></span>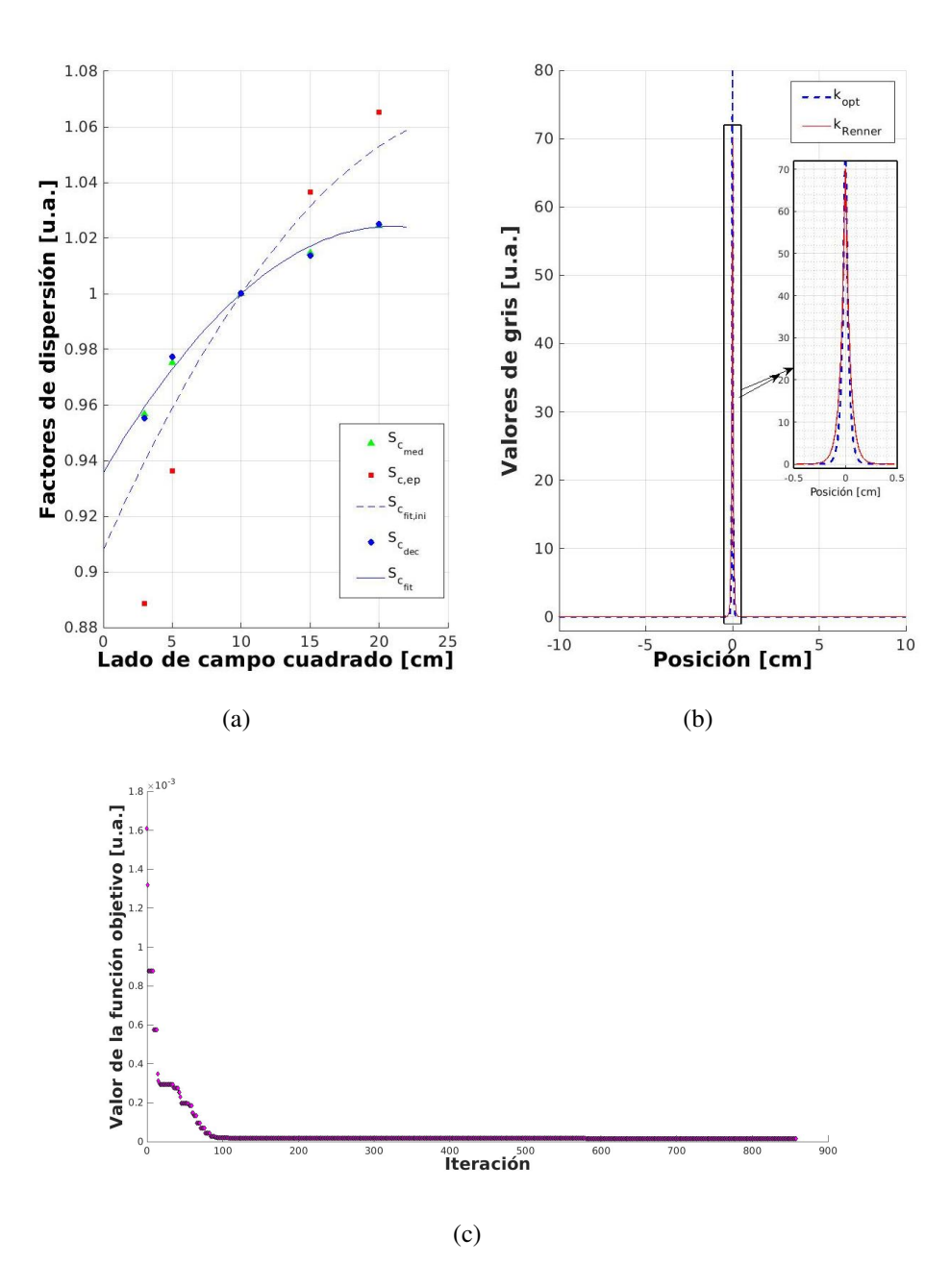

Figura 4.6. Optimización de los parámetros del kernel de dispersión. *a*) Factores de dispersión:  $\triangle$  son los factores de dispersión medidos (valores de referencia),  $\blacksquare$  son los factores de dispersión obtenidos del *EPID*,  $\blacklozenge$  son los factores de dispersión deconvolucionados del *EPID*, −− es el primer ajuste polinomial de grado dos realizado a los factores de dispersión deconvolucionados del *EPID* y <sub>convert</sub> el ajuste polinomial en cada iteración. *b*) <sub>→</sub> kernel de [\(Renner, W.D. & et-al, 2005\)](#page-120-0), → kernel optimizado. *c*) Minimización de la función objetivo (Ec. [3.11\)](#page-74-1).

<span id="page-92-0"></span>La tabla [4.1](#page-92-0) muestra los valores optimizados de los coeficientes del kernel de dispersión.

| <b>Exponencial <i>i</i>-ésima</b> | $a_i$                 |                                                     |
|-----------------------------------|-----------------------|-----------------------------------------------------|
|                                   | $1.25 \times 10^{2}$  | $6.94 \times 10$                                    |
|                                   | $6.18 \times 10^{-2}$ | 5.81                                                |
|                                   |                       | $6.57 \times 10^{-4}$ 3.43 $\times 10^{-1}$         |
|                                   |                       | $6.18 \times 10^{-2}$ 1.44 $\times 10^{-2}$         |
|                                   |                       | $1.00 \times 10^{-6}$ $\boxed{1.44 \times 10^{-2}}$ |

Tabla 4.1. Valores optimizados de parámetros del kernel de dispersión de la Ec. [3.9.](#page-73-0)

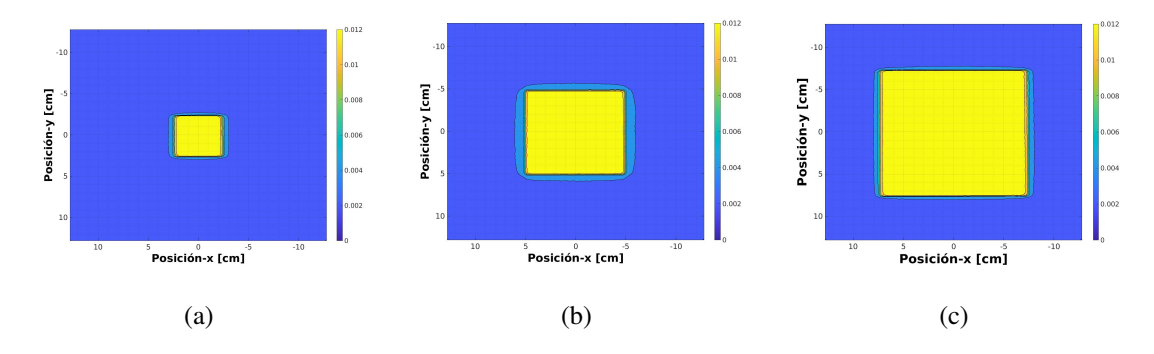

Figura 4.7. Planos de la fluencia de energía de campos cuadrados: a)  $5 \times 5$ , b)  $10 \times 10$ , c)  $15 \times 15$   $cm<sup>2</sup>$ .

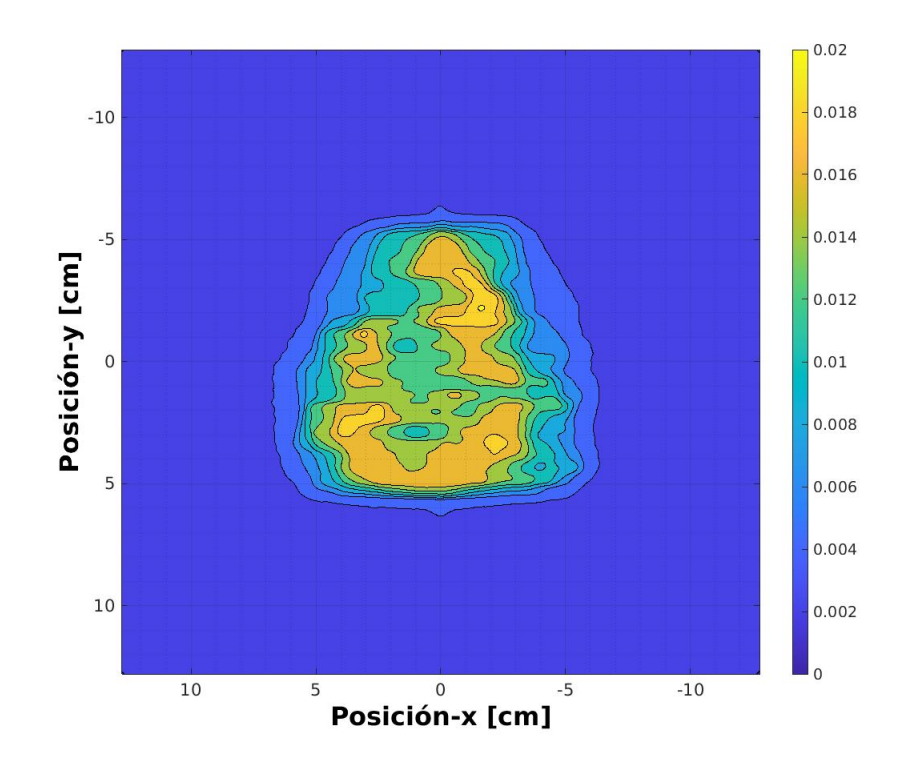

Figura 4.8. Plano de la fluencia de energía de un campo *IMRT*.

Las Figuras [4.9](#page-94-0) - [4.11](#page-95-0) muestran los perfiles *in-plane* y *cross-plane* de correcciones de las imágenes adquiridas con el portal *i ViewGT*<sup>™</sup>, además de la dosis portal y fluencia obtenida, para campos cuadrados de  $5 \times 5$   $cm^2$ ,  $10 \times 10$   $cm^2$  y  $15 \times 15$   $cm^2$ , respectivamente.

<span id="page-94-0"></span>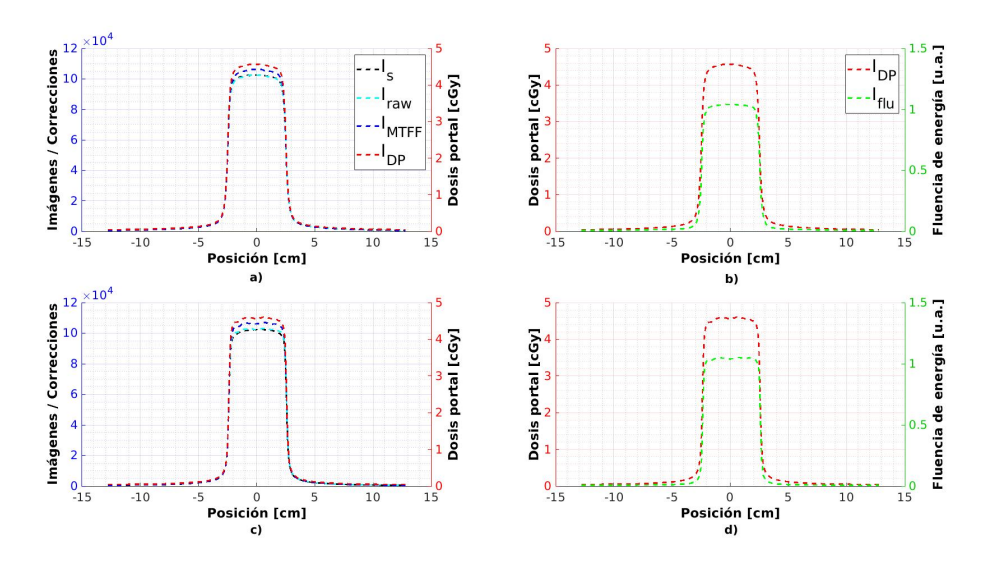

Figura 4.9. Perfiles de imágenes corregidas y fluencia de un campo cuadrado de lado 5 *cm*. El marcador −− es la corrección por valores de gris,  $-$  corrección por *PSM* y cuernos,  $-$  corrección por transmisión en las *MLC*, −− dosis portal y −− es la fluencia. Perfiles *in-plane*: *a)* y *b)*. Perfiles *cross-plane*: *c)* y *d)*.

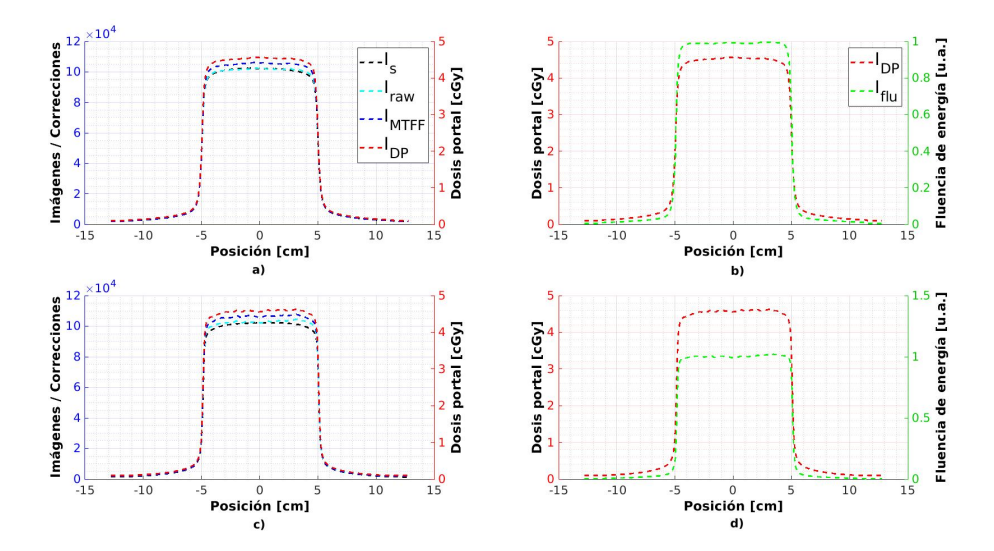

Figura 4.10. Perfiles de imágenes corregidas y fluencia de un campo cuadrado de lado 10 cm. El marcador -- es la corrección por valores de gris,  $-$  corrección por *PSM* y cuernos,  $-$  corrección por transmisión en las *MLC*, −− dosis portal y −− es la fluencia. Perfiles *in-plane*: *a)* y *b)*. Perfiles *cross-plane*: *c)* y *d)*.

<span id="page-95-0"></span>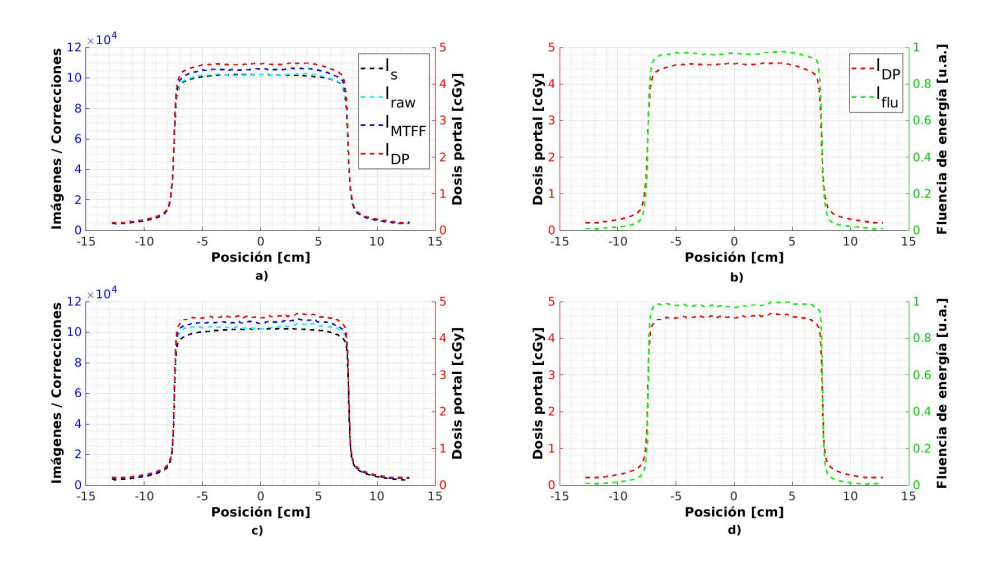

Figura 4.11. Perfiles de imágenes corregidas y fluencia de un campo cuadrado de lado 15 cm. El marcador −− es la corrección por valores de gris, -- corrección por *PSM* y cuernos, -- corrección por transmisión en las *MLC*, −− dosis portal y −− es la fluencia. Perfiles *in-plane*: *a)* y *b)*. Perfiles *cross-plane*: *c)* y *d)*.

# 4.1.5. Muestreo del espacio de fase y el espectro de energías de Mohan

En las Figuras [4.12,](#page-96-1) se observan las graficas que representan el muestreo del espacio de fase y el espectro de energías de Mohan [\(Mohan, R & et-al, 1985\)](#page-120-1) de un haz de 6  $MV$ , para el acelerador *ELEKTA A*X*ESSE™* del Centro de Cancer de UC, realizado en diferentes ´ planos.

<span id="page-96-1"></span>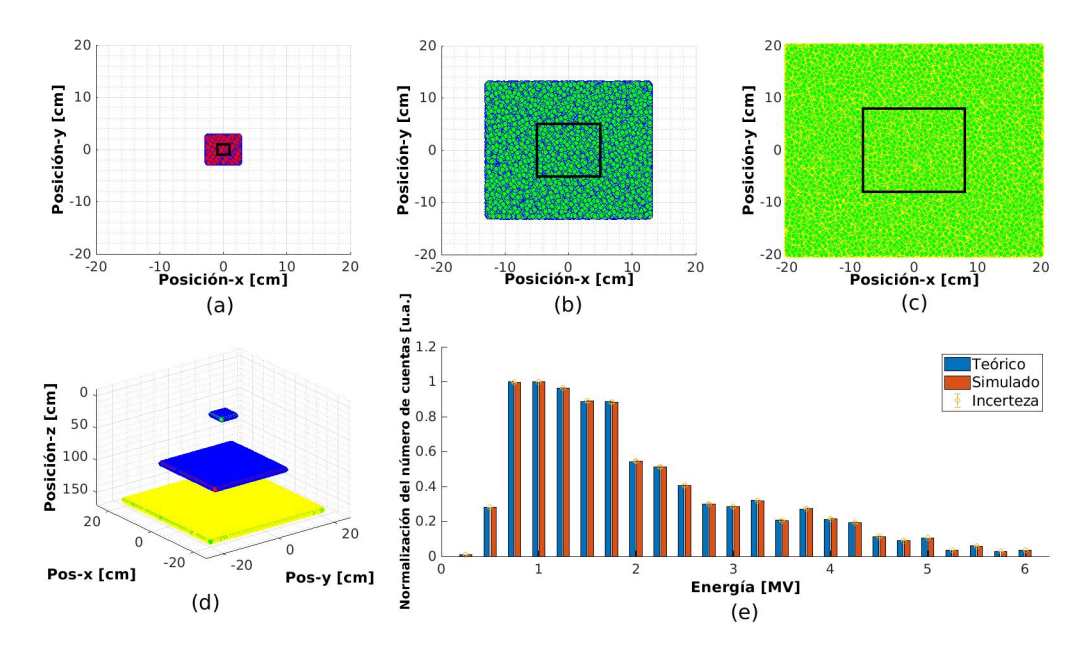

Figura 4.12. Muestreo del espacio de fase en un campo de  $10 \times 10$   $cm^2$ , planos a: a) 20 cm, b) isocentro, c) 160 cm de la fuente, el recuadro negro representa el campo de  $10 \times 10$   $cm^2$ . d) Representación  $3D$  de planos paralelos a 20 cm, 100 cm y 160 cm de la fuente. e) Muestreo del espectro de energía de Mohan de un haz de 6 MV, las barras azules representan el espectro de energías simulado, las barras rojas son el espectro teórico y las lineas amarillas representan las barras de incertidumbre.

# <span id="page-96-0"></span>4.1.6. Archivo binario del espacio de fase y del espectro de energía de Mohan para 6MV

Un archivo de espacio de fase es generado para cada simulación Monte Carlo en *EGSnrc*. La Figura [4.13](#page-97-1) muestra a manera de ejemplo un *Phase Space File* con tres partículas, visualizado con la herramienta *BeamDP*.

```
Name of file containing phase space data (with ext., < A100):
File name input is:/home/bladimir/EGSnrc/dosxyznrc/Phase_space_Files/IMRT_sing_2E7_Abr_9_2021.egsphsp1
First, try to open it as a MODE0 file
    Total number of particles in file:
                           20000000
        Total number of photons:
                          20000000
The rest are electrons/positrons.
  Maximum kinetic energy of the particles:
                               6.000 MeV
  Minimum kinetic energy of the electrons:
                               0.250 MeV
# of incident particles from original source:
                               100.0
            Y U V W WEIGHT
                                  LATCH (set=1, not set=0)
ENERGY IO X
V W WEIGHT
ENERGY IO X
                \mathbf{U}LATCH (set=1, not set=0)
             Y.
BYE!
```
Figura 4.13. *Phase Space File* obtenido con nuestro código (ver sección [A\)](#page-123-0) y visualizado con la herramienta *BeamDP* de *EGSnrc*.

# <span id="page-97-0"></span>4.2. Validación

## 4.2.1. Reconstrucción de dosis en fantomas analíticos homogéneos

La Figura [4.14](#page-98-0) muestra una comparación de los rendimientos en profundidad simulados de un haz de 6 *MV*, para tres tamaños de campo cuadrado con el *ELEKTA AXESSE*<sup>™</sup>.

<span id="page-98-0"></span>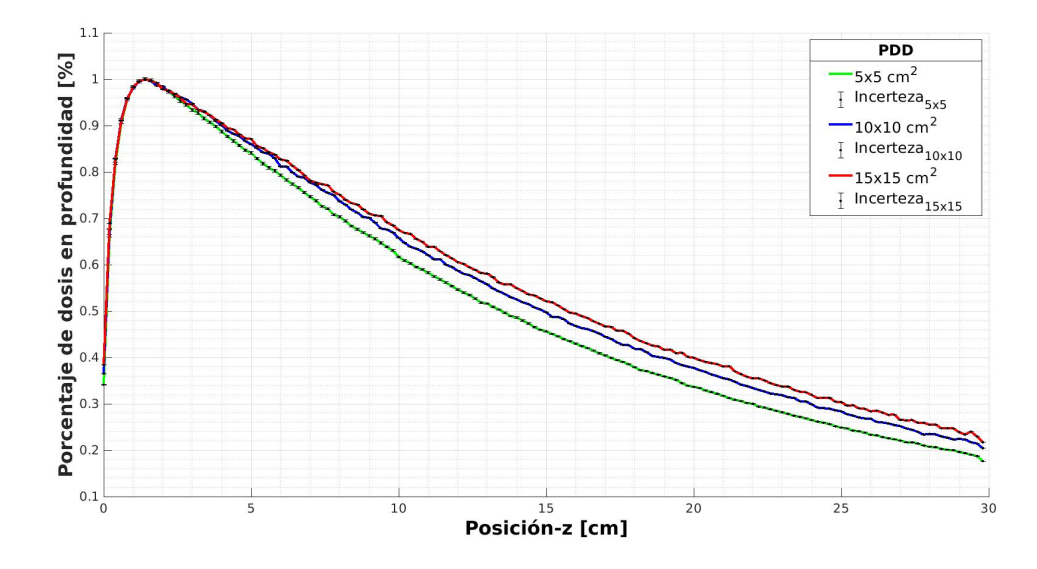

Figura 4.14. Rendimiento de dosis en profundidad simulados para campos de lado cuadrado. Cada marcador representa un tamaño de campo,  $5\ cm, \_\_10\ cm$ y  $\_\_15\ cm, \odot$  las barras de incerteza.

En la Figura [4.15](#page-98-1) se observan las isodosis de la reconstrucción de un campo cuadrado de lado 10 cm, por medio del visualizador *dosxyz show*. En las Figuras [4.15](#page-98-1) *a)* y *c)* se muestran los perfiles *in-plane* y *cross-plane*, respectivamente. En la Figura [4.15](#page-98-1) *b)* se muestra el plano horizontal del campo cuadrado.

<span id="page-98-1"></span>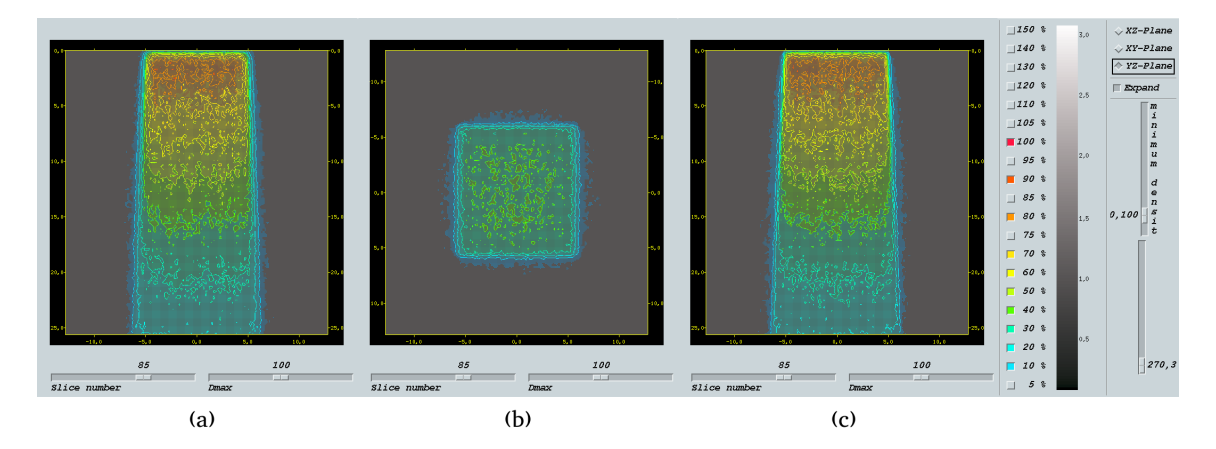

Figura 4.15. Reconstrucción de dosis de un campo de  $10 \times 10$   $cm<sup>2</sup>$  sobre un fantoma analítico cúbico de arista de 30 cm. *a*) Plano xz o transversal. *b)* Plano xy o coronal. *c)* Plano yz o sagital.

# 4.2.2. Reconstrucción de dosis de un plan *IMRT* sobre fantomas de *CT*

Una vez rotado todos los cortes del *CT* y obtenido el fantoma de *CT* por medio de *ct\_create*, se reconstruyó la dosis del plan *IMRT* superponiendo todos sus campos, sobre los fantomas de *CT* del Octavius® 1500 (Figura [4.16\)](#page-99-0) y sobre el fantoma de *CT* del paciente (Figura [4.17\)](#page-99-1).

<span id="page-99-0"></span>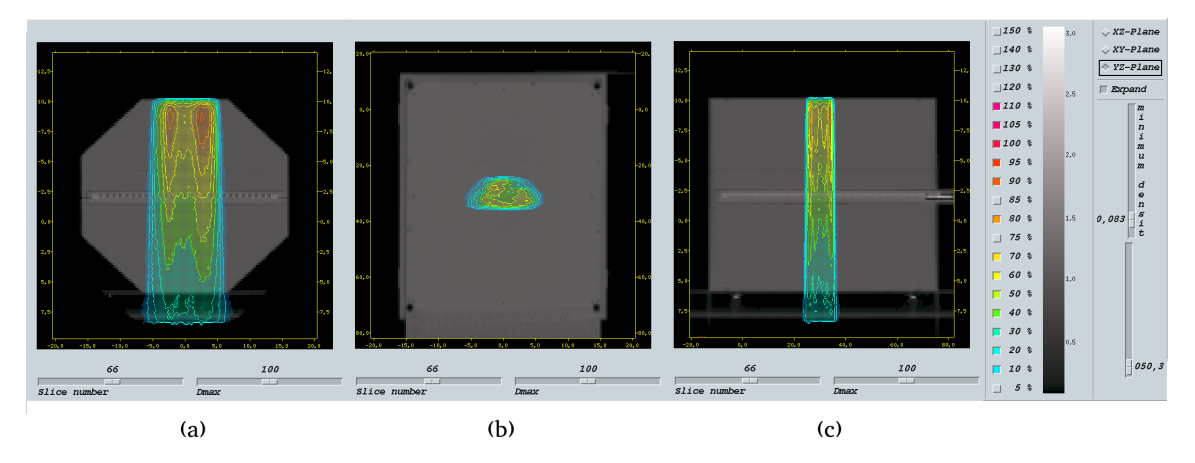

Figura 4.16. Reconstrucción de dosis de un plan *IMRT* en el Octavius<sup>®</sup> 1500. *a)* Plano xz o transversal. *b)* Plano xy o coronal. *c)* Plano yz o sagital.

<span id="page-99-1"></span>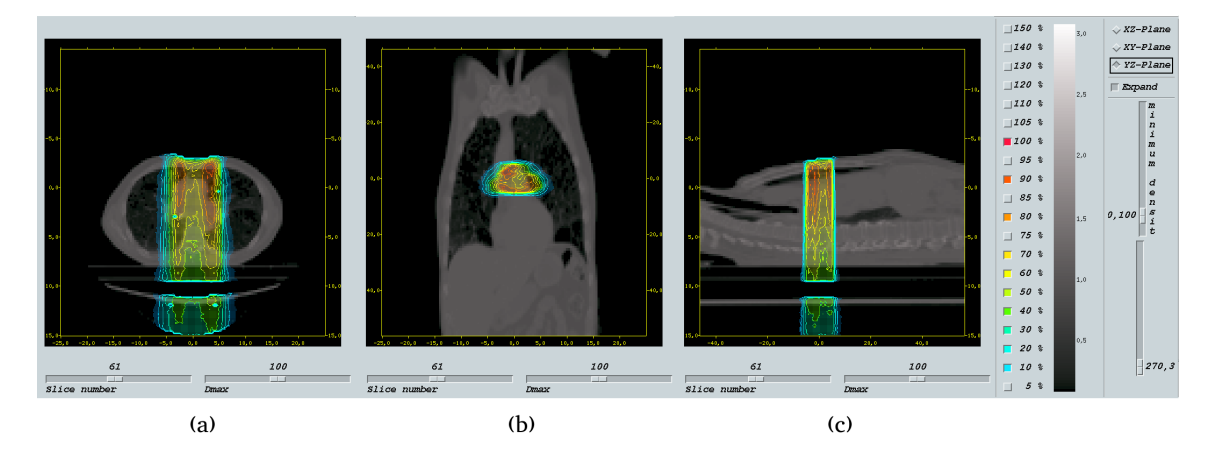

Figura 4.17. Reconstrucción de dosis de un plan *IMRT* sobre un fantoma de *CT*. *a)* Plano xz o transversal. *b)* Plano xy o coronal. *c)* Plano yz o sagital.

Las Figuras [4.16](#page-99-0) y [4.17,](#page-99-1) se obtuvieron por medio de la herramienta *dosxyz show*.

## 4.3. Pruebas

# 4.3.1. Evaluación gamma de la reconstrucción de dosis relativa de campos cuadrados sobre fantomas homogéneos.

En las Figuras [4.18](#page-100-0) a [4.20](#page-102-0) se evalúan campos cuadrados de lado  $5, 10 \text{ y } 15 \text{ cm}$  respectivamente, en cada caso se tiene *a)* perfil de dosis en profundidad, *b)* perfil *in-plane* y *c)* perfil *cross-plane*.

<span id="page-100-0"></span>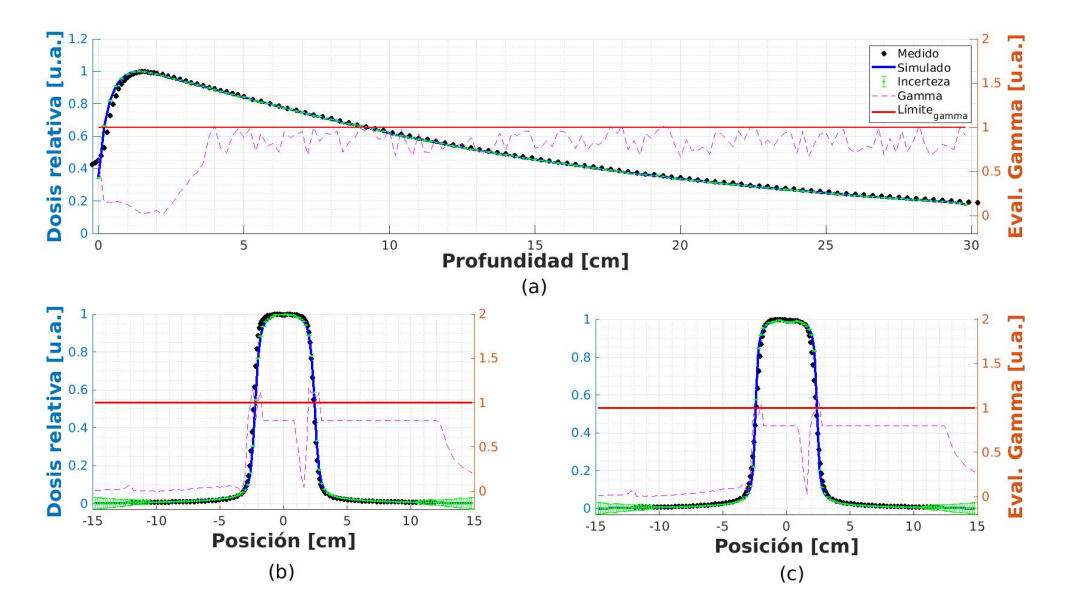

Figura 4.18. Evaluación de la dosis reconstruida de un campo cuadrado  $5 \times 5$   $cm^2$ .  $\bullet$  representa los datos medidos (la referencia), \_\_ son los datos simulados,  $\odot$  las barras de incertidumbre, los valores de estos primeros tres marcadores están dados por el *eje-y* izquierdo, mientras que el *eje-y* derecho determina los marcadores −− que representa el *´ındice gamma* y el l´ımite entre los valores *gamma* aceptados y rechazados. *a)* Porcentaje de dosis en profundidad. *b)* Perfil *in-plane*. *c)* Perfil *cross-plane*.

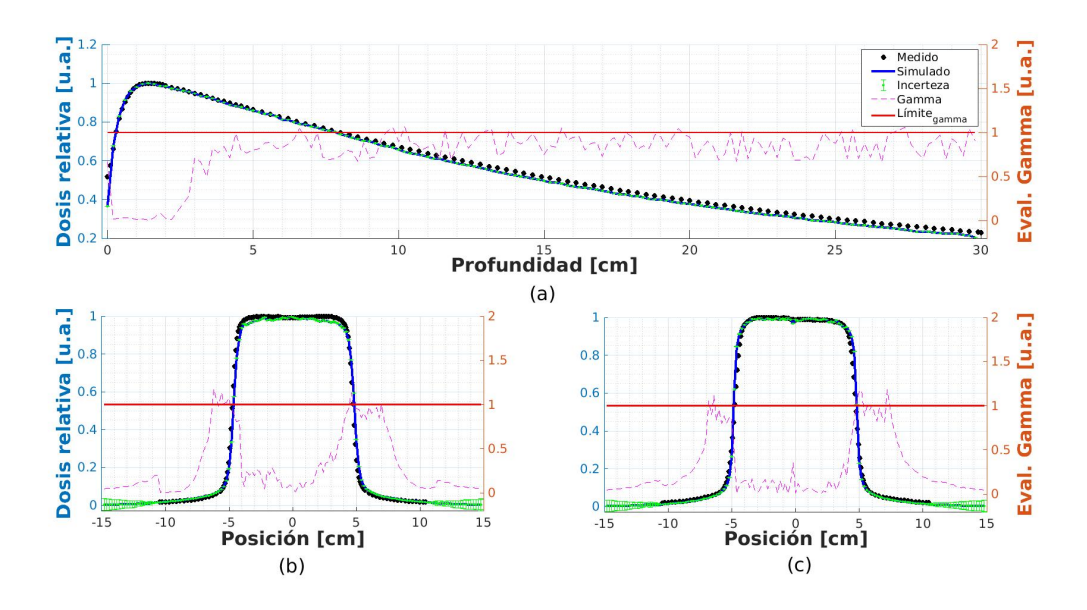

Figura 4.19. Evaluación de la dosis reconstruida de un campo cuadrado  $10 \times 10$  cm<sup>2</sup>. • representa los datos medidos (la referencia), <u>son</u> los datos simulados,  $\odot$  las barras de incertidumbre, los valores de estos primeros tres marcadores están dados por el *eje-y* izquierdo, mientras que el *eje-y* derecho determina los marcadores −− que representa el *´ındice gamma* y <u>el</u> límite entre los valores *gamma* aceptados y rechazados. *a)* Porcentaje de dosis en profundidad. *b)* Perfil *in-plane*. *c)* Perfil *crossplane*.

<span id="page-102-0"></span>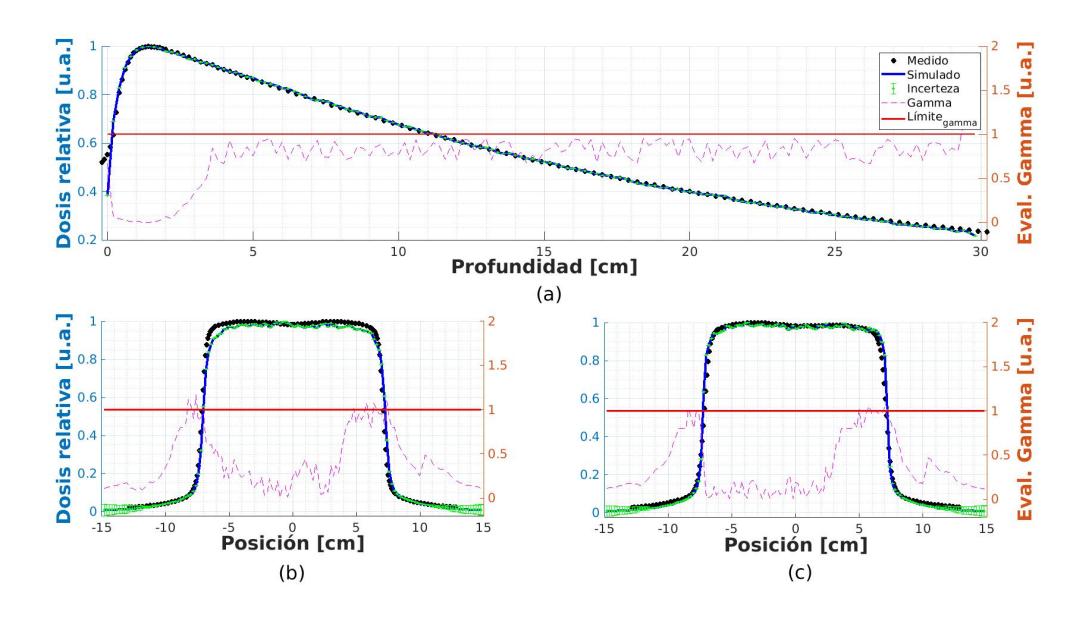

Figura 4.20. Evaluación de la dosis reconstruida de un campo cuadrado  $15 \times 15$   $cm^2$ . • representa los datos medidos (la referencia),  $\_\_$ son los datos simulados,  $\odot$  las barras de incertidumbre, los valores de estos primeros tres marcadores están dados por el *eje-y* izquierdo, mientras que el *eje-y* derecho determina los marcadores −− que representa el *´ındice gamma* y <u>el</u> límite entre los valores *gamma* aceptados y rechazados. *a)* Porcentaje de dosis en profundidad. *b)* Perfil *in-plane*. *c)* Perfil *crossplane*.

En las Figuras [4.18](#page-100-0) a [4.20](#page-102-0) se observa que la mayor discrepancia entre los datos medidos y simulados ocurre en los gradientes de caída de los campos, acentuándose más para el campo cuadrado de lado 15 cm en la zona de los cuernos de los perfiles laterales.

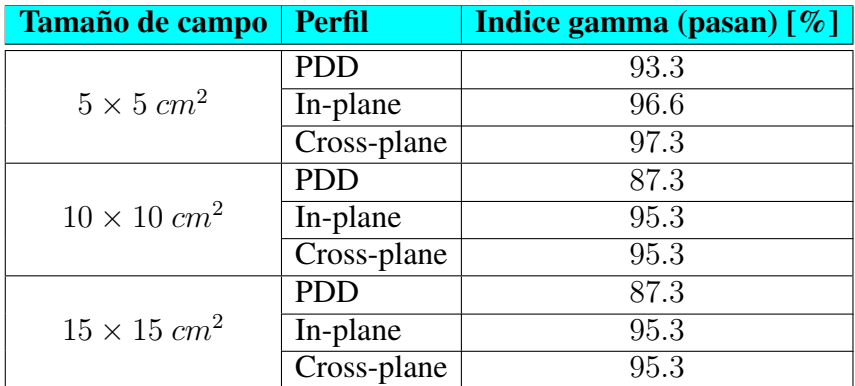

Tabla 4.2. Evaluación gamma para la reconstrucción de dosis de campos cuadrados sobre fantomas analíticos homogéneos.

## 4.3.2. Evaluación gamma de la reconstrucción de dosis relativa de un plan *IMRT*.

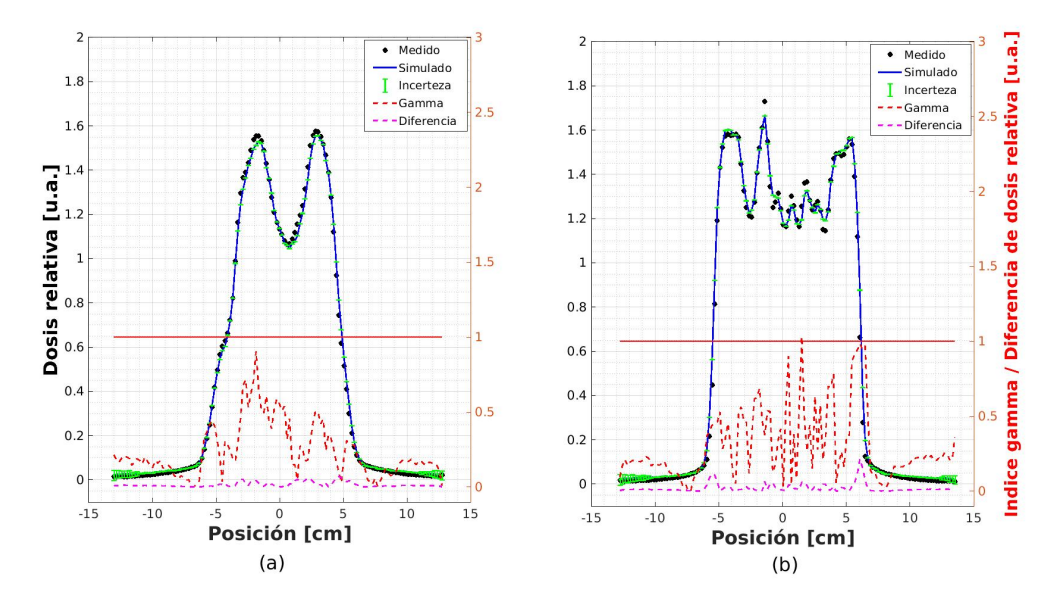

Figura 4.21. Evaluación de la dosis reconstruida de un plan *IMRT* (perfiles laterales). El marcador • representa los datos medidos (la referencia), son los datos simulados,  $\odot$  las barras de incertidumbre, los valores de estos primeros tres marcadores están dados por el eje-y izquierdo, mientras que el *eje-y* derecho determina los marcadores −− que representa el *´ındice gamma* y <u>el</u> límite entre los valores *gamma* aceptados y rechazados. *a*) Perfil *in-plane*. *b)* Perfil *cross-plane*.

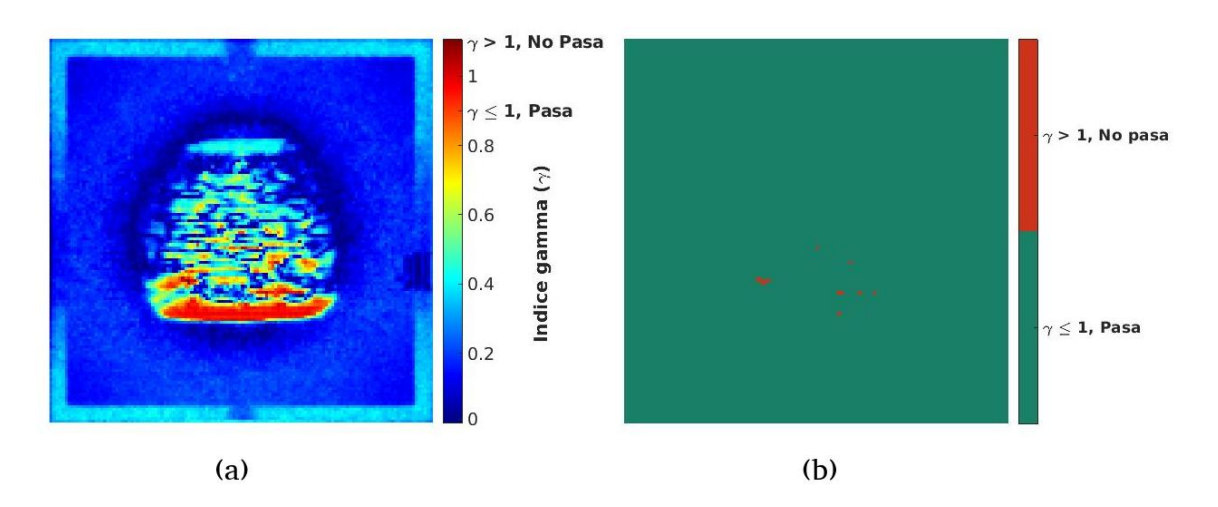

Figura 4.22. Evaluación de la dosis reconstruida de un plan *IMRT* (Imágenes). *a*) Representación *RGB* de los valores gamma. *b*) Representación binaria de la evaluación gamma, el marcador **un** indica las zonas que pasan la evaluación y  $\blacksquare$  las zonas que no pasan.

El *´ındice gamma* 2D obtenido para el plan *IMRT* establece que pasa el 90.9% de sus valores.

| Plan $ CT$ |                                        | Indice gamma (pasan) $[\%]$ |
|------------|----------------------------------------|-----------------------------|
|            | $\boxed{IMRT}$ Octavius <sup>®</sup> . | 96.9                        |

Tabla 4.3. Evaluación gamma para la reconstrucción de un plan *IMRT* sobre el Octavius® 1500.

# 4.4. Interfaz gráfica de usuario (GUI)

Una interfaz gráfica en MATLAB<sup>®</sup> fue desarrollada (ver Figura [4.23\)](#page-105-0) con el fin de obtener con ella el *phase space file* de un plan *IMRT* a partir de las imagenes adquiridas ´ en el dispositivo de imagen portal, también es posible efectuar la evaluación *gamma* una vez se ha realizado la reconstrucción de dosis.

<span id="page-105-0"></span>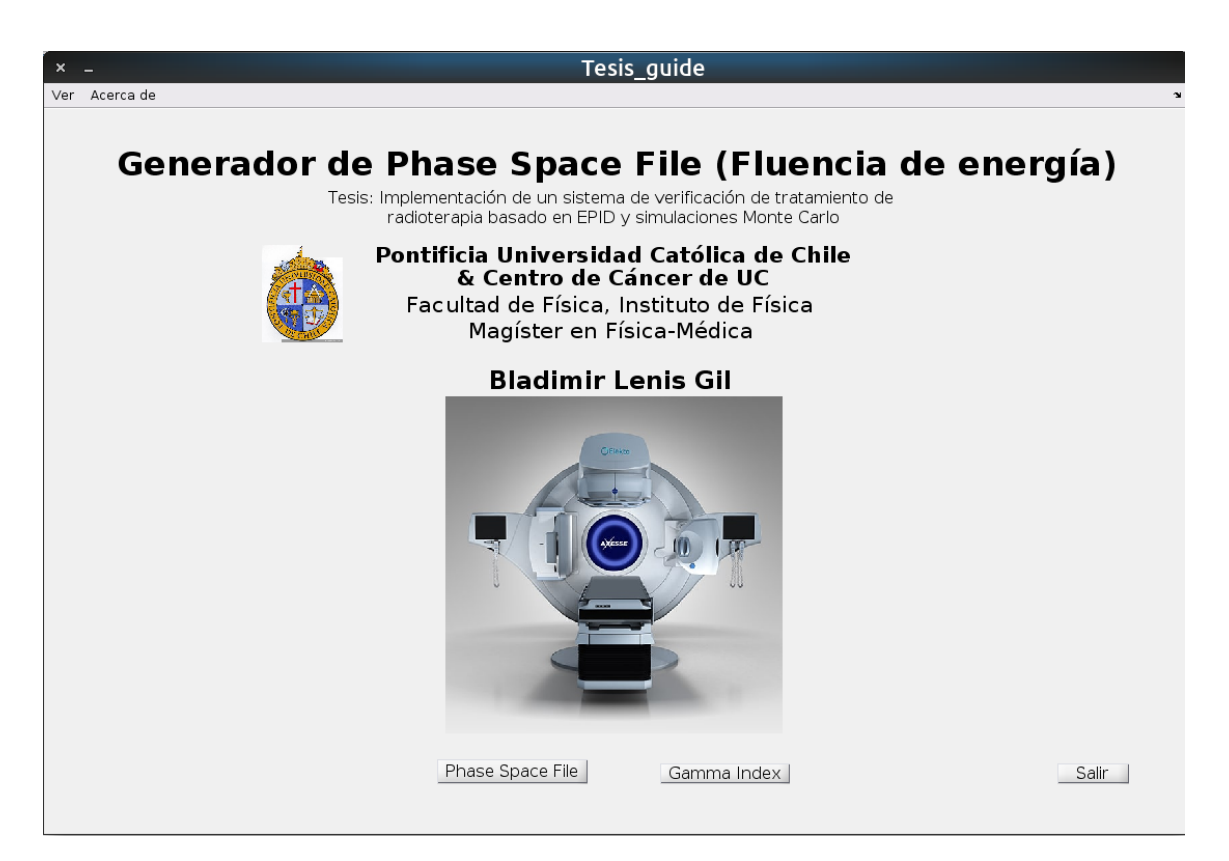

Figura 4.23. Ventana principal de la interfaz gráfica de usuario del generador del archivo binario de espacio de fase.

La Figura [4.24](#page-106-0) muestra el diagrama de flujo de la interfaz gráfica. Se observa que de la ventana principal se deriva cuatro caminos, los cuales indican los dos *pushbutton* y los dos *menús* en la barra de herramientas, de estos dos últimos se obtiene la información de la *guide* y el documento de tesis, mientras que de los botones se despliegan las dos aplicaciones principales, la lectura de una imágen portal hasta la obtención de un *phase space file* y por otro lado, la evaluación gamma.

<span id="page-106-0"></span>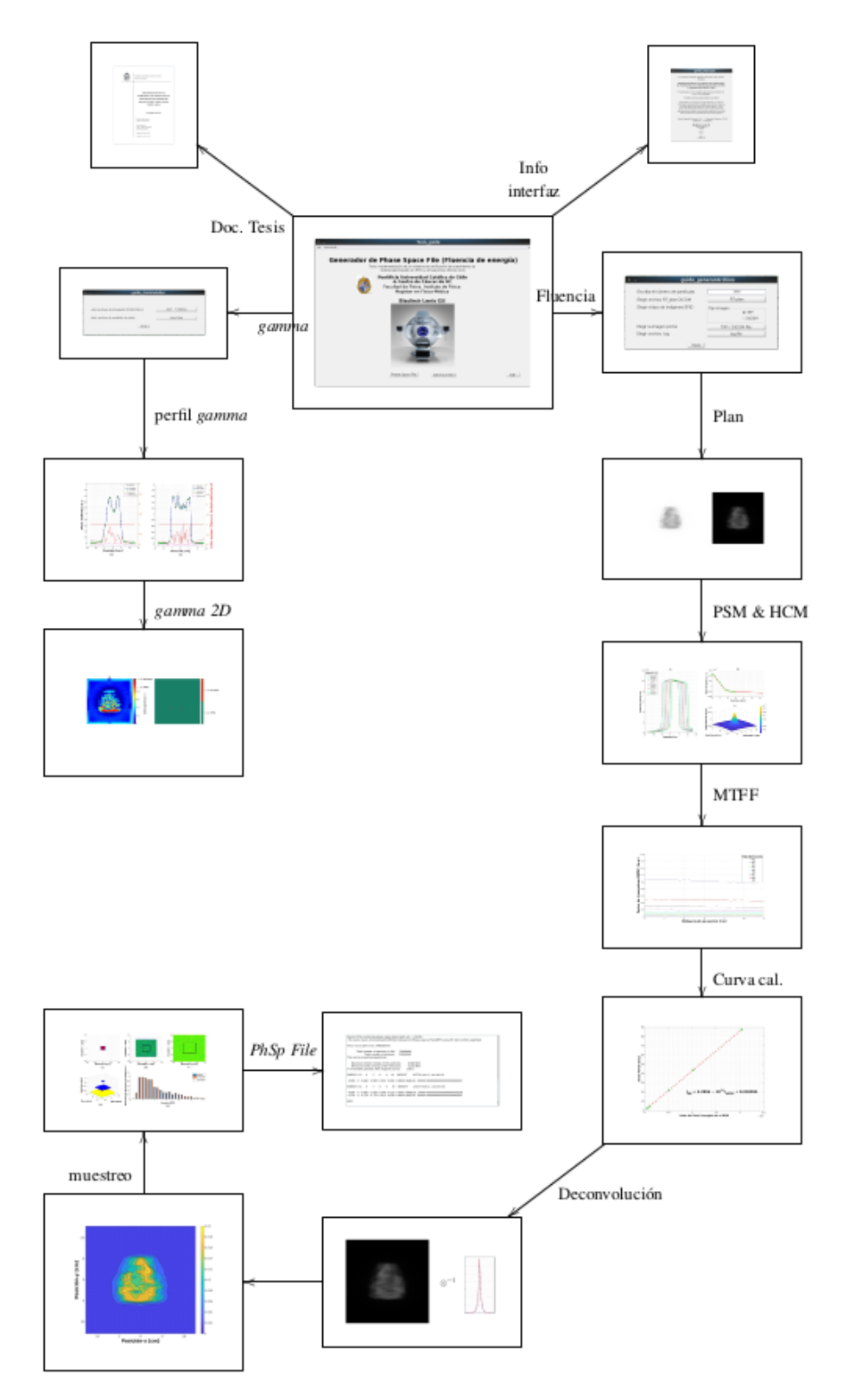

Figura 4.24. Diagrama de flujo de las aplicaciones de la interfaz gráfica.
## 5. DISCUSIÓN DE RESULTADOS

En la Figura [4.2](#page-87-0) *a)* se observa que el perfil de linea discreta de color negro es simetrico, ´ mientras que los demás perfiles presentan asimetría, lo cual es esperado, debido a que el primero de ellos se obtuvo directamente sobre el eje central, obteniendo un mayor valor en el centro y caídas similares a los lados del perfil, los otros perfiles se obtuvieron desplazando el *EPID* en la dirección *cross-plane*, por lo que el eje central del haz queda desplazado hacia un lado, dando un mayor peso sobre el y generando gradientes difer- ´ entes a cada lado del perfil.

En la Figura [4.2](#page-87-0) *b)*, de acuerdo con [\(Greer, P.B. & et-al, 2005\)](#page-118-0) y [\(Sumida, I. & et-al,](#page-121-0) [2016\)](#page-121-0), el mapa de sensibilidad de pixeles pudo ser ajustado mediante una funcion´ *spline cúbica* y una función lineal, para ser llevado a todo el dominio del detector, como se aprecia en la Figura [4.2](#page-87-0) *c)*.

En la Figura [4.3,](#page-88-0) para hallar el *MTFF*, todas las curvas de *valor de fraccion´* tienen un comportamiento cuasi-constante en el dominio de valores de distancia al eje central. Este comportamiento difiere en algunas curvas de las encontradas por [\(Sumida, I. & et-al,](#page-121-0) [2016\)](#page-121-0) con su acelerador lineal *ONCOR Impression PLUS; Siemens Medical Systems*, el cual presenta un comportamiento cuasi-constante para *valores de fraccion´* bajos, mientras que para valores mayores hay una tendencia exponencial.

En las Figuras [4.4](#page-89-0) y [4.5](#page-89-1) se observan imágenes del factor de transmisión en el colimador multilámina, para campos cuadrados y plan *IMRT* respectivamente, donde los valores absolutos de la matriz del factor de transmisión varían desde cero hasta 0.04, aproximadamente, siendo valores relativamente pequeños, como es de esperarse.

En la Figura [4.6](#page-91-0) *a*), los factores de dispersión del *EPID* (marcador  $\Box$ ) y de referencia  $(marcador \blacktriangle)$ , tienen un comportamiento cuadrático con coeficiente principal menor que cero, el primero de ellos forma una parábola con menor abertura en relación al segundo. Después de optimizar los parámetros del kernel, el conjunto de factores de dispersión deconvolucionados y ajustados (marcador  $\Box$ ) presentan un comportamiento cuadrático con abertura similar a la de referencia.

En la Figura [4.6](#page-91-0) *b)*, se observa el kernel de dispersion propuesto por [\(Renner, W.D.](#page-120-0) ´  $&$  et-al, 2005) y el optimizado, este último presenta una caída ligeramente mayor y una mayor altura en relación al primero.

En la Figura [4.6](#page-91-0) *c)*, la funcion objetivo cae rapidamente durante las primeras 100 ´ iteraciones, sin embargo, su cambio es mínimo después de las 800 iteraciones, donde finalmente termina el proceso de minimización.

En la tabla [4.1](#page-92-0) tenemos los valores de los parametros optimizados del kernel de dis- ´ persión, donde la primer exponencial es quien le da el mayor peso. La contribución de las otras exponenciales es mucho menor, principalmente de la ultima, lo que sugiere que para ´ la conformación del kernel de dispersión no se requieren más de cinco exponenciales.

En las Figuras [4.7](#page-92-1) *a*) - *c*), las fluencias de energías para los campos cuadrados de lado  $5, 10, y, 15, cm$ . presentan un comportamiento homogéneo, propio de campos cuadrados en medio homogéneos, mientras que en la Figura [4.8](#page-93-0) tenemos una fluencia con diferentes gradientes, típico de campos de intensidad modulada.

En la Figura [4.9,](#page-94-0) los perfiles no muestran una variacion significativa entre cada cor- ´ rección, salvo un ligero incremento en su valor máximo relativo. Los ordenes de magnitud para las dosis portal y fluencia cambian considerablemente, sin embargo, los perfiles mantienen las forma, tanto en *in-plane*, como en *cross-plane*.

En la figura [4.10,](#page-94-1) en los perfiles de las imagenes corregidas se nota un incremento ´ en los cuernos, en relación a la imagen corregida por valores de gris (marcador −−), principalmente en la direccion´ *cross-plane*.

En la Figura [4.11,](#page-95-0) hay un mayor incremento en los cuernos de los perfiles de las imágenes corregidas, particularmente en los perfiles *cross-plane*, sin embargo, se esperaba que este incremento fuese mayor, por ser un campo de lado cuadrado de 15 cm. También se observa un mayor incremento de los cuernos de la fluencia, en relación a los perfiles de las imágenes corregidas. Por lo tanto, el efecto de restauración de los cuernos con la película radiocrómica no es el esperado para campos mayores a  $10 \, \text{cm}$ . La discrepancia en los cuernos entre los datos medidos y simulados, probablemente se deba a que el método propuesto para restaurar los cuernos por medio de la película radiocrómica, después de aplicar el mapa de sensibilidad de pixeles, no haya dado el resultado esperado. Se propone realizar de nuevo el proceso con una nueva película y buscar al menos un método alternativo en la literatura, que permita comparar.

En el campo cuadrado de mayor tamaño con el que se trabajo, se observa una mayor discrepancia en los cuernos entre los datos medidos y los simulados, una probable causa de esto es que el método propuesto para restaurar los cuernos por medio del *film radiocrómico* después de aplicar el mapa de sensibilidad de pixeles, no haya dado el resultado esperado. Se propone realizar de nuevo el proceso con una nueva película y buscar al menos un método alternativo en la literatura, que permita comparar.

En el espacio de fase de las Figuras  $4.12 a$ ) - *c*), se observa que las partículas (marcadores circulares) sobrepasan el área del recuadro negro, que representa el tamaño del campo muestreado, esto es porque las partículas llegan a toda el área del dispositivo electrónico de imagen portal, sin embargo, lo hacen en menor densidad por fuera del campo de interés. Estos tres planos se visualizan en una representación 3D en la Figura [4.12](#page-96-0) *d)*, donde se observa la divergencia del campo.

En la Figura [4.12](#page-96-0) *e*), se observa que el espectro simulado de energías coinciden con el espectro teórico de energías de [\(Mohan, R & et-al, 1985\)](#page-120-1), para un mínimo de 10<sup>7</sup> partículas muestreadas. Se observa que las barras de incerteza son relativamente pequeñas, debido a que disminuyen con el aumento de las partículas.

La Figura [4.14](#page-98-0) muestra que las curvas simuladas de rendimiento en profundidad para los tres tamaños de campo, presentan el máximo a la misma profundidad, sin embargo, la caída de la curva disminuye con el aumento del campo, resultado esperado para campos

cuadrados en fantomas homogéneos, debido a que el factor de retrodispersión aumenta con el incremento del área del campo radiante, principalmente por contribución de radiación secundaria de efecto Comptón.

Las Figuras [4.15](#page-98-1) *a)* y [4.15](#page-98-1) *c)* muestran las isodosis de los perfiles *cross-plane* e *inplane*, respectivamente. A medida que el campo de radiación entra en el fantoma analítico, las curvas de isodosis disminuyen. En el plano de la Figura [4.15](#page-98-1) *b)* las curvas de isodosis disminuyen desde el eje central del campo hacia los bordes del campo, resultados similares para campos cuadrados sobre medios homogéneos.

En las Figuras [4.18](#page-100-0) *a)*, [4.19](#page-101-0) *a)* y [4.20](#page-102-0) *a)*, la evaluacion gamma de las curvas de ´ rendimiento de dosis en profundidad tienen valores muy bajos alrededor de la profundidad del máximo. Para profundidades mayores, el valor de la evaluación gamma se incrementa, pero, se mantiene en la zona de aprobación por índice gamma.

En las Figuras [4.18](#page-100-0) *b)*, [4.19](#page-101-0) *b)* y [4.20](#page-102-0) *b)*, la evaluacion gamma toma valores muy ´ inferiores a uno, sin embargo, en la vecindad de la penumbra de los perfiles, el índice gamma se incrementa, esto se puede apreciar mucho mas para los campos cuadrados de ´ lado 10 y 15 cm, en donde los "cuernos" de los perfiles simulados difieren de los perfiles medidos.

De forma similar a los perfiles *in-plane*, en las Figuras [4.18](#page-100-0) *c)*, [4.19](#page-101-0) *c)* y [4.20](#page-102-0) *c)*, los perfiles *cross-plane* de la reconstruccion de dosis y perfiles medidos, difieren apreciable- ´ mente en los "cuernos".

En la tabla [4.2,](#page-103-0) por medio del índice gamma, se observa que hay una mejor coincidencia entre la reconstrucción de dosis y la referencia para el campo cuadrado de lado  $5 \, cm$ que para campos de tamaño mayor.

En la Figura [4.16,](#page-99-0) las isodosis de los perfiles del campo *IMRT* disminuyen conforme aumenta la profundidad y de acuerdo a la forma en que se modula el haz en cada segmento.

En la Figura [4.17,](#page-99-1) las isodosis de los planos no solo varían de acuerdo a la profundidad del medio y de acuerdo a la modulación del haz en los segmentos, sino también debido a las inhomogeneidades del medio.

En la Figura [4.21,](#page-103-1) los perfiles *in-plane* y *cross-plane* muestran una buena correlacion´ entre los datos simulados y medidos del plan *IMRT* sobre el Octavius®, sin embargo, la Figura [4.3](#page-104-0) es una mejor representación de la evaluación gamma 2D. La Figura 4.3 *a*) muestra algunas regiones en color rojo, simbolizando zonas calientes del plan. En la Figura [4.3](#page-104-0) *b*), la representación del índice gamma es binaria, mostrando unas pocas zonas en color rojo, que indican las regiones que no pasan la evaluación.

La tabla, [4.3](#page-104-0) muestra que el valor de la evaluación gamma es del 96.9%, está por encima del valor mínimo (95%) recomendado para aceptación de un plan. Esto es, en algunos casos, un mejor índice que los obtenidos para campos cuadrados. Posibles razones de esto podría deberse a la diferencia en la zona de cuernos para campos grandes (mayores  $a$  10  $\times$  10  $cm<sup>2</sup>$ ), otra posible razón puede deberse a que el *índice gamma* aplicado al plan, se realizó en dos dimensiones, mientras que para los campos cuadrados fue una sola dimensión, esto por la disposición de los datos medidos.

## 6. CONCLUSIONES Y PERSPECTIVAS

Se logró implementar una herramienta que permite obtener fluencia de energía, a partir de imágenes portales del *iViewGT*<sup>™</sup> sin fantoma. A partir de esta fluencia fue posible codificar la información de partículas en un archivo binario de espacio de fase con formato *EGSnrc*, para ser leído por la rutina *DOSXYZnrc*. Se creó una interfáz grafica para este propósito.

Usando la rutina *DOSXYZnrc*, se reconstruyo la dosis depositada en fantomas analíticos homogéneos y también en aquellos obtenidos a partir de imágenes de CT.

La verificación de un tratamiento *IMRT*, usando el índice gamma, arrojó un  $96.9\%$ de aprobación para la distribución reconstruida con criterio ( $3\%$ , 3 mm), lo que implica una buena correlación entre la simulación con la nueva herramienta y los datos medidos. Cabe anotar que el porcentaje de valores que pasan el criterio de evaluación fue mayor, en algunos casos, a los obtenidos para campos cuadrados.

Se sugiere obtener una matriz de datos medidos que permitan hacer una evaluacion´ gamma bidimensional para el caso de campos cuadrados, así como volver a evaluar la corrección por cuernos, con nuevas medidas con películas radiocrómicas.

Finalmente, se logró implementar una herramienta de verificación de tratamiento radiante para el linac *ELEKTA A*X*ESSE™*, utilizando el sistema de imagen portal y el metodo ´ Monte Carlo. Sin embargo, esta herramienta por el momento tiene algunas limitaciones que serán abordadas en el futuro. En partícular, la versión actual sólo permite la comparación relativa de las distribuciones de dosis y con entregas a ángulo fijo del gantry. Cuando exista una mayor disponibilidad de los equipos, se calibrará el sistema para entregar distribuciones de dosis absorbida en agua y se implementará en la herramienta la posibilidad de realizar suma de distribuciones calculadas para distintos ángulos. Así también, se espera incorporar a una interfaz interactiva nuevas herramientas de verificacion como ´ evaluación de DVHs y parámetros asociados, así como la comparación de dosis en 1, 2 y 3 dimensiones. Para la evaluación de DVHs será necesario incorporar la segmentación de órganos de interés, junto con el CT del paciente.

## REFERENCIAS

- Antonuk, L.E., & et-al. (2002). Electronic portal imaging devices: a review and historical perspective of contemporany technologies and research. *Physics in Medicine and Biology*, *47*(1), R31 - R65.
- Attix, F. H. (1986). *Introduction to radiological physics and radiation dosimetry*. WILEY-VCH. Hardcover.
- Böhlen, T.,  $\&$  et-al. (2014). The fluka code: Developments and challenge for high energy and medical applications. *Nuclear Data Sheets*, *1*(120), 211 - 214.
- Borasi, G., & et-al. (1978). Applications of monte carlo etran code system for electron and photon transport through homogeneus media. *Radiol. Med.*, *64*(2), 1275 - 1282.
- Brosed, A. (2018). *Fundamentos de f´ısica medica, vol. 1, medida de la radiaci ´ on´* . ADI Servicios Editoriales. Hardcover.
- Brosed, A., & Manzano, P. (2018). *Fundamentos de f´ısica medica, vol. 2, radiodi- ´ agnostico: bases f ´ ´ısicas, equipos y control de calidad*. ADI Servicios Editoriales. Hardcover.
- Bushong, S. C. (2012). *Radiologic science for technologists: physic, biology and protection*. Mosby. Hardcover.
- Carlsson, G.A., & Carlsson, C.A. (1982). Quantities and concepts used in radiation dosimetry. *Int. J. Appl. Radiat. Isot.*, *33*(1), 953 - 965.
- Carrasco, E. (2007). *Simulacion mediante monte carlo de un haz de 6mev de electrones ´ para la terapia con irradiación cutánea total* (Unpublished master's thesis). Universidad de Sevilla, España.
- Cilla, S., & et-al. (2011). Calibration of elekta a-si epids used as transit dosimeter. *Technology in Cancer Research and Treatment*, *10*(1), 39 - 48.
- Delaby, N., & et-al. (2017). Validation of transit epid device for a clinical use: application to iviewdose (elekta). *Physica Medica*, *44(S1)*, 19 - 27.
- Devic, S., & et-al. (2012). Linearization of dose-response curve of the radiochromicfilm

dosimetry system. *Med. Phys.*, *39*(8), 4850 - 4857.

- Dominguez-Jimenez, Angel. (2008). *Fabricación y caracterización de transistores de pel´ıcula delgada de a-SiGe:H* (Unpublished master's thesis). Instituto Nacional de Astrofísica, óptica y electrónica - INAOE.
- Duoandikoetxea, J. (n.d.). *Lecciones sobre las series y transformadas de fourier.* (https://www.ugr.es/ acanada/docencia/matematicas/analisisdefourier/ Duoandikoetxeafourier.pdf)
- Elmpt, W. V., & et-al. (2008). A literature review of electronic portal imaging for radiotherapy dosimetry. *Radiotherapy and Oncology*, *88*(1), 280 - 309. doi: [10.1016/j.radonc.2008.07.008](https://doi.org/10.1016/j.radonc.2008.07.008)
- EPA. (2017). *Información básica sobre la radiación* (Publicación on-line). https://espanol.epa.gov/espanol/informacion-basica-sobre-la-radiacion: Agencia de Proteccion Ambiental de Estados Unidos. ´
- Escuela de Medicina PUC. (2016). *Centro de cancer inaugura el primer acelerador lineal ´ con tecnolog´ıa de punta* (Tech. Rep.). Escuela de Medicina, Pontificia Universidad Católica de Chile.
- Falco, E. (2015). *Dosimetr´ıa basada en sistema electronico de imagen portal epid ´* (Unpublished master's thesis). Facultad de Matemática, Astronomía y Física, Universidad Nacional de Córdoba.
- Feld, D., & et-al. (2016, sep). *Dosimetría en radioterapia*. paperback. Comisión Nacional de Energía Atómica & Instituto de Oncología Hospital Ángel H. Roffo.
- Friedrich, V. (n.d.). *Transformada de fourier de una imagen y filtrado de una imagen en el dominio de la frecuencia. funciones de variable compleja.*
- Gafchromic™. (2010). *Gafchromic™: Dosimetry media, type ebt-3* (Tech. Rep.). Gafchromic™.
- Geurts, M. (2018). *Calcgamma* (Tech. Rep.). https://github.com/mwgeurts/gamma/blob/master/CalcGamma.m: University of Wisconsin.
- González, J. (2010). Aplicación de simulación monte carlo para el análisis de infor*mación ct y su uso en pet y dosimetría* (Unpublished master's thesis). Universidad Complutense de Madrid, Facultad de Ciencias Físicas, Departamento de Física Atomica, Nuclear y Molecular. ´
- <span id="page-118-0"></span>Greer, P.B., & et-al. (2005). Correction of pixel sensitivity variation and off-axxis response of amorphous silicon epid dosimetry. *Med Phys*, *6*(4), 22 - 39.
- Grégoire, V., & et-al. (2010). Icru 83: Prescribing, recording and reporting photon-beamintensity-modulated radiation therapy (imrt). *Journal of the ICRU*, *10*(1), 1 - 112.
- Grzadziel, A., & et-al. (2007). Epid dosimetry configuration and pre-treatment imrt verification. *Rep. Pract. Oncol. Radiother.*, *6*(12), 307 - 312.
- Haghighat, A. (2015). *Monte carlo methods for particle transport*. CRC Press, Taylor & Francis Group. Hardcover.
- Herk, V. (1991). Physical aspects of a liquid-filled ionization chamber with pulsed polarizing voltage. *Med. Phys.*, *18*(1), 692 - 702. doi: [10.1016/j.radonc.2008.07.008](https://doi.org/10.1016/j.radonc.2008.07.008)
- Herranz, E. (2013). *Simulaciones monte carlo para radioterapia intraoperatoria con haces de electrones* (Unpublished master's thesis). Universidad Complutense de Madrid, Facultad de Ciencias Físicas, Departamento de Física Atómica, Nuclear y Molecular.
- Jenkins, T. (1987). *Monte carlo transport of electrons and photons*. Plenum Press. Hardcover.
- Joiner, M.C., & Van der Kogel, A.J. (2016). *Basic clinical radiobiology, 4th ed.* CRC Press. Hardcover.
- Khan, F.M., & Gibbons, J.P. (2017). *The physics of radiation therapy, 7th ed.* Wolter Kluwers. Hardcover.
- Landrove, R. M. (2000). *Física de las radiaciones y dosimetría (curso en línea)*.  $(http://fisica.ciens.ucv.ve/postfismed/frd<sub>o</sub>l.html)$
- Leksell, L., & Leksell, L. (1972a). *Elekta* (Tech. Rep.). www.elekta.com: Elekta.
- Leksell, L., & Leksell, L. (1972b). *R3.04 corrective maintenance manual* (Tech. Rep.). www.elekta.com: Elekta.
- Levakhina, Y. (2014). *Three-dimensional digital tomosynthesis: Iterative reconstruction, artifact reduction and alternative acquisition geometry*. Springer link. on-line.
- Lopez, A. (2022). *Dosimetr´ıa pre-tratamiento con dispositivos electronicos de imagen ´ portal (epid)* (Unpublished master's thesis). Instituto de Física, Facultad de Física, Pontificia Universidad Católica de Chile.
- Lopez, J. M. (2000). *Riesgos de la excesiva exposición solar.* (Figura [2.1](#page-31-0) extraída del blog)
- Louwe, R. J. W.,  $\&$  et-al. (2004). The long-term stability of amorphous silicon flat panel imaging devices for dosimetry purposes. *The International Journel of Medical Physics Research and Practice*, *31*(11), 2989 - 2995. doi: [0031-](https://doi.org/0031-9155/02/060031+35$30.00) [9155/02/060031+35](https://doi.org/0031-9155/02/060031+35$30.00)30.00
- Low, D.A., & et-al. (1998). A technique for the quantitative evaluation of dose distributions. *Med. Phys*, *5*(25), 656 - 661.
- Mancuzo, A.D. (2017). *Evaluacion del modelo epid as1200 y puesta en funcionamiento ´ de la dosimetr´ıa portal para diferentes energ´ıas de fotones* (Unpublished master's thesis). Fundación Centro de Medicina Nuclear y Molecular Entre Ríos & Institutoo Balseiro, Universidad Nacional de Cuyo, Comisión Nacional de Energía Atómica, Argentina.
- McCurdy, B. M. C., & et-al. (2002). Dosimetry in radiotherapy using a-si epids: Systems, methods, and applications focusing on 3d patient dose estimation. *J. Phys: Conf. Ser.*, *444*(01), 1 - 7.
- McCurdy, B.M.C., & et-al. (2000). A two-step algorithm for predicting portal dose images in arbitrary detectors. *Med. Phys*, *27*(9), 2109 - 2116.
- Medina, K. N. (2018). *Evaluacion de algoritmos comerciales de c ´ alculo de dosis ab- ´ sorbida de fotones en regiones fuera del campo de tratamiento* (Unpublished master's thesis). Instituto de Física, Facultad de Física, Pontificia Universidad Católica de Chile, https://repositorio.uc.cl/handle/11534/22152.
- Miranda H., G. (2009). *Control de calidad de filtros compensadores discretos para imrt* (Unpublished master's thesis). Instituto Balseiro, Universidad Nacional de Cuyo,

Comisión Nacional de Energía Atómica, Argentina.

- <span id="page-120-1"></span>Mohan, R, & et-al. (1985). Energy and angular distributions of photons from medical linear accelerators. *Med Phys*, *12*(5), 592 - 597.
- Mora, C. P. (2015). *Implementación y verificación de un sistema de dosimetría portal con epid para radioterapia con imrt* (Unpublished master's thesis). Facultad de Ciencias, Pontificia Universidad Javeriana.
- Núñez, L. (2016). Elementos de radiofísica para técnicos superiores en radioterapia y  $dosimetría$ . ELSEVIER. electrónico.
- Pabloes. (2018). *Isocentro* (Tech. Rep.). https://commons.wikimedia.org/wiki/ File:Isocentro del equipo.png: Creative commons.
- Palta, J., & et-al. (2008). Quality assurance of intensity-modulated radiation therapy. *Int. J. Radiation Oncology Biol. Phys. Supplement*, *71*(1), S108 - S112.
- Pellejero, S, & et-al. (2009). Descrpción de equipos de última generación en radioterapia externa. *Anales Sin. San. Navarra*, *32*(2), 1 - 35.
- PTW. (2015). *Octavius*<sup>4</sup><sup>D</sup>*: Modular solutions for 4d patient and machine qa* (Tech. Rep.). https://www.ptwdosimetry.com/en/products/octavius-detector-1500xdr/: PTW.
- Radiology Key. (2000). *Chapter 5: Tft flat-panel array image acquisition.* on-line: www.radiologykey.com.
- <span id="page-120-0"></span>Renner, W.D., & et-al. (2005). A method for deconvolution of integrated electronic portal images to obtain incident fluence for dose reconstruction. *Journal of Applied Clinical Medical Physics*, *6*(4), 22 - 39.
- Rodrigues, A. (2021). *Dosxyznrc .3ddose file reader* (Tech. Rep.). https://www.mathworks.com/matlabcentral/fileexchange/55085-dosxyznrc-3ddosefile-reader: MATLAB Central File Exchange.
- Rogers, D.W.O., & et-al. (2018). Beamnrc user's manual. *NRCC Report*, *(A)revL*(509a), 1 - 290.
- Seltzer, N.M., & et-al. (2011). Icru report 85: Fundamental quantities and units for ionizing radiation. *Journal of ICRU*, *11*(1), 1 - 35.
- Sempau, J. (2020). *Penelope/peneasy user manual*. Departmente of Physics, Technical

University of Catalonia. Hardcover.

- Sola, A. (2011). Radioterapia de intensidad modulada (imrt). *Revista Medica Cl ´ ´ınica Las Condes*, *22*(6), 834 - 843.
- Stasi, M., & et-al. (2012). Pretreatmente patient-specific imrt quality assurance: A correlation study between gamma index and patient clinical dose volume histogram. *Med. Phys*, *12*(39), 7626 - 7634.
- Steciw, S., & et-al. (2005). Three-dimensional imrt verification with a flat-panel epid. *Med. Phys.*, *32*(2), 600 - 612.
- <span id="page-121-0"></span>Sumida, I.,  $\&$  et-al. (2016). Intensity-modulated radiation therapy dose verification using fluence and portal imaging device. *Journal of Applied Clinical Medical Physics*, *17*(1), 259 - 271.
- Towson, R, & et-al. (2020). Getting started with egsnrc. *Ionizing Radiation Standars, National Research Council of Canada*, *1*(1), 1 - 72.
- Tyler, M.K., & et-al. (2013). *Validation of a general model for intensity modulated radiation therapy and volumetric modulated arc therapy quality assurance using an electronic portal imaging devices* (Unpublished master's thesis). Department of Engeneering, University of Wollongong.
- US NIH. (1972). *3d slicer sistema de coordenadas* (Tech. Rep.). www.slicer.org: US National Institute of Health.
- Vial, P., & et-al. (2008). The impact of mlc transmitted radiation of epid dosimetry for dynamic mlc beams. *Med. Phys*, *35*(4), 1267 - 1277.
- Walters, B., & et-al. (2015). Dosxyznrc users manual. *NRCC Report PIRS-794revB*, *1*(1), 1 - 132.
- Warketin, B., & et-al. (2003). Dosimeric imrt verification with a flat-panel epid. *Med. Phys*, *30*(12), 3143 - 3155.
- Wendling, M., & et-al. (2006). Accurate two-dimensional imrt verification using a backprojection epid dosimetry method. *Med. Phys*, *33*(2), 2590 - 273.

ANEXO

 $\overline{\mathbf{S}}$ 

## A. CÓDIGOS MATLAB<sup>®</sup>

Ver códigos actualizados en: github.com/blenisgil

Codigo para generar un ´ *Phase Space File* para *EGSnrc*.

```
\frac{6}{6}El presente código escribe un phase space file para EGSnrc en MODE0.
La función recibe cuatro argumentos: Header File, record, file y path
Header_File: es una estructura de matlab con los campos - Mode, total_particles,
..., particles_source -.
Estos contienen la información del header del phase space file
record: es una matriz que contiene toda la información de las partícuas
(particula / fila) - LATCH, Energía, posición-x, ..., WT -.
file: es el nombre del archivo que se va a crear
path: es la ubicación donde se guardara el archivo a crear.
\frac{6}{6}}
function fid_w = write_phsp(Header_File,record,file,path)
fprintf(' Generando el "Phase Space File" \n');
MODE_RW = Header_File.Mode;
NPPHSP = Header_File.total_particles;
NPHOTPHSP = Header_File.total_photons;
EKMAXPHSP = Header_File.Max_energy;
EKMINPHSP = Header_File.Min_energy;
NINCPPHSP = Header_File.particles_source;
if isequal(file,0) || isequal(path,0)
disp(' El archivo no se guardo. ')
else
disp([' El archivo se guardo en: ', fullfile(path, file), ' '])
fid_w = fopen(fullfile(fpathfile, 'wb') );
fid_w = fopen(file, 'wb');
```

```
if isfield(record,'ZLAST')
        fwrite(fid_w,MODE_RW,'char*1');
        fwrite(fid_w,NPPHSP,'int32');
        fwrite(fid_w,NPHOTPHSP,'int32');
        fwrite(fid_w,EKMAXPHSP,'float32');
        fwrite(fid_w,EKMINPHSP,'float32');
        fwrite(fid_w,NINCPPHSP,'float32');
        padding = 7;
        n= 8;
else
        fwrite(fid_w,MODE_RW,'char*1');
        fwrite(fid_w,NPPHSP,'int32');
        fwrite(fid_w,NPHOTPHSP,'int32');
        fwrite(fid_w,EKMAXPHSP,'float32');
        fwrite(fid_w,EKMINPHSP,'float32');
        fwrite(fid_w,NINCPPHSP,'float32');
        padding = 3;n = 7;end
Aux = zeros(1, padding);fwrite(fid_w,Aux,'char*1','ieee-le');
for i=1:NPPHSP
        fwrite(fid w,record.latch(i),'integer*4','ieee-le');
        fwrite(fid_w,record.E(i),'real*4','ieee-le');
        fwrite(fid_w,record.X(i),'real*4','ieee-le');
        fwrite(fid_w,record.Y(i),'real*4','ieee-le');
        fwrite(fid_w,record.U(i),'real*4','ieee-le');
        fwrite(fid w,record.V(i),'real*4','ieee-le');
        fwrite(fid_w,record.WT(i),'real*4','ieee-le');
        if n == 8fwrite(fid_w,record.ZLAST(i),'real*4','ieee-le');
        end
end
fclose(fid_w);
```

```
end
```